Uniwersytet Łódzki Wydział Matematyki i Informatyki Informatyka

## **Lecture Notes in Assembly Language**

**Short introduction to low-level programming**

## **Piotr Fulmański**

Łódź, 2013

# **Spis treści**

<span id="page-2-0"></span>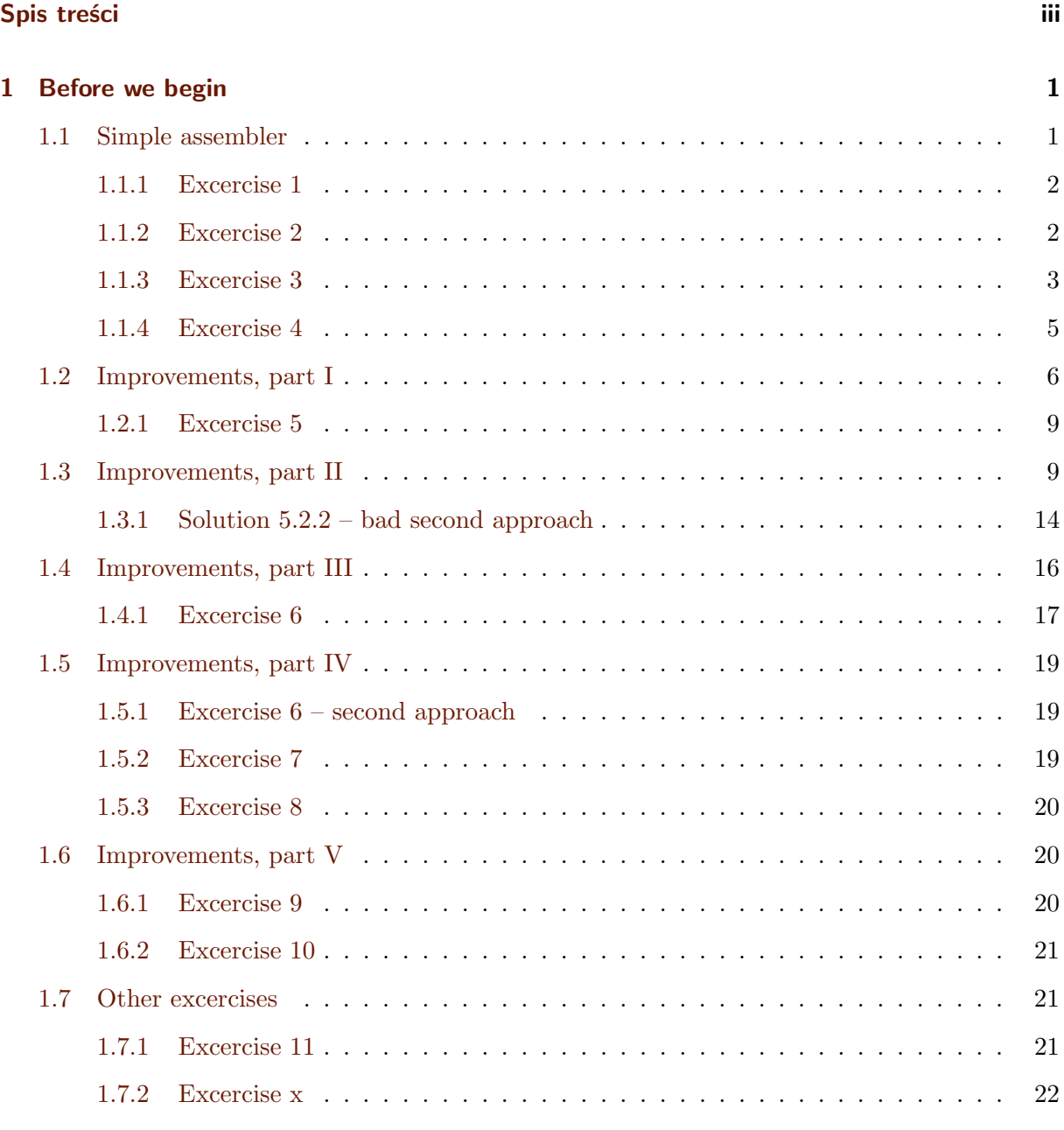

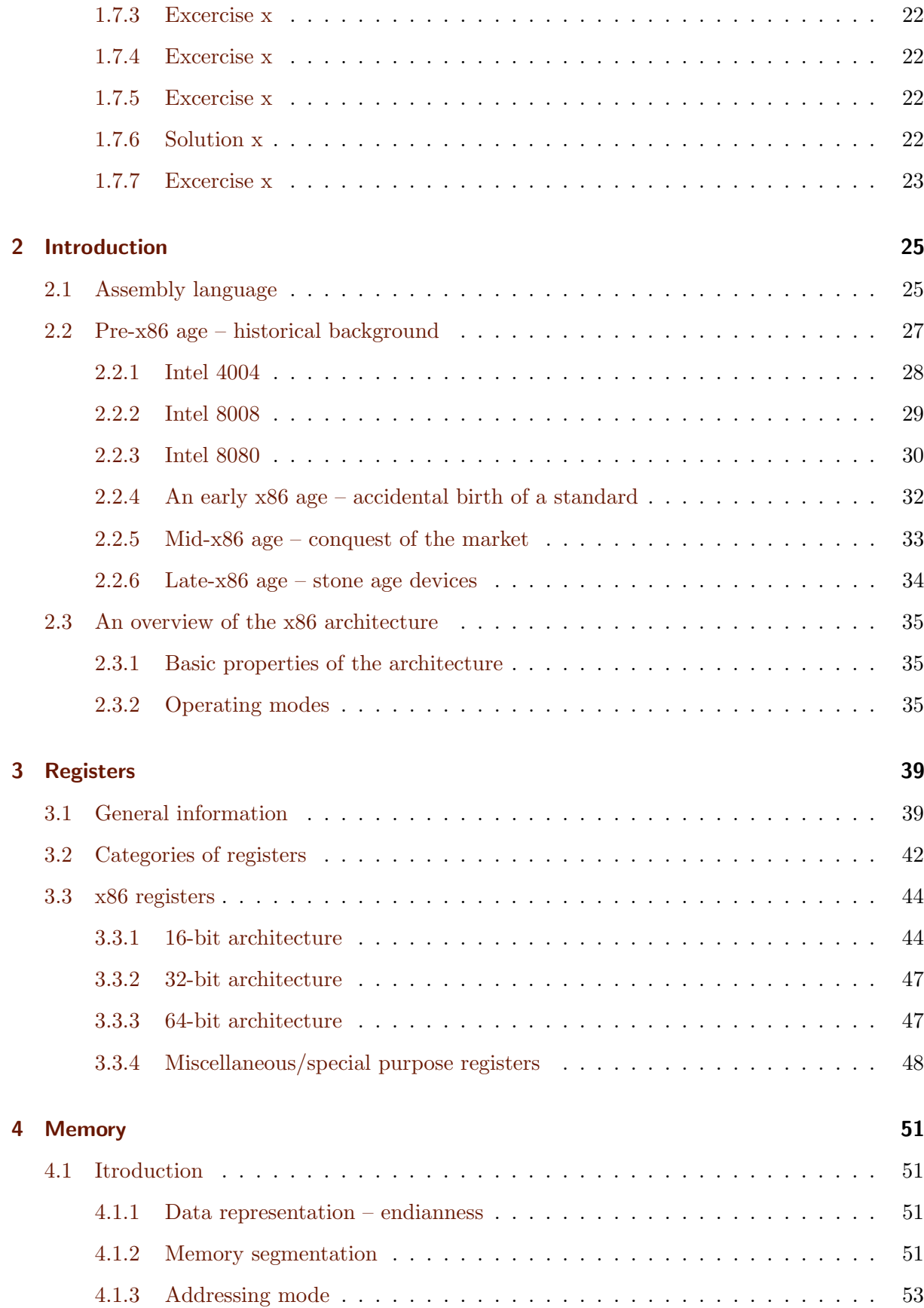

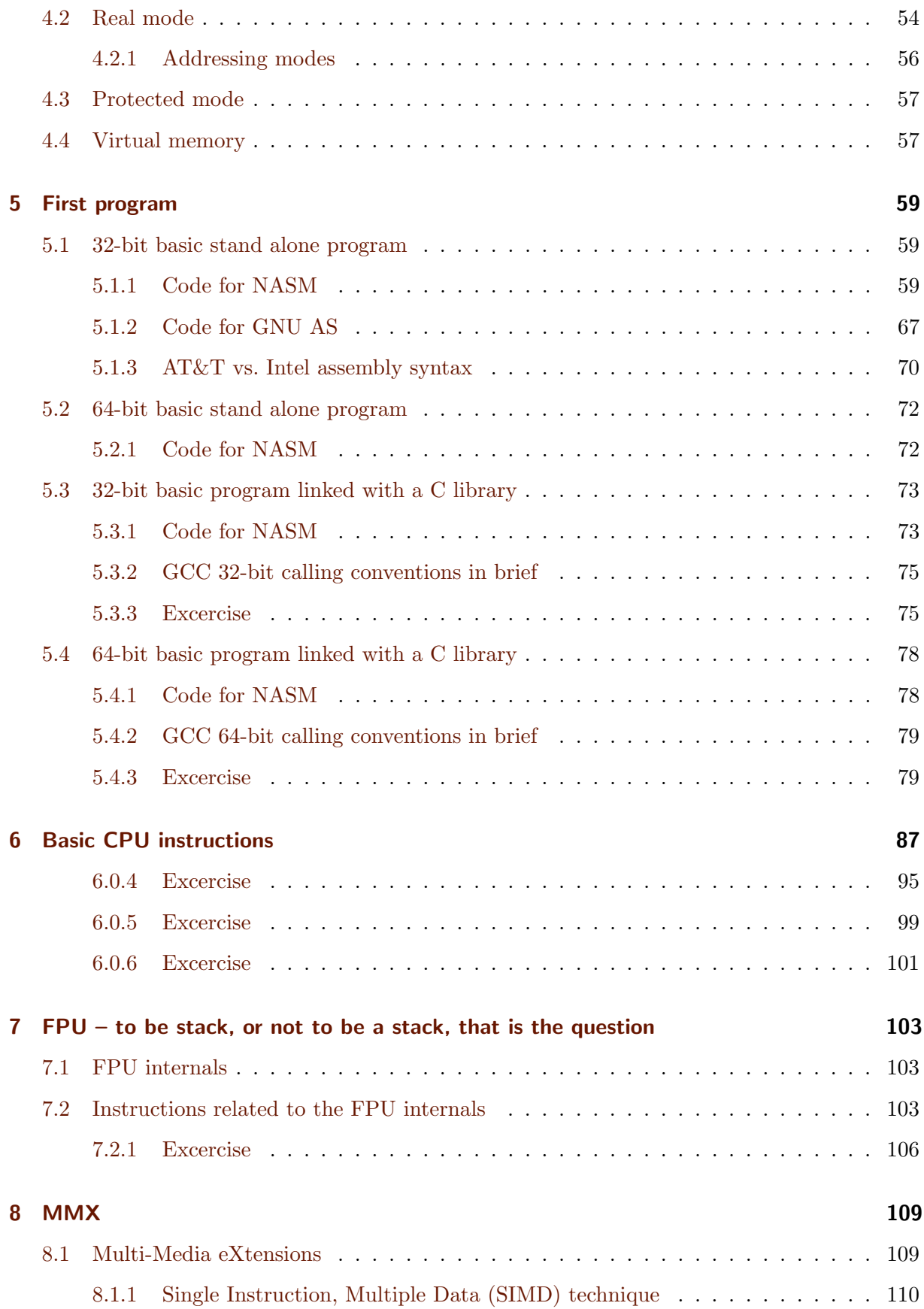

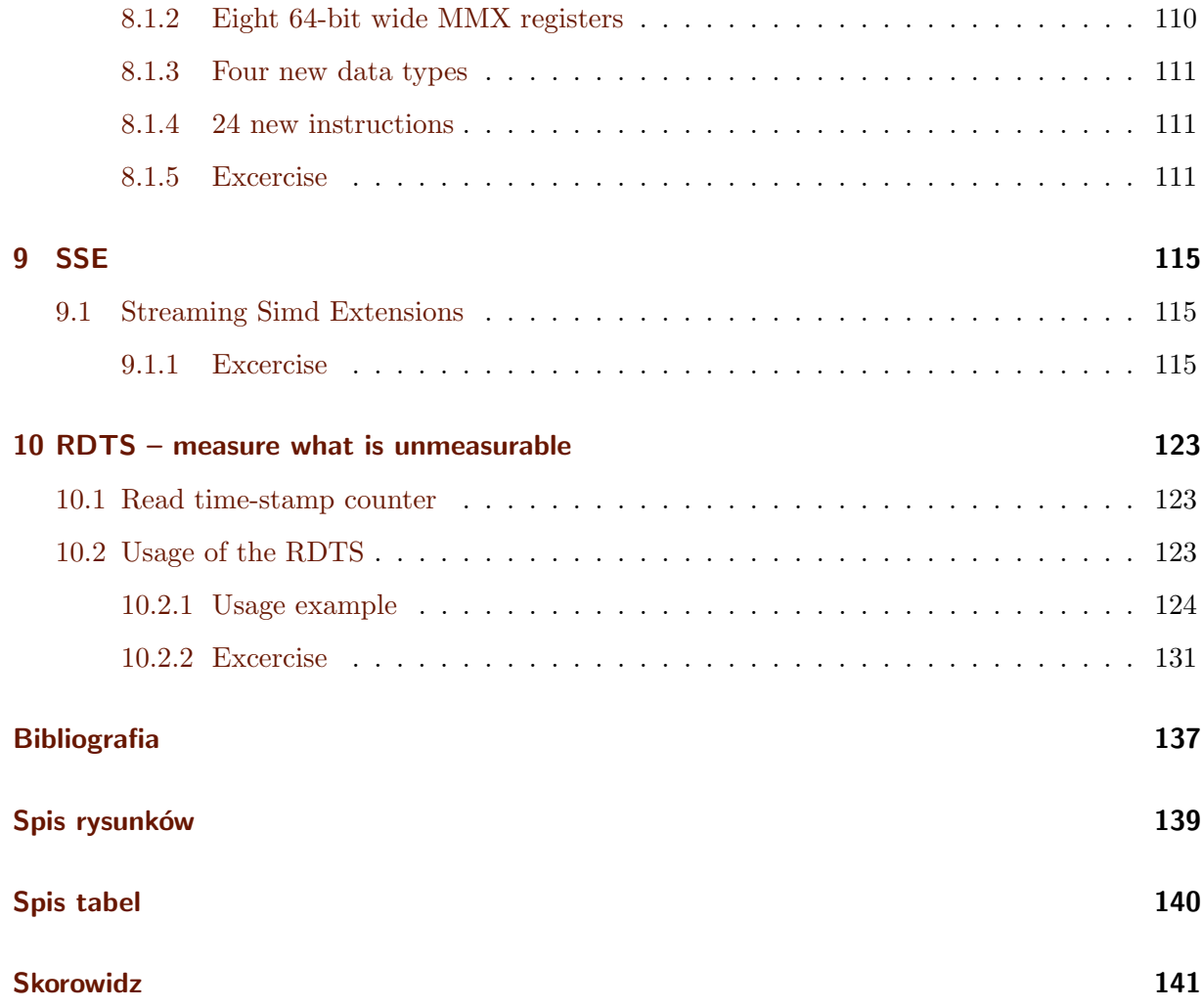

## ROZDZIAŁ 1

## **Before we begin**

## <span id="page-6-1"></span><span id="page-6-0"></span>**1.1 Simple assembler**

Before we start, I think, that it's not bad idea to practise with wery simple assembler on very simple machine. Proposed assembler differ a little bit from real assemblers but it's main advantage is simplicity. Based on it, I want to introduce all important concepts.

We use decimal numbers and 4 digit instruction of the following format

```
operation code
|
xxxx
 | \ \ |opernad
The list of instruction is as follow
0 HLT stop the cpu
1 CPA copy value from memory to accumulator, M -> A
2 STO copy value from accumulator to memory, A -> M
3 ADD add value from specified memory cell to accumulator; result is stored
      in accumulator, M + A \rightarrow A4 SUB subtract from accumulator value from specified memory cell; result
      is stored in accumulator A - M \rightarrow A5 BRA unconditional branche to instruction located at specified address
```
- 6 BRN conditional branche to instruction located at specified address if value stored in accumulator is negative
- 7 MUL multiply value from accumulator by value from specified memory cell; result is stored in accumulator M \* A -> A
- 8 BRZ conditional branche to instruction located at specified address if value stored in accumulator is equal to zero

The number 9 is reserved for future extensions. Memory consist of 10000 cells with numbers (addresses) from 0 to 9999. A sign-value representation is used to store negative/positive numbers – when most significante digit is set to 0, the number is positive and negative otherwise (i.e. when different than 0). All arithmetic instructions works on signed numbers.

#### <span id="page-7-0"></span>**1.1.1 Excercise 1**

Write a program to calculate sum of numbers located in address 6, 7 and 8; result store in address 9.

Address Value 0006 20 0007 30 0008 40 0009 result Address Value Instruction Accumulator 0010 1006 CPA 6 20 0011 3007 ADD 7 20+30 0012 3008 ADD 8 20+30+40 0013 2009 STO 9 no change 0014 0000 HLT

#### <span id="page-7-1"></span>**1.1.2 Excercise 2**

Write a program to calculate for given *x* a value of polynomial *P*

 $P(x) = ax + b$ 

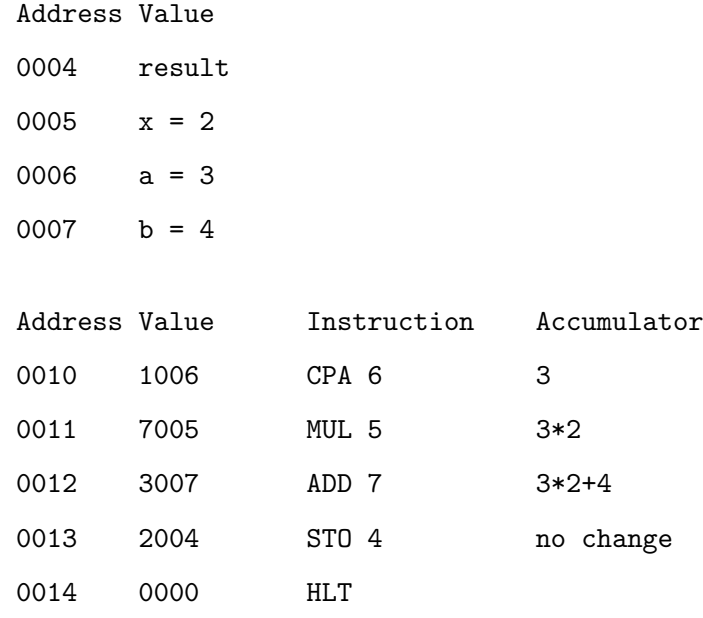

## <span id="page-8-0"></span>**1.1.3 Excercise 3**

Write a program to calculate for given *x* a value of polynomial *P*

$$
P(x) = ax^3 + bx^2 + cx + d
$$

Address Value

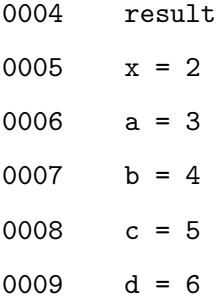

**Solution 3.1**

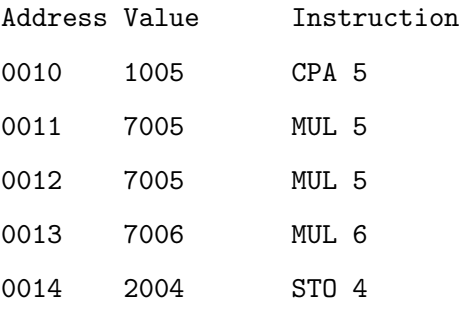

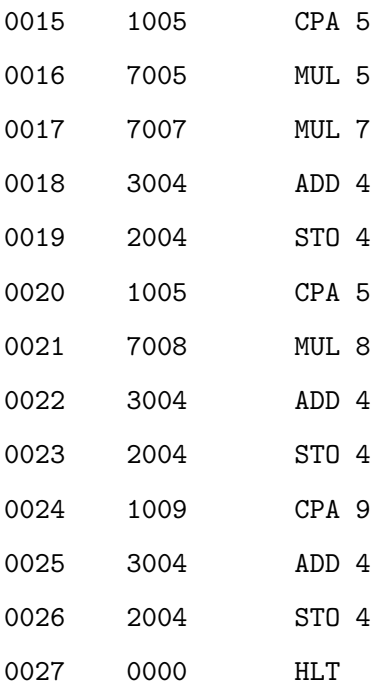

## **Solution 3.2**

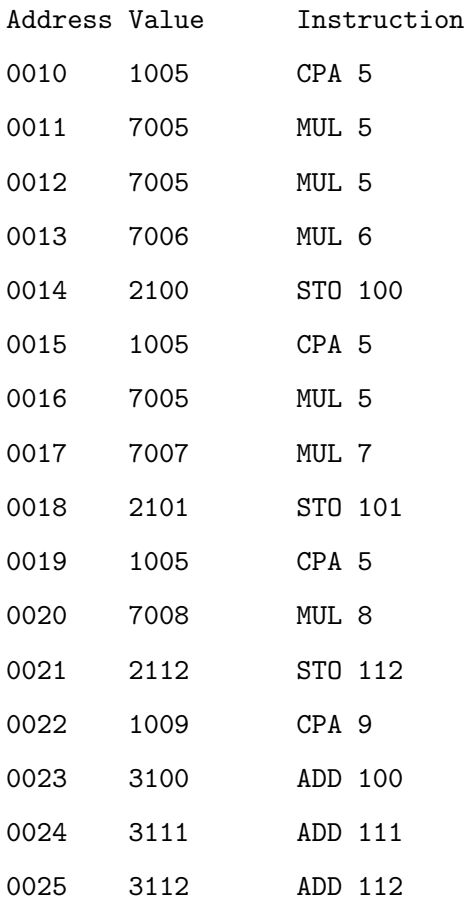

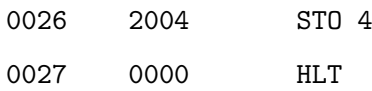

## **Solution 3.3**

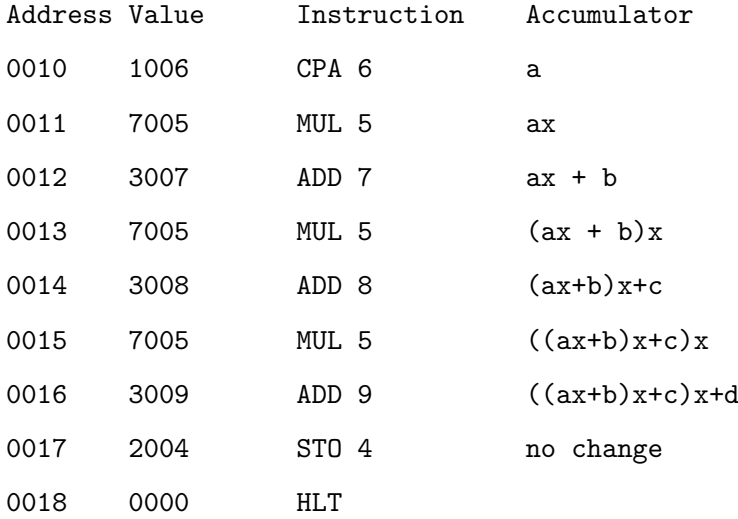

## <span id="page-10-0"></span>**1.1.4 Excercise 4**

Calculate *a* to the power *b*.

#### Address Value

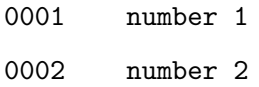

### **Solution 4.1**

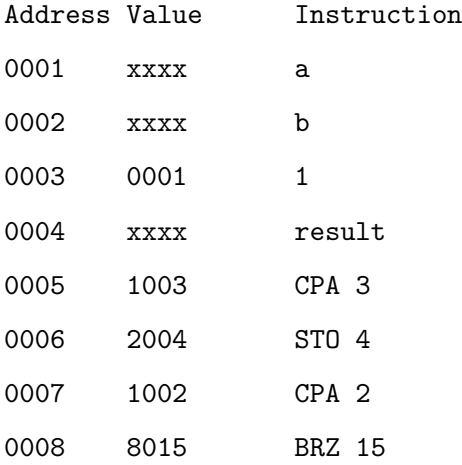

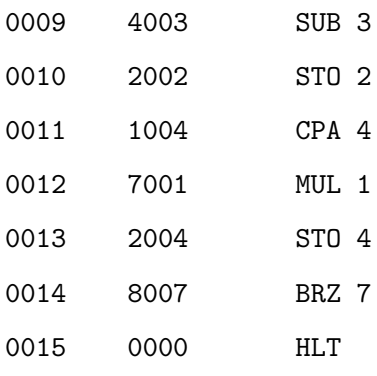

#### **Solution 4.2**

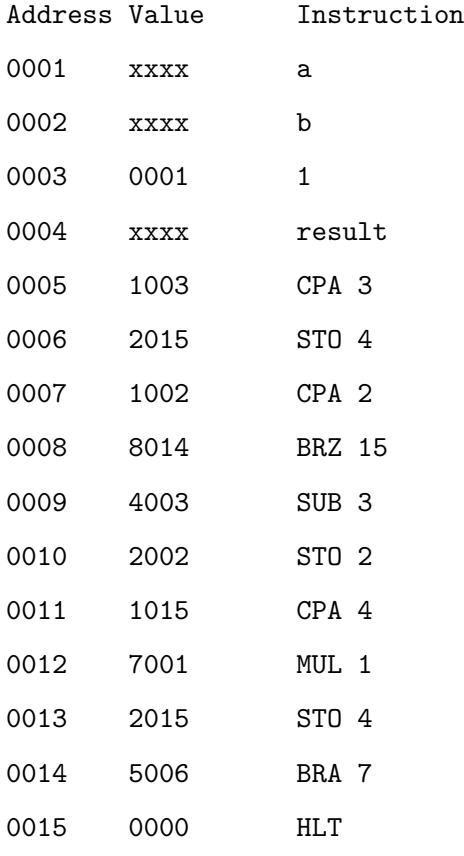

## <span id="page-11-0"></span>**1.2 Improvements, part I**

Studying the last excercise one can draw the following conclusion

• Instruction list missed instruction to increment or decrement given value. Without this, instead of one instruction, three have to be used, sequence like

```
CPA X ; X - address of the value to increment
ADD Y ; add value from address Y (very often simply equal to 1)
STO X ; store X incremented by Y
```
That's why it's good to extend instuction list with two instruction

```
01xx INC address
02xx DEC address
```
In this case we intentionaly avoid the number 9 as the first digit in the code (having in mind that 9 was reserved for extensions) to get more handy "pattern" for instructon numbering  $$ see next part of this chapter.

• Addressing mode used so far is a type of direct addressing e.g addressing which uses operand as a value of memory address where actual argument is stored

```
+-code for ADD
|
| +-operand (123)
\|| | Address Value
3123 ... | |
 | (0122) | |
 +-------> (0123) | 0035 |
        (0124) | |
          ... | |
```
In the example above instruction ADD adds value (35) from the addres 123. In other words, operand points to memory cell and to execute this type of instruction two memory access are needed: one to get instruction and second to get value.

There are situation when it is useful to treat operand not as memory address but as value. For example, when we want to add 5 to value in accumulator, instead of

ADD 35 ; we assume that value 5 is stored at address 35

```
more intuitive is to write
```
ADD 5 ; 5 is not an address but value

The question is: *how to distinguish between these two variants? when operand treat as address and when as value?* To do this the following convention is used. Notation

```
inst number
```
means: executing instruction inst as an value use number from the address number, while notation

```
inst (number)
```
means: executing instruction inst as an value use number number.

This leads to the second type of addressing – addressing when value is "in" instruction and is accessible immediately after instruction read – so called immediate addressing.

```
+-code for ADD
|
| +-operand (123) - value of the argument
| \ \ |\|3123
```
Introducing this type of addressing entails new codes for instruction because computer such as humans have to distinguisg variants of addressing

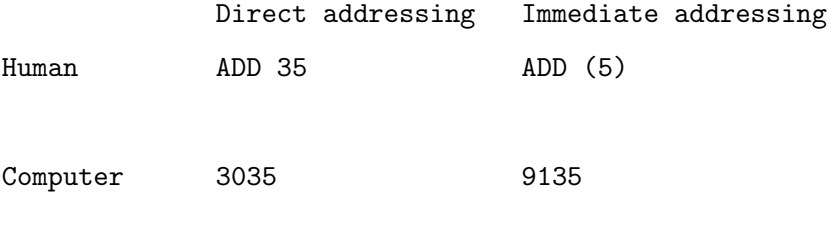

9xxx - to indicate extension of basic instruction set x1xx - addressing mode (1 for immediate, 1 byte length) xx3x - code for addition in basic instructions set xxx5 - immediate value - notice that this value is stored "in" instruction

Notice that value 5 is stored "in" instruction and there is no need of the next memory access – it means that this type of instruction is faster. Unfortunately there is a problem: what about instruction like

ADD (128)

It is not possible to squeeze value 128 and put "into" instruction like in case of value 5. The solution for this is to put another code for addition which assumes that value of the argument is put just after instruction, like in the following example

address value x 9230 - add  $x + 1$  0128 - value for add of code 9230

This is in some sens a mixture of direct and immediate addresing: we have two memory access (one for instruction and the second to get value) but argument is always located next to instruction (after instruction) – we could say that we immediately know where the argument is.

#### <span id="page-14-0"></span>**1.2.1 Excercise 5**

Calculate the dot product (sometimes scalar product or inner product) of two vectors of length 10.

#### <span id="page-14-1"></span>**1.3 Improvements, part II**

• This problem seems to unsolvable without concept of **memory indirect addressing**. Notation

inst addr

means: executing instruction inst as an address of the argument use addr, while notation

inst [addr]

means: executing instruction inst as an address of the argument use value from the address addr.

```
+-code for ADD [x] ->--+
| +->-- finally: ADD [6] and it adds 123
| +-operand (6) --->--+ to acumulator
| \cdot || | Address Value
9336 ... | |
  | (0005) | |
  +-------> (0006) | 0009 | ---+
         (0007) | | |
          ... | | |
         (0009) | 0123 | <--+
          ... | |
```
We can think about [ ] "operator" as an substitution: having instruction inst [addr] take value from the address addr, name it val, substitute [addr] by val and finally execute instruction inst val.

Taking into account all of the above an extension of the instruction set could be defined as follow

Direct (one-byte) %Bezpośrednie jednobajtowe

910x INC increment value in memory at specified address 919x DEC decrement value in memory at specified address 1xxx CPA copy value from memory to accumulator, M -> A 912x STO copy value from accumulator to memory, A -> M 3xxx ADD add value from specified memory cell to accumulator; result is stored in accumulator,  $M + A \rightarrow A$ 4xxx SUB subtract from accumulator value from specified memory cell; result is stored in accumulator  $A - M \rightarrow A$ 915x BRA unconditional branche to instruction located at specified address

916x BRN conditional branche to instruction located at specified address if value

stored in accumulator is negative

- 7xxx MUL multiply value from accumulator by value from specified memory cell; result is stored in accumulator  $M * A \rightarrow A$
- 918x BRZ conditional branche to instruction located at specified address if value stored in accumulator is equal to zero

Direct (two-byte) %Bezpośednie dwubajtowe

9000 xxxx INC

9010 xxxx CPA

9020 xxxx STO

- 9030 xxxx ADD
- 9040 xxxx SUB
- 9050 xxxx BRA
- 9060 xxxx BRN
- 9070 xxxx MUL
- 9080 xxxx BRZ
- 9090 xxxx DEC

Immediate (one-byte) %Natychmiastowe jednobajtowe

0xxx HLT stop the cpu 01xx INC 911x CPA 2xxx STO 913x ADD 914x SUB 5xxx BRA 6xxx BRN 917x MUL 8xxx BRZ 02xx DEC

```
Immediate (two-byte) %Natychmiastowe dwubajtowe
9200 xxxx INC
9210 xxxx CPA
9220 xxxx STO
9230 xxxx ADD
9240 xxxx SUB
9250 xxxx BRA
9260 xxxx BRN
9270 xxxx MUL
9280 xxxx BRZ
9290 xxxx DEC
Indirect (one-byte) %Pośrednie jednobajtowe
---- INC (not applicable)
931x CPA
---- STO (not applicable)
933x ADD
934x SUB
---- BRA (not applicable)
---- BRN (not applicable)
937x MUL
---- BRZ (not applicable)
---- DEC (not applicable)
Indirect (two-byte) %Pośrednie dwubajtowe
---- xxxx INC (not applicable)
9410 xxxx CPA
---- xxxx STO (not applicable)
```
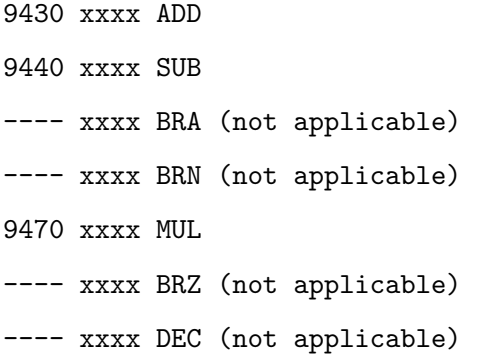

Notice that in instruction list some instruction are missed. Explanation for this is as folow.

Explain that direct addressing for jump or inc/dec is like indirect for addition.

### **Solution 5.2.1 – second approach**

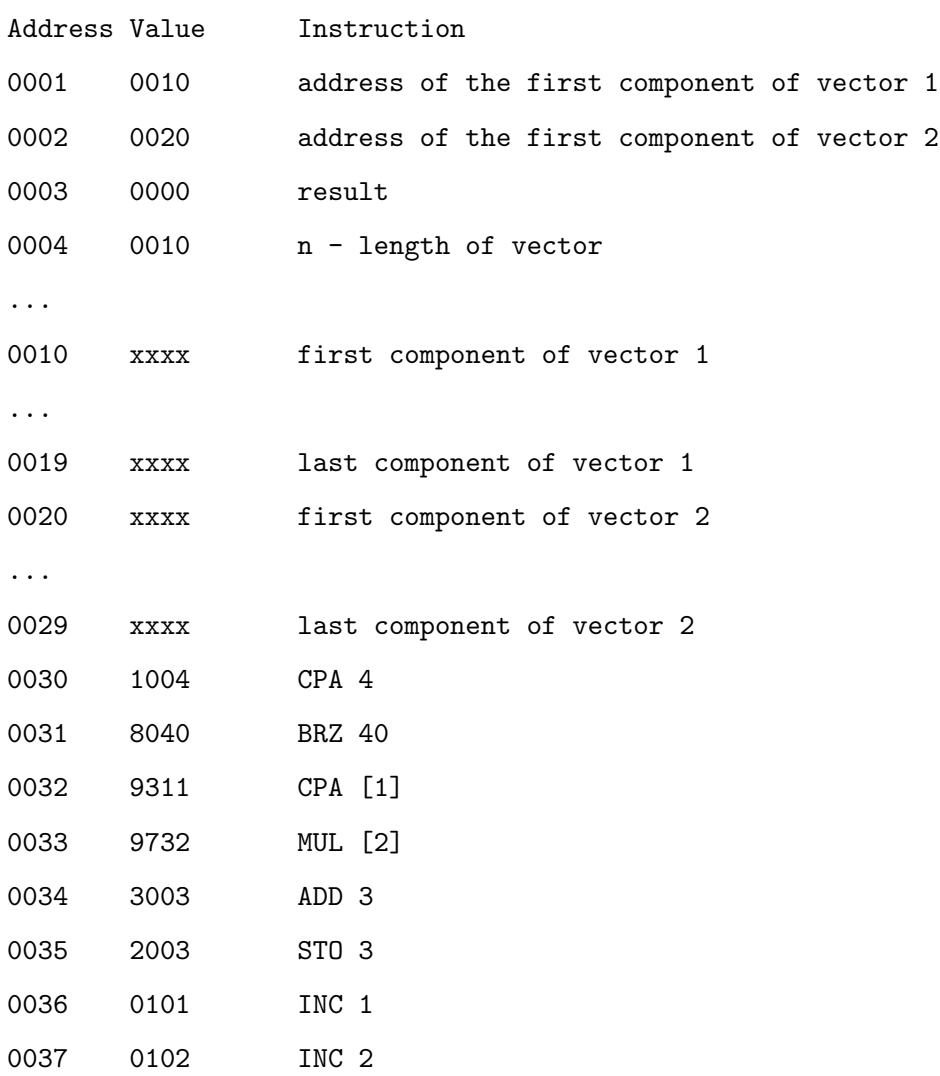

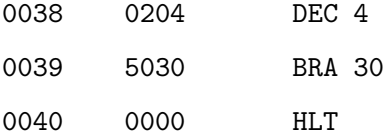

### <span id="page-19-0"></span>**1.3.1 Solution 5.2.2 – bad second approach**

Previous solution is correct, but when the code is reallocated into other place in the memory, symbolic names stays the same, but the binary code changes. In the realocated code in the example below (all the code was shifted by 10) symbolic names are correct but their addresses are not.

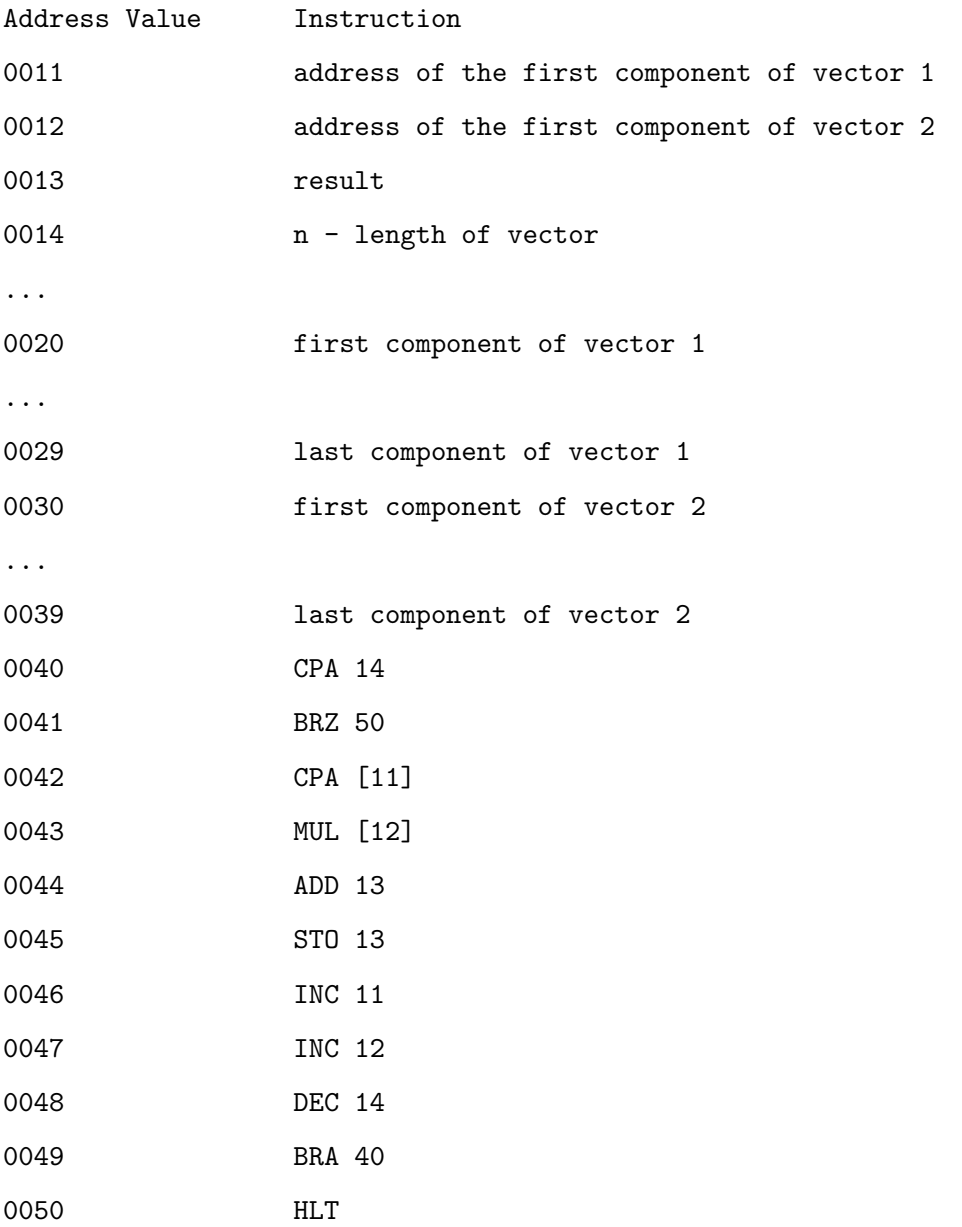

Explanation for this is obvious when binary codes for instructions is used.

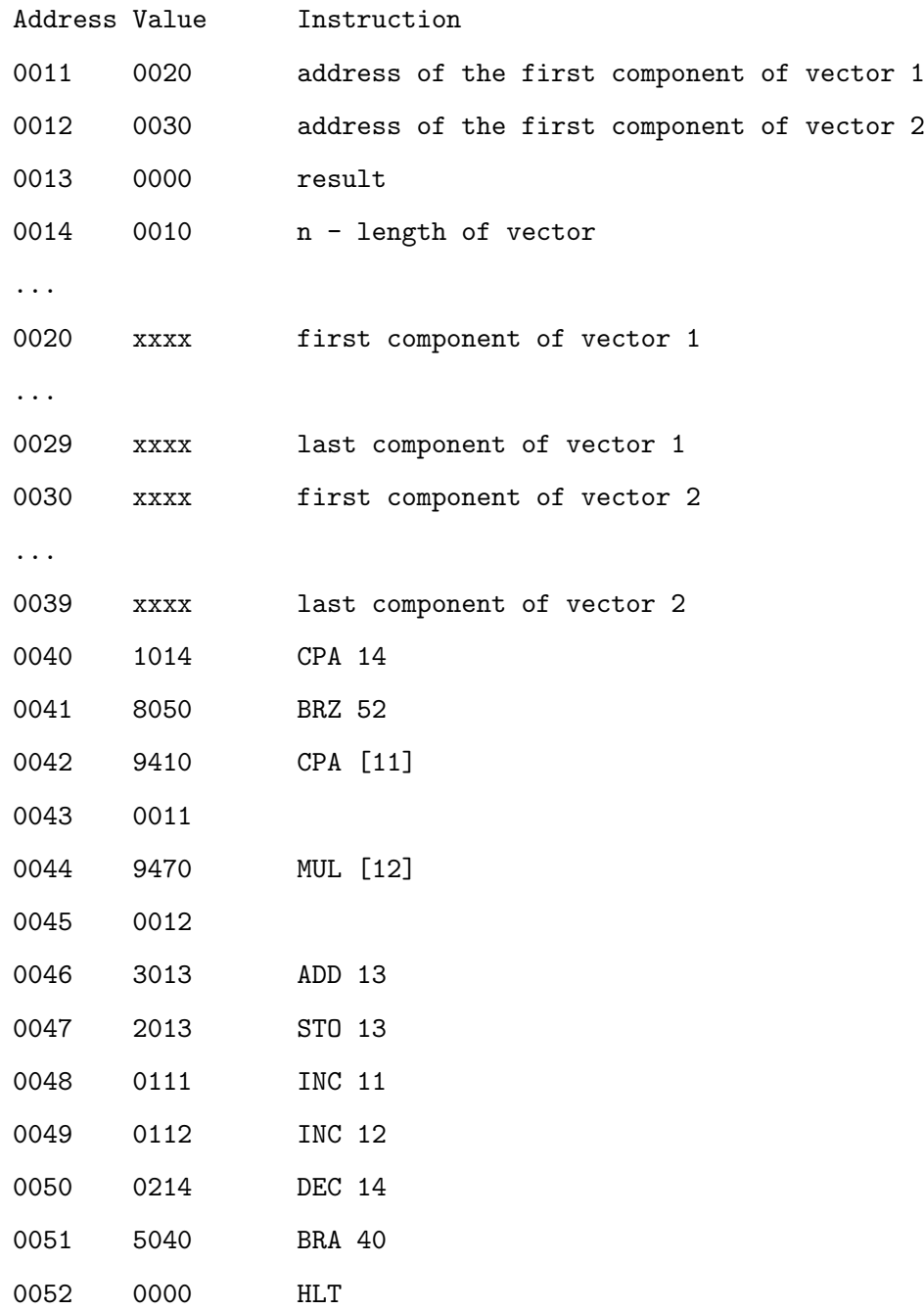

Explanation is as follow: not all instructions are one byte length. That's why simple change in the code entails "shift" of all instructions. Code

CPA [1]

generates machine code different than

CPA [11]

In the first case we have

Address Value Instruction x 9311 CPA [1] and the second Address Value Instruction x 9410 CPA [11] x+1 0011

## <span id="page-21-0"></span>**1.4 Improvements, part III**

• Problems with variable length instructions could be solved by the release of the explicit addresses usage. Instead of them, **labels** are used to indicate "places" in the memory. With this an "universal" solution of  $(1.2.1)$  could be as follow

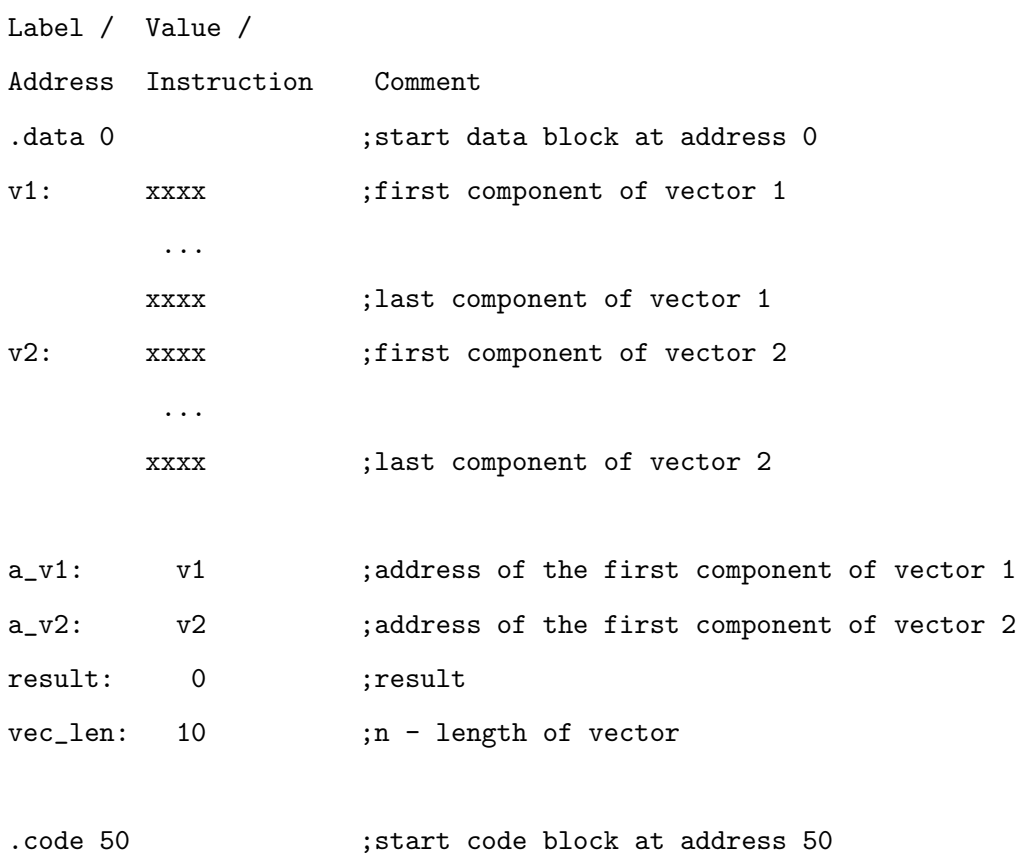

```
begin: CPA vec_len
         BRZ end
         CPA [a_v1]
         MUL [a_v2]
         ADD result
         STO result
         INC a_v1
         INC a_v2
         DEC vec_len
         BRA begin
end: HLT
```
#### <span id="page-22-0"></span>**1.4.1 Excercise 6**

Solve the problem from the exercise [1.1.3](#page-8-0) using solution from [1.1.4.](#page-10-0)

.data 0 ; local variables for main code coef: A ; coefficient A -- put an exact value here B  $\overline{C}$ D pow: pA ; power for coef. A -- put an exact value here pB pC pD varX: X ; put an exact value as X coefI: coef ; put as value of coef. iterator address of A powI: pow ; put as value of power iterator address of pA result: 0 counter: 4 ; indicate the number of components

```
;local variables for power subprogram
bas: 0
power: 0
resT: 0
.code 20
;main
begin: CPA varX ; prepare local data for subprogram
      STO base
      CPA [powI]
      STO power
      BRA powerStart ; call subprogram
loop: CPA resT ; return from subprogram - we have a result od base^pow
      MUL [coefI]
      INC powI
      INC coefI
      ADD result
      STO result
      DEC counter
      CPA counter
      BRN end
      BRA begin
end: HLT
;subprogram
powerBegin: CPA $1
             STO resT
powerLoop: CPA power
             BRZ powerEnd
             DEC power
             CPA resT
```
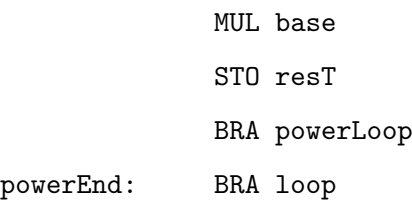

### <span id="page-24-0"></span>**1.5 Improvements, part IV**

- Flag register???
	- DEC counter CPA counter BRN end
- That's right we can solve the problem  $(1.4.1)$  the way we proposed, but the method used to passing argument is far from perfection. Better choice is to use data structure which help us to keep a correct order of the arguments - this is how we reach the concept of stack. Short description of the stack put here.

Introduce stack. Notice one very important thing: stack in computers growth in direction of lower addresses. It means that if element *x* is above *y* the address of *y* is lower than *x*. To keep things working we also have to introduce two new registers in our CPU

- **–** BP to keep information about base of the stac,
- **–** SP to keep information about top of the stack.

with instruction

```
PUSH (rejestrowa i ewentualnie pamieciowe)
POP
```
### <span id="page-24-1"></span>**1.5.1 Excercise 6 – second approach**

#### <span id="page-24-2"></span>**1.5.2 Excercise 7**

Calculate the dot product of two vectors using stack.

#### <span id="page-25-0"></span>**1.5.3 Excercise 8**

Find the value of the *n*-th element of the Fibonacci sequence.

#### <span id="page-25-1"></span>**1.6 Improvements, part V**

The solution we found is almost perfect with the exception of one unsolved problem: *how do we know to which address should we return?* The problem is that we assume that called function knows which function or part of the case was a caller – in our case, "main" code – and we hardcoded this value in our function. And what if we call function from completely different place, for example other function? We return to "main" code which wouldn't be correct.

• Introduce frame stack to keep info about ret.

```
Frame stack:
```
higher addresses  $\cdot$  :  $\cdot$  : | 2 | [ebp + 16] (3rd function argument) | 5 | [ebp + 12] (2nd argument) | 10 | [ebp + 8] (1st argument) | RA | [ebp + 4] (return address) | FP | [ebp] (old ebp value) | | [ebp - 4] (1st local variable) : :

stack growth

#### <span id="page-25-2"></span>**1.6.1 Excercise 9**

Funkcja dodająca dwa argumentu i zwracająca wynik. a: 2 b: 5 wynik: 0 .code 10 BRA dodaj powrot: HLT

dodaj: CPA a ADD b STO wynik BRA powrot

teraz to samo, ale z dowma dodawaniami

rozwiazanie ze stosem

a: 2 b: 5 wynik: 0 .code 10 start: PUSH wynik PUSH a PUSH b CALL dodaj POP wynik dodaj:  $CPA$   $[SP + 1]$   $ADD$   $[SP + 2]$   $STO$   $[SP + 3]$   $RET$  2

PUSH 2*P USH*3 CALL dodaj CPA [SP + 1] ADD [SP + 2] STO [SP + 2] POP STO SP RET

#### <span id="page-26-0"></span>**1.6.2 Excercise 10**

Solve once again the problem from the exercise [1.5.3](#page-25-0) using improved stack.

## <span id="page-26-1"></span>**1.7 Other excercises**

#### <span id="page-26-2"></span>**1.7.1 Excercise 11**

Program ktory dzieli dwie liczby calkowite i jako wynik podaje czesc calkowita i reszte

dzielna: 20

dzielnik: 7

reszta: 0

wynik: 0

start: CPA dzielna BRZ koniec BRN reszta\_koniec INC wynik STO dzielna BRZ koniec BRA start

reszta\_koniec:

CPA dzielna

STO reszta

koniec: HLT

#### <span id="page-27-0"></span>**1.7.2 Excercise x**

Program porządkujący liczby.

#### <span id="page-27-1"></span>**1.7.3 Excercise x**

Program znajdujący najmniejszą i najwieksza sposrod 4 liczb.

#### <span id="page-27-2"></span>**1.7.4 Excercise x**

#### <span id="page-27-3"></span>**1.7.5 Excercise x**

Find the greates comon divisors of two positive numbers. There are two possible approach to this problem.

- **Using prime factorizations** Greatest common divisors (nwd) can in principle be computed by determining the prime factorizations of the two numbers and comparing factors. To compute, for example,  $nwd(16, 36)$ , we find the prime factorizations  $16 = 2 \cdot 2 \cdot 2 \cdot 2$  and  $36 = 2 \cdot 2 \cdot 3 \cdot 3$ . Notice that the "intersection" of the two expressions, which is  $2 \cdot 3$  is  $\text{nwd}(16, 36) = 6$ . In practice, this method is only feasible for small numbers; computing prime factorizations in general takes far too long.
- **Using Euclid's algorithm** A much more efficient method is the Euclidean algorithm, which uses a division algorithm such as long division in combination with the observation that the nwd of two numbers also divides their difference. If the arguments are both greater than zero then the algorithm can be written as follows

$$
nwd(a, a) = a
$$
  
\n
$$
nwd(a, b) = nwd(a - b, b), \text{ if } a > b
$$
  
\n
$$
nwd(a, b) = nwd(a, b - a), \text{ if } b > a
$$

Address Value 1000 number 1

1001 number 2

#### <span id="page-27-4"></span>**1.7.6 Solution x**

Address Instruction **Accumulator** 

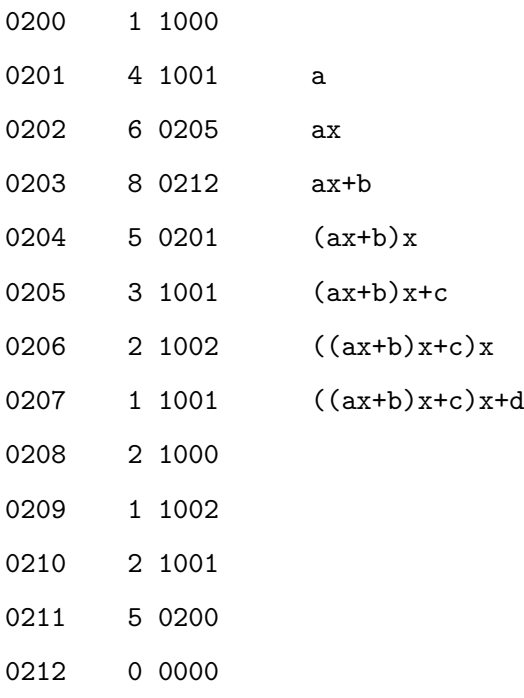

#### <span id="page-28-0"></span>**1.7.7 Excercise x**

Write a program to calculate absolute value for given value *v*.

Address Value 1000 v 1001 result -  $abs(v)$ Address Instruction **Accumulator** 0001 1 1000 0002 6 0004 0003 0 0000 0004 1 1001 0005 4 1000 0006 2 1000 0007 0 0000

## **ROZDZIAŁ**

## <span id="page-30-0"></span>**Introduction**

In the beginning, Intel created the 8086 and its first 16-bit microprocessor. And Intel said, Let there be x86: and there was x86. And Intel saw the x86, that it was good. [http://www.maximumpc.com/article/features/cpu\\_](http://www.maximumpc.com/article/features/cpu_retrospective_the_life_and_times_x86) [retrospective\\_the\\_life\\_and\\_times\\_x86](http://www.maximumpc.com/article/features/cpu_retrospective_the_life_and_times_x86)

## <span id="page-30-1"></span>**2.1 Assembly language**

Because this book is about assembly languages, let's try to understand what an assebly language is. Simply speaking

**Definition 2.1.** *an assembly language is a low-level programming language for a computer, microcontroller, or other programmable device, in which each statement corresponds to a single machine code instruction.*

According to this definition it is not surprising, that each assembly language is specific to a particular computer architecture which stays in contrast to most high-level programming languages, which are generally portable across multiple systems. Assembly language is converted into executable machine code by a utility program referred to as an **assembler**; the conversion process is referred to as **assembly**, or **assembling** the code. There is usually a one-to-one correspondence between simple assembly statements and machine language instructions. In everyday language an assembly languages is very often refered as assembler, but it's good to distinguish between these concepts.

The most natural language for every processor is a sequence or stream of bits. For example, the instruction

#### 10110000 01100001

tells an x86/IA-32 processor to move an immediate 8-bit value into a register. The binary code for this instruction is 10110 followed by a 3-bit identifier for which register to use. The identifier for the AL register is 000, so the following machine code loads the AL register with the data 01100001.

Although this type of language is most natural for computers, it is completelu useless for human. This binary computer code can be made more human-readable by expressing it in hexadecimal as follows

#### B0 61

Here, B0 means *Move a copy of the following value into AL*, and 61 is a hexadecimal representation of the value 01100001, which is 97 in decimal. A little bit beter but still far from perfection, mainly because one number expressed many things like typ of operation (copy, 5 bits) and location (AL register, 3 bits) in above example. The key idea behind assembly language is to

- separate all parts of instruction to make them independent from other,
- replace some binary sequences, like 10110, by something which is easier to remember or which help human to figure out what are they represents.

Continuing our example, Intel assembly language provides the mnemonic MOV, which is an abbreviation of move, for instructions such as this, so the machine code above can be written as follows in assembly language

#### MOV AL, 61h ; Load AL with 97 decimal (61 hex)

and this is much easier to read and to remember, even without an explanatory comment after the semicolon. What is more important, in many cases the same mnemonic such as MOV may be used for a family of related instructions even thought that are represented by different binary sequences. For example the Intel uses opcode 10110000 (B0) to copy an 8-bit value into the AL register, while 10110001 (B1) to move it into CL.

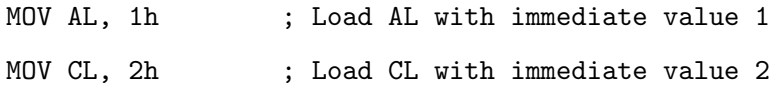

In each case, the MOV mnemonic is translated directly into an opcode by an assembler, and the programmer does not have to know or remember which.

Each computer architecture has its own machine language. Computers differ in the number and type of operations they support, in the different sizes and numbers of registers, and in the representations of data in storage. While most general-purpose computers are able to carry out essentially the same functionality, the ways they do so differ; the corresponding assembly languages reflect these differences.

## <span id="page-32-0"></span>**2.2 Pre-x86 age – historical background**

- **1947**: The transistor is invented at Bell Labs.
- **1965**: Gordon Moore at Fairchild Semiconductor observes that the number of transistors on a semiconductor chip doubles every year*<sup>∗</sup>* . For microprocessors, it will double about every two years for more than three decades.
- **1968**: Gordon Moore, Robert Noyce and Andy Grove found Intel Corp. to make the business of "INTegrated ELectronics."
- **1969**: Intel announces its first product, the world's first metal oxide semiconductor (MOS) static RAM, the 1101. It signals the end of magnetic core memory.
- **1971**: Intel launches the world's first microprocessor, the 4-bit 4004, designed by Federico Faggin. The 2,000-transistor chip is made for a Japanese calculator, but Intel calls it "a microprogrammable computer on a chip."
- **1972**: Intel announces the 8-bit 8008 processor. Teenagers Bill Gates and Paul Allen try to develop a programming language for the chip, but it is not powerful enough.
- **1974**: Intel introduces the 8-bit 8080 processor, with 4,500 transistors and 10 times the performance of its predecessor.

*<sup>∗</sup>* [ftp://download.intel.com/museum/Moores\\_Law/Articles-Press\\_Releases/Gordon\\_Moore\\_1965\\_](ftp://download.intel.com/museum/Moores_Law/Articles-Press_Releases/Gordon_Moore_1965_Article.pdf) [Article.pdf](ftp://download.intel.com/museum/Moores_Law/Articles-Press_Releases/Gordon_Moore_1965_Article.pdf)

- **1975**: The 8080 chip finds its first PC application in the Altair 8800, launching the PC revolution. Gates and Allen succeed in developing the Altair Basic language, which will later become Microsoft Basic, for the 8080.
- **1976**: The x86 architecture suffers a setback when Steve Jobs and Steve Wozniak introduce the Apple II computer using the 8-bit 6502 processor from MOS Technology. PC maker Commodore also uses the Intel competitor's chip.
- **1978**: Intel introduces the 16-bit 8086 microprocessor a new age begins.

#### <span id="page-33-0"></span>**2.2.1 Intel 4004**

The Japanese company Busicom had designed special purpose chipset for use in their Busicom 141-PF calculator and commissioned Intel to develop it for production. However, Intel determined it was too complex and would use non-standard packaging and so it was proposed that a new design produced with standard 16-pin DIP packaging and reduced instruction set be developed. This resulted in the 4004, released by Intel Corporation in 1971, which was part of a family of chips, including ROM, DRAM and serial to parallel shift register chips. The Intel 4004 was a 4-bit central processing unit (CPU). It was the second complete CPU on one chip (only preceded by the TMS 1000), and also the first commercially available (sold as a component) microprocessor.

Technical specifications.

- Approximately 2,300 transistors
- Maximum clock speed was 740 kHz
- Instruction cycle time: 10.8  $\mu s$  (8 clock cycles / instruction cycle)
- Instruction execution time 1 or 2 instruction cycles (10.8 or 21.6 *µs*), 46300 to 92600 instructions per second
- Separate program and data storage. Contrary to Harvard architecture designs, however, which use separate buses, the 4004, with its need to keep pin count down, used a single multiplexed 4-bit bus for transferring:
	- **–** 12-bit addresses
	- **–** 8-bit instructions

**–** 4-bit data words

- Instruction set contained 46 instructions (of which 41 were 8 bits wide and 5 were 16 bits wide)
- Register set contained 16 registers of 4 bits each
- Internal subroutine stack 3 levels deep.

**If you want to know more. . . 2.1** (Harvard architecture)**.** *The term originated from the Harvard Mark I computer, employed entirely separate memory systems to store instructions and data. The CPU fetched the next instruction and loaded or stored data simultaneously and independently. This is in contrast to a Von Neumann architecture computer, in which both instructions and data are stored in the same memory system and must be accessed in turn. The true distinction of a Harvard machine is that instruction and data memory occupy different address spaces. In other words, a memory address does not uniquely identify a storage location (as it does in a Von Neumann machine); you also need to know the memory space (instruction or data) to which the address belongs.*

#### <span id="page-34-0"></span>**2.2.2 Intel 8008**

Originally known as the 1201, the Intel 8008 chip – early byte-oriented microprocessor introduced in April 1972 – was commissioned by Computer Terminal Corporation (CTC) to implement an instruction set of their design for their Datapoint 2200 programmable terminal. Intel didn't believe there really was a significant market for a general-purpose microcomputer-on-a-chip – John Frassanito recalls that *"Bob Noyce said it was an intriguing idea, and that Intel could do it, but it would be a dumb move. He said that if you have a computer chip, you can only sell one chip per computer, while with memory, you can sell hundreds of chips per computer."*[\[2\]](#page-142-1). What's more, if Intel introduced their own processor, they might be seen as a competitor, and their customers might look elsewhere for memory. As the chip was delayed and did not meet CTC's performance goals, the 2200 ended up using CTC's own TTL based CPU instead. An agreement permitted Intel to market the chip to other customers after Seiko expressed an interest in using it for a calculator. Cooperation with CTC explains the reason Intel to this day uses LSB/MSB byte order: because the Type 1 2200 used a serial shift register memory, and that allowed propagating carries from LSB to MSB without requiring the memory recirculate around to the previous byte.

Technical specifications.

- 8-bit CPU with an external 14-bit address bus that could address 16KB of memory. The chip (limited by its 18-pin DIP packaging) had a single 8-bit bus and required a significant amount of external support logic. To verify
- Initial versions of the 8008 could work at clock frequencies up to 0.5 MHz, this was later increased in the 8008-1 to a specified maximum of 0.8 MHz.
- Instructions took between 5 and 11 T-states where each T-state was 2 clock cycles.
- Register-register loads and ALU operations took 5T (20 *µs* at 0.5 MHz), register-memory 8T (32 *µs*), while calls and jumps (when taken) took 11 T-states (44 *µs*).
- The 8008 was a little slower in terms of instructions per second (36,000 to 80,000 at 0.8 MHz) than the 4-bit Intel 4004 and Intel 4040,[6] but the fact that the 8008 processed data eight bits at a time and could access significantly more RAM still gave it a significant speed advantage in most applications.
- The 8008 had 3,500 transistors.

#### <span id="page-35-0"></span>**2.2.3 Intel 8080**

The Intel 8080 was the second 8-bit microprocessor designed and manufactured by Intel and was released in April 1974. It was an extended and enhanced variant of the earlier 8008 design, *with assembly-language compatibility although without binary compatibility †* . It used the same basic instruction set as the 8008 and added some handy 16-bit operations to the instruction set as well. Larger 40-pin DIP packaging allowed to provide a 16-bit address bus and an 8-bit data bus.

Architecture details and technical specifications.

- With 16-bit address bus, the Intel 8080 allowing an access to 64 KiB of memory.
- The processor had seven 8-bit registers (A, B, C, D, E, H, and L) where A was the 8-bit accumulator and the other six could be used as either byte-registers or as three 16-bit register pairs (BC, DE, HL) depending on the particular instruction. Some instructions also enabled HL to be used as a (limited) 16-bit accumulator, and a pseudoregister, M, could be used almost anywhere that any other register could be used and referred to the memory address pointed to

*<sup>†</sup>*This sentence is very important and emphasizes differences between assembler (assembly-language) and binary code – the same assembler may result in different binary code.
by HL. It also had a 16-bit stack pointer to memory (replacing the 8008's internal stack), and a 16-bit program counter.

- The processor maintains internal flag bits which show results of artithmetic and logical functions. The flags are:
	- **– sign** set 1 if result is negative,
	- **– zero** set if the accumulator register is zero,
	- **– parity** set 1 if the number of 1 bits in the accumulator is even,
	- **– carry** set if the last add operation resulted in a carry, or if the last subtraction operation did not require a borrow,
	- **– auxiliary carry** used for binary-coded decimal arithmetic.

The purpose of flag bits is that it simplify some operation – conditional branch instructions could test the various flag status bits (set after last operation) and based on it decide to make or not a jump. As en example consider the following set of instruction

- All the Intel 8080's instructions were encoded in a single byte (including register-numbers, but excluding immediate data), for simplicity. Some of them were followed by one or two bytes of data, which could be an immediate operand, a memory address, or a port number. Like larger processors, it had automatic CALL and RET instructions for multi-level procedure calls and returns (which could even be conditionally executed, like jumps) and instructions to save and restore any 16-bit register-pair on the machine stack. There were also eight one-byte call instructions (RST) for subroutines located at the fixed addresses 00h, 08h, 10h,. . . ,38h. These were intended to be supplied by external hardware in order to invoke a corresponding interrupt-service routine, but were also often employed as fast system calls.
- Although the 8080 was generally an 8-bit processor, it also had limited abilities to perform 16-bit operations. For example any of the three 16-bit register pairs (BC, DE, HL) or SP could be loaded with an immediate 16-bit value (using LXI), incremented or decremented (using INX and DCX), or added to HL (using DAD).
- The Intel 8080 provided a separate stack space. One of the bits in the processor state word indicates that the processor is accessing data from the stack. Using this signal, it was possible to implement a separate stack memory space. However, this feature was seldom used.
- The 8080 was manufactured in a silicon gate process using a minimum feature size of 6  $\mu m$ .
- $\bullet$  Approximately 6,000 transistors were used and the die size was approximately 20  $mm^2.$
- The initial specified clock frequency limit was 2 MHz with common instructions having execution times of 4, 5, 7, 10 or 11 cycles.

#### **Influence on industry**

Until the 8080 was introduced, computer systems were usually created by computer manufacturers as the entire computer, including processor, terminals, and system software such as compilers and operating system and all other stuff. The 8080 has sometimes been labeled "*the first truly usable microprocessor*", although earlier microprocessors were used for calculators and other applications. The 8080 was actually designed for just about **any application**.

The 8080 and 8085 gave rise to the 8086, which was designed as a source compatible (although not binary compatible) extension of the 8085. This design, in turn, later spawned the x86 family of chips, the basis for most CPUs in use today. Many of the 8080's core machine instructions and concepts, for example, registers named A, B, C and D, as well as many of the flags used to control conditional jumps, are still in use in the widespread x86 platform. 8080 Assembler code can still be directly translated into x86 instructions; all of its core elements are still present.

### **2.2.4 An early x86 age – accidental birth of a standard**

- **1975**: Intel sarted project iAPX 432.
- **1978**: Intel introduces the 16-bit 8086 microprocessor.
- **1979**: Intel introduces a lower-cost version of the 8086, the 8088, with an 8-bit bus.
- **1980**: Intel introduces the 8087 math co-processor.
- **1981**: IBM picks the Intel 8088 to power its PC.
- **1982**: IBM signs Advanced Micro Devices as second source to Intel for 8086 and 8088 microprocessors.

In 1975 Intel started project iAPX 432 (short for *intel Advanced Processor architecture‡* . This project, if successfully implemented, would became a point in computer history when completely new quality arise.

The preceding 8-bit microprocessors' instruction sets were too primitive to support compiled programs and large software systems. Intel now aimed to build a sophisticated complete system in a few LSI chips, that was functionally equal to or better than the best 32-bit minicomputers and mainframes requiring entire cabinets of older chips. This system would support multiprocessors, modular expansion, fault tolerance, advanced operating systems, advanced programming languages, very large applications, ultra reliability, and ultra security. Many advanced multitasking and memory management features were implemented in hardware, leading to the design being referred to as a Micromainframe. Because the 432 had no software compatibility with existing software the architects had total freedom to do a novel design from scratch, using whatever techniques they guessed would be best for large-scale systems and software. They applied fashionable computer science concepts from universities, particularly capability machines, object-oriented programming, high-level CISC machines, Ada, and densely encoded instructions. This ambitious mix of novel features made the chip larger and more complex. The chip's complexity limited the clock speed and lengthened the design schedule. Not far from the beginning of the project it became clear that it would take several years and many engineers to design all this. Meanwhile, Intel urgently needed a **simpler interim product to meet the immediate competition** from Motorola, Zilog, and National Semiconductor. So Intel began a rushed project to design the **8086 as a low-risk incremental evolution from the 8080**, using a separate design team. The mass-market 8086 shipped i8. As it turned out, despite the fact of substitutional nature of 8086, it was good enough to begin the IBM PC age. When introduced (1981), the 432 ran many times slower than contemporary conventional microprocessor designs such as the Motorola 68010 and Intel 80286. Slow, uncompatible with existing software and technicaly very complicated – this is not a recipe for success.

### **2.2.5 Mid-x86 age – conquest of the market**

• 1982: Intel introduces the 16-bit 80286 processor with 134,000 transistors.

1984: IBM develops its second-generation PC, the 80286-based PC-AT. The PC-AT running MS-DOS will become the de facto PC standard for almost 10 years.

*<sup>‡</sup>*This project was initially named the 8800, as next step beyond the existing Intel 8008 and 8080 microprocessors.

1985: Intel exits the dynamic RAM business to focus on microprocessors, and it brings out the 80386 processor, a 32-bit chip with 275,000 transistors and the ability to run multiple programs at once. The Intel 80386 The Intel 80386 (GNU FDL 1.2)

1986: Compaq Computer leapfrogs IBM with the introduction of an 80386-based PC.

1987: VIA Technologies is founded in Fremont, Calif., to sell x86 core logic chip sets.

1989: The 80486 is launched, with 1.2 million transistors and a built-in math co-processor. Intel predicts the development of multicore processor chips some time after 2000.

Late 1980s: The complex instruction set computing (CISC) architecture of the x86 comes under fire from the rival reduced instruction set computing (RISC) architectures of the Sun Sparc, the IBM/Apple/Motorola PowerPC and the MIPS processors. Intel responds with its own RISC processor, the i860. The AMD Am486 The AMD Am486, an Intel 486 competitor (GNU FDL 1.2)

1990: Compaq introduces the industry's first PC servers, running the 80486.

1993: The 3.1 million transistor, 66-MHz Pentium processor with superscalar technology is introduced.

1994: AMD and Compaq form an alliance to power Compaq computers with Am486 microprocessors. Pentium Pro Intel's Pentium Pro (GNU FDL 1.2)

1995: The Pentium Pro, a RISC slayer, debuts with radical new features that allow instructions to be anticipated and executed out of order. That, plus an extremely fast on-chip cache and dual independent buses, enable big performance gains in some applications.

1997: Intel launches its 64-bit Epic processor technology. It also introduces the MMX Pentium for digital signal processor applications, including graphics, audio and voice processing.

1998: Intel introduces the low-end Celeron processor. AMD64 logo AMD64, a rebranding of x86-64

1999: VIA acquires Cyrix Corp. and Centaur Technology, makers of x86 processors and x87 co-processors.

2000: The Pentium 4 debuts with 42 million transistors.

### **2.2.6 Late-x86 age – stone age devices**

tutu

• 2003: AMD introduces the x86-64, a 64-bit superset of the x86 instruction set.

2004: AMD demonstrates an x86 dual-core processor chip. Pentium D Intel's first dual-core chip, the Pentium D

2005: Intel ships its first dual-core processor chip.

2005: Apple announces it will transition its Macintosh computers from PowerPCs made by Freescale (formerly Motorola) and IBM to Intel's x86 family of processors.

2005: AMD files antitrust litigation charging that Intel abuses "monopoly" to exclude and limit competition. (The case is still pending in 2008.)

2006: Dell Inc. announces it will offer AMD processor-based systems.

### **2.3 An overview of the x86 architecture**

### **2.3.1 Basic properties of the architecture**

### tutu

### **2.3.2 Operating modes**

### **Real mode**

Real mode is an operating mode of 8086 and all later x86-compatible CPUs. Real mode is characterized by

- a **20 bit segmented memory address space** (only 1 MiB of memory can be addressed),
- direct software access to BIOS routines and peripheral hardware,
- lack of memory protection or multitasking at the hardware level.

All x86 CPUs compatible processors start up in real mode at power-on.

### **Protected mode**

The Intel 80286, in addition to real mode, introduced to support protected mode, where

• addressable physical memory was expanded to 16 MB and addressable virtual memory to 1 GB,

• provide protected memory, which prevents programs from corrupting one another.

The Intel 80386 introduced to support in protected mode for paging – a mechanism making it possible to use paged virtual memory. This extension allows to develop many modern opeating systems like Linux or Windows NT and in consequence the 386 architecture became the basis of all further development in the x86 series.

Upon power-on, the processor initializes in real mode, and then begins executing instructions. Operating system boot code may place the processor into the protected mode to enable more advanced features. The instruction set in protected mode is backward compatible with the one used in real mode.

### **Virtual 8086 mode**

The virtual 8086 mode is a sub-mode of operation in 32-bit protected mode. This is a hybrid operating mode that allows real mode programs and operating systems to run under the control of a protected mode supervisor operating system. This allows to running both protected mode programs and real mode programs simultaneously. This mode is exclusively available for the 32-bit version of protected mode; virtual 8086 mode does not exist in the 16-bit version of protected mode, or in long mode.

### **Long mode**

The 32-bit address space of the x86 architecture was limiting its performance in applications requiring large data sets. When designed a 32-bit address space would allow the processor to directly address, unimaginably large in those days, data  $-4$  GiB, but relativeli fast this size was surpassed by applications such as video processing and database engines. Using 64-bit addresses, one can directly address 16 EiB (or 16 billion GiB) of data, although most 64-bit architectures don't support access to the full 64-bit address space (AMD64, for example, supports only 48 bits, split into 4 paging levels, from a 64-bit address).

AMD developed the 64-bit extension of the 32-bit x86 architecture that is currently used in x86 processors, initially calling it x86-64, later renaming it AMD64. The Opteron, Athlon 64, Turion 64, and later Sempron families of processors use this architecture. The success of the AMD64 line of processors coupled with the lukewarm reception of the IA-64 architecture forced Intel to release its own implementation of the AMD64 instruction set. This was the first time that a major extension of the x86 architecture was initiated and originated by a manufacturer other than Intel. It was also the first time that Intel accepted technology of this nature from an outside source.

Long mode is mostly an extension of the 32-bit instruction set, but unlike the 16 to 32-bit transition, many instructions were dropped in the 64-bit mode. This does not affect actual binary backward compatibility (which would execute legacy code in other modes that retain support for those instructions), but it changes the way assembler and compilers for new code have to work.

Intel branded its implementation of AMD64 as EM64T, and later re-branded it Intel 64. In its literature and product version names, Microsoft and Sun refer to AMD64/Intel 64 collectively as x64 in the Windows and Solaris operating systems respectively. Linux distributions refer to it either as "x86-64", its variant "x86<sub>-</sub>64", or "amd64". BSD systems use "amd64" while Mac OS X uses  $"x86_64"$ .

## **ROZDZIAŁ**

### **Registers**

Computer Science is no more about computers than astronomy is about telescopes. Edsger W. Dijkstra

The computer was born to solve problems that did not exist before. Bill Gates

### **3.1 General information**

A **processor register** is a small amount of storage available as part of a CPU or other digital processor. Registers are typically at the top of the memory hierarchy, and provide the fastest way to access data*<sup>∗</sup>* .

**If you want to know more. . . 3.1** (Out-of-order execution)**.** *In computer engineering, outof-order execution (OoOE or OOE) is a paradigm to make use of instruction cycles that would otherwise be wasted by a certain type of costly delay. In this paradigm, a processor executes instructions in an order governed by the* availability *of input data, rather than by their original*

*<sup>∗</sup>*The term normally refers only to the group of registers that are directly encoded as part of an instruction, as defined by the instruction set. However, modern high performance CPUs often have duplicates of these "architectural registers" in order to improve performance via **register renaming**, allowing parallel and **speculative execution**.

order *in a program. In doing so, the processor can avoid being idle while data is retrieved for the next instruction in a program, processing instead the next instructions which are able to run immediately. For instance, a processor may be able to execute hundreds of instructions while a single load from main memory is in progress. Shorter instructions executed while the load is outstanding will finish first, thus the instructions are finishing out of the original program order.*

*Ta cecha powoduje jednak, że mikroprocesor musi pamiętać rzeczywistą kolejność (zwykle posiada wiele kopii rejestrów, niewidocznych dla programisty) i uaktualniać stan w oryginalnym porządku, ale także anulować (wycofywać) zmiany, w przypadku gdy wystąpił jakiś błąd podczas wykonywania wcześniejszej instrukcji. Ilustracja dla hipotetycznego mikroprocesora z dwiema jednostkami wykonawczymi:*

1.  $a = b + 1$ 2.  $c = a + 2$ 3.  $d = e + 1$ 4.  $f = d + 2$ 

*Instrukcja nr 2 nie może wykonać się przed pierwszą, bowiem jej argument zależy od wyniku instrukcji 1., podobnie instrukcja 4. zależy od 3. Bez zmiany kolejności procesor wykonałby szeregowo 4 instrukcje w założonym porządku, wykorzystując jednak tylko jedną jednostkę wykonawczą:*

```
czas . . . . . .
     1
        2
          3
            4
```
*Jednak można wykonać równolegle niezależne od siebie instrukcje 1. i 3., następnie również równolegle instrukcje 2. i 4. — w ten sposób wykorzystane zostaną obie jednostki wykonawcze, także czas wykonywania będzie 2 razy mniejszy:*

czas . . . . 1 3 2

4

**If you want to know more. . . 3.2** (Register renaming)**.** *In computer architecture, register renaming refers to a technique used to avoid unnecessary serialization of program operations imposed by the reuse of registers by those operations. Consider this piece of code running on an out-of-order CPU*

1.  $a = b$ 2.  $a = a + 1$  $3. b = a$ 4.  $a = c$ 5.  $a = a + 2$ 6. c = a

*Instructions 1, 2, and 3 are independent of instructions 4, 5, and 6, but the processor cannot finish 4 until 3 is done, because 3 would then write the wrong value. Fortunately, we can eliminate this restriction by* changing the names *of some of the registers making this code possible to be executed as out-of-order*

1.  $a = b$ 2.  $a = a + 1$  $3. b = a$ 4.  $d = c$ 5.  $d = d + 2$ 6. c = d

*or the same but more clearly*

1.  $a = b$  4.  $d = c$ 2.  $a = a + 1$  5.  $d = d + 2$ 3.  $b = a$  6.  $c = d$ 

*Now instructions 1, 2, and 3 can be executed in parallel with instructions 4, 5, and 6. When possible, the compiler would detect the distinct instructions and try to assign them to a different register. However, there is a finite number of register names that can be used in the assembly* *code. This is why many high performance CPUs have more physical registers than may be named directly in the instruction set, so they rename registers in hardware to achieve additional parallelism.*

**If you want to know more. . . 3.3** (Speculative execution)**.** *Speculative execution in computer systems is doing work, the result of which may not be needed. This performance optimization technique is very often used in pipelined processors and other systems. The main idea is to do work before it is known whether that work will be needed at all, so as to prevent a delay that would have to be incurred by doing the work after it is known whether it is needed. If it turns out the work wasn't needed after all, the results are simply ignored. The target is to provide more concurrency if extra resources are available. For instance, modern pipelined microprocessors use speculative execution to reduce the cost of conditional branch instructions.*

### **3.2 Categories of registers**

The most coarse division of registers based on the number of bits they can hold. We have, for example, a set of an "8-bit registers" or a "32-bit registers". More precise classification based on registrs' content or instructions that operate on them*†* .

- **User-accessible registers** registers to which a user have an access to freely read and write. The most common division of user-accessible registers is into data registers and address registers.
	- **– Data registers** can hold varius kind of data: numeric such as integer and floating-point, characters, small bit arrays etc. In some older and low end CPUs, a special data register, known as the accumulator, is used implicitly for many operations.
	- **– Address registers** hold addresses and are used by instructions that indirectly access main memory (sometimes called *primary memory* when we consider the whole hierarchy of computer's memory)*‡* .
- **General purpose registers (GPRs)** can store both data and addresses, i.e., they are combined data/address registers.

*<sup>†</sup>*Please note that some registers belongs to more than one category.

*<sup>‡</sup>*Nothe that some processors contain registers that may only be used to hold an address or only to hold numeric values (in some cases used as an index register whose value is added as an offset from some address); others allow registers to hold either kind of quantity.

- **Floating point registers (FPRs)** in many architectures dedicated registers to store floating point numbers.
- **Special purpose registers (SPRs)** hold program state; they usually include the **program counter** (aka **instruction pointer**) and **status register** (aka **processor status word (PSW)**). Processor status word is a register used as a vector of bits representing Boolean values to store and control the results of operations and the state of the processor. Sometimes the **stack pointer** is also included in this group. The very special kind of this type of registers is an **instruction register (IR)**. An instruction register stores the instruction currently being executed or decoded. In simple processors each instruction to be executed is loaded into the instruction register which holds it while it is decoded, prepared and finally executed, which can take several steps. Some of the complicated processors use a pipeline of instruction registers where each stage of the pipeline does part of the decoding, preparation or execution and then passes it to the next stage for its step (see *Instruction pipeline* notes below).
- **Control and status registers** there are three types: **program counter**, **instruction registers** and **processor status word**.
- **Vector registers** hold data for vector processing done by SIMD instructions (Single Instruction, Multiple Data).
- Embedded microprocessors can also have registers corresponding to specialized hardware elements.

**If you want to know more. . . 3.4** (Instruction pipeline)**.** *An instruction pipeline is a technique used to increase the number of instructions that can be executed by CPU in a unit of time (refers as instruction throughput). Note, that pipelining does not reduce the time to complete an instruction, but increases the number of instructions that can be processed at once.*

*In this technique each instruction is split into a sequence of independent steps. Taking into account e.g. the basic five-stage pipeline in a RISC machine the following steps are distinguished*

- *Instruction Fetch (IF),*
- *Instruction Decode and register fetch (ID),*
- *Execute (EX),*
- *Memory access (MEM),*
- *Register write back (WB).*

*Pipelining let the processor work on as many instructions as there are independent steps. This approach is similar to an assembly line where many vehicles are build at once, rather than waiting until one vehicle has passed through the whole line before admitting the next one. As the goal of the assembly line is to keep each assembler productive at all times, pipelining seeks to use every part of the processor busy with some instruction. Pipelining lets the computer's cycle time be the time of the slowest step, and ideally lets one instruction complete in every cycle.*

*Pipelining, among many benefits, leads also to problem known as a hazard. It arise because a human programmer writing an assembly language program assumes the sequential-execution model – model when each instruction completes before the next one begins. Unfortunately this assumption is not true on a pipelined processor. Imagine the following two register instructions to a hypothetical RISC processor that has the 5, aforementioned, steps*

- 1. Add R1 to R2.
- 2. Move R2 to R3.

*Instruction 1 would be fetched at time t*<sup>1</sup> *and its execution would be complete at t*5*. Instruction 2 would be fetched at t*<sup>2</sup> *and would be complete at t*6*. The first instruction might deposit the incremented number into* R2 *as its fifth step (register write back) at t*5*. But the second instruction might get the number from* R2 *(to move to* R3*) in its second step at time t*3*. The problem is that the first instruction would not have incremented the value by then. Such a situation where the expected result is problematic is a* hazard*. A human programmer writing in a compiled language might not have these concerns, as the compiler could be designed to generate machine code that avoids hazards.*

### **3.3 x86 registers**

### **3.3.1 16-bit architecture**

The original Intel 8086 and 8088 have fourteen 16-bit registers.

- Four of them (AX, BX, CX, DX) are general-purpose registers (GPRs)*§* . Each can be divided into two parts accessed independently as two separate bytes – for example high byte (or MSB – most significant byte) of AX can be accessed as AH while low byte (or LSB – least significant byte) as AL. Despite the generality of those registers, all of them have "predefined" meaning
	- **–** AX is an accumulator register used in arithmetic operations.
	- **–** BX is a base register used as a pointer to data (located in segment register DS, when in segmented mode).
	- **–** CX is a counter register used in shift/rotate instructions and loops.
	- **–** DX is a data register used in arithmetic operations and I/O operations.
- There are two pointer registers: SP (stack pointer register) which points to the top of the stack and BP (stack base pointer register used to point to the base of the stack.
- Two registers (SI and DI) are for array indexing. SI is a source index register used as a pointer to a source in stream operations. DI is a destination index register used as a pointer to a destination in stream operations.
- Four segment registers (SS, CS, DS and ES) are used to form a memory address.
	- **–** SS stack sgment pointer to the stack.
	- **–** CS code segment pointer to the code.
	- **–** DS data segment pointer to the data.
	- **–** ES extra segment pointer to extra data ('E' stands for 'Extra').
- The FLAGS register used as processor status word contains see table [3.1](#page-51-0) and [3.2](#page-51-1) for description of the meaning of a bits.
- The instruction pointer (IP) points to the next instruction that will be fetched from memory and then executed (if no branching is done). This register cannot be directly accessed (read or write) by a program.

*<sup>§</sup>*Although each may have an additional purpose: for example only CX can be used as a counter with the loop instruction.

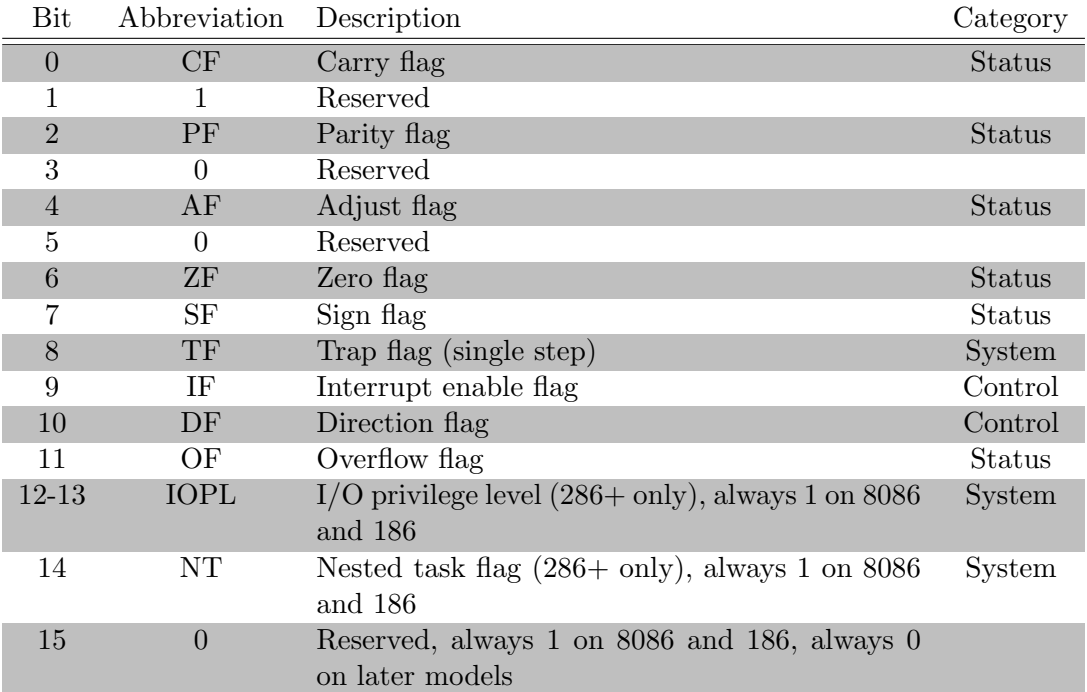

<span id="page-51-0"></span>Tabela 3.1: Intel x86 FLAGS register.

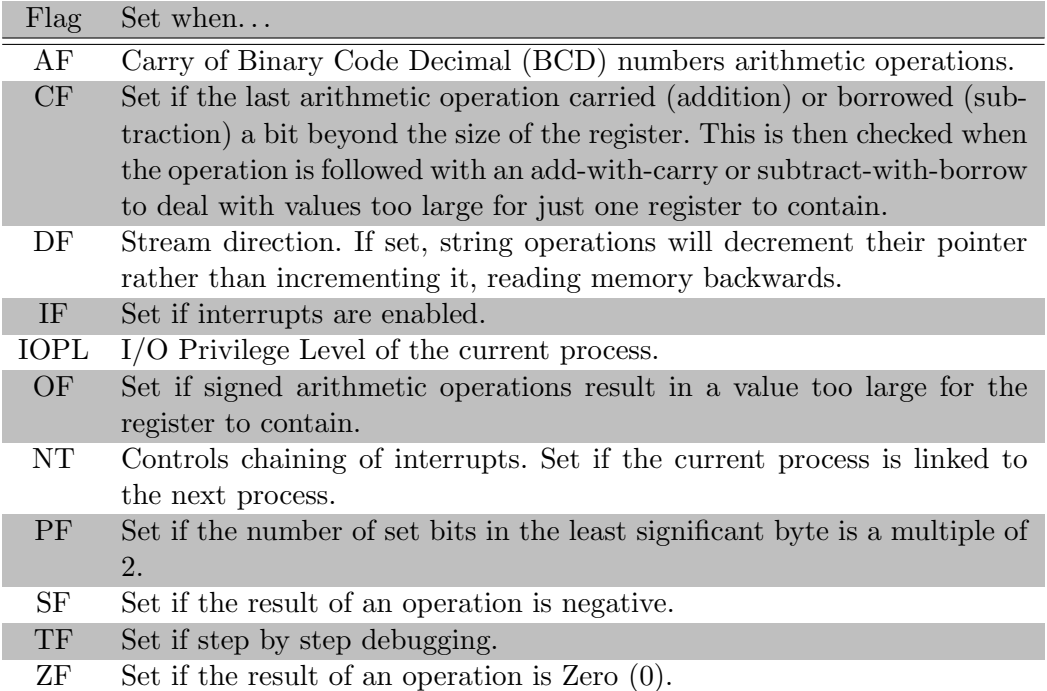

<span id="page-51-1"></span>Tabela 3.2: Meaning of the Intel x86 FLAGS register.

### **3.3.2 32-bit architecture**

The 80386 extended the set of registers to 32 bits while retaining all of the 16-bit and 8-bit names that were available in 16-bit mode. The new extended registers are denoted by adding an E (for Extended) prefix; thus the core eight 32-bit registers are named EAX, EBX, ECX, EDX, ESI, EDI, EBP, and ESP. The original 8-bit and 16-bit register names map into the least significant portion of the 32-bit registers. There are two new segment registers

- FS F segment pointer to more extra data ('F' comes after 'E' used to denote 16-bit extra segment register ES).
- GS G segment pointer to still more extra data ('G' comes after 'F').

What is important, all segment regiters were still 16-bit. The low half of the extenden 32-bit flag register EFLAGS stay unchanged and is identical to FLAGS. New bits are introduced in high half of the flag register – see table [3.3](#page-53-0) and [3.4](#page-53-1) for description of the meaning of a bits. Above mentioned extension was natural and was not connected with any significant improvements in CPU architecture. Later, 32-bit architecture were upgraded with new functionality significantly improve the performance.

- 1. With the 80486 a floating-point processing unit (FPU) was added, with eight 80-bit wide registers: ST(0) to ST(7)*¶* .
- 2. With the Pentium MMX, eight 64-bit MMX integer registers were added (MMX0 to MMX7, which share lower bits with the 80-bit-wide FPU stack).
- 3. With the Pentium III, a 32-bit Streaming SIMD Extensions (SSE) control/status register (MXCSR) and eight 128-bit SSE floating point registers (XMM0 to XMM7) were added.

### **3.3.3 64-bit architecture**

Starting with the AMD Opteron processor, the x86 architecture extended the 32-bit registers into 64-bit registers in a way similar to how the 16 to 32-bit extension took place – an R prefix identifies the 64-bit registers (RAX, RBX, RCX, RDX, RSI, RDI, RBP, RSP, RFLAGS, RIP). Additional eight 64-bit general registers (R8-R15) were introduced. The least significant 32 bits of these registers

*<sup>¶</sup>*Being more precisely, registers: ST(0) to ST(7) works as an "aliases" for directyle unaccessible registers R0-R7.

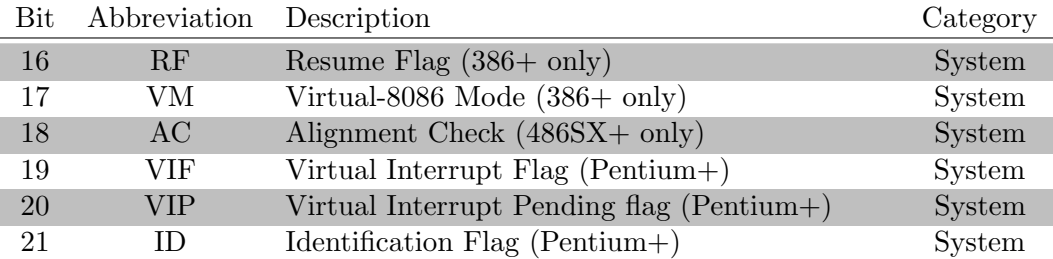

<span id="page-53-0"></span>Tabela 3.3: Intel x86 EFLAGS register (high half). Those bits that are not listed are reserved by Intel.

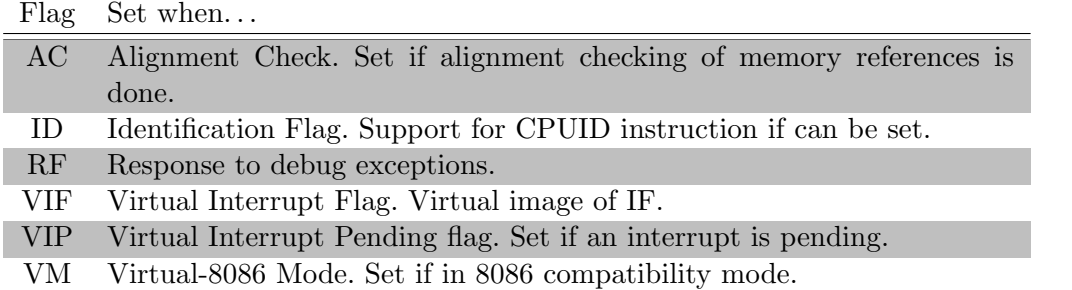

<span id="page-53-1"></span>Tabela 3.4: Meaning of the Intel x86 EFLAGS register (high half).

are available via a D suffix (R8D through R15D), the least significant 16 bits via a W suffix (R8W through R15W), and the least significant 8 bits via a B suffix (R8B through R15B).

### **3.3.4 Miscellaneous/special purpose registers**

- 1. 128-bit SIMD registers XMM0 XMM15
- 2. 256-bit SIMD registers YMM0 YMM15
- 3. 512-bit SIMD registers ZMM0 ZMM31
- 4. control registers (CR0 through 4, CR8 for 64-bit only) CR0 Ten rejestr ma długość 32 bitów na procesorze 386 lub wyższym. Na procesorze x86-64 analogicznie rejestr ten jak i inne kontrolne ma długość 64 bitów. CR0 ma wiele różnych flag, które mogą modyfikować podstawowe operacje procesora. Nas jednak będą interesowały szczególnie 6 bitów tego rejestru - dolne 5 (od PE do ET) oraz najwyższy bit (PG). Tabelka przedstawia rejestr CR0 (domyślnie dana operacja jest włączona gdy bit jest ustawiony, czyli ma wartość 1): Bit Nazwa Nazwa angielska Opis 31 PG Paging Flag Jeśli ustawiony na 1, stronicowanie włączone. Jeśli bit ma wartość 0 to wyłączone 30 CD Cache disable Wyłącz pamięć cache 29 NW Not Write-Through Zapis do

pamięci, czy przez cache 18 AM Aligment Mask Maska wyrównania. Aby ta opcja działała musi być ustawiona na 1, bit AC z rejestrów flag procesora również musi mieć wartość 1 oraz poziom uprzywilejowania musi wynosić 3. 16 WP Write Protection Ochrona zapisu 5 NE Numeric Error Numeryczny błąd, włącza wewnętrzne raportowanie błędów FPU gdy jest ten bit ustawiony 4 ET Extension Type Typ rozszerzenia. Ta flaga mówi nam jaki mamy koprocesor. Jeśli 0 to 80287, gdy 1 to 80387 3 TS Task switched Przełączanie zadań, pozwala zachować zadania x87 2 EM Emulate Flag Jeśli jest ustawiona nie ma żadnego koprocesora. W przeciwnym wypadku jest obecność jednostki x87 1 MP Monitor Coprocessor Monitor Koprocesora, kontroluje instrukcje WAIT/FWAIT 0 PE Protection Enabled Jeśli 1 system jest w trybie chronionym. Gdy PE ma wartość 0 procesor pracuje w trybie rzeczywistym CR1 Ten rejestr jest zarezerwowany i nie mamy do niego żadnego dostępu. CR2 CR2 zawiera wartość będącą błędem w adresowaniu pamięci (ang. Page Fault Linear Address). Jeśli dojdzie do takiego błędu, wówczas adres miejsca jego wystąpienia jest przechowywany właśnie w CR2. CR3 Używany tylko jeśli bit PG w CR0 jest ustawiony.CR3 umożliwia procesorowi zlokalizowanie położenia tablicy katalogu stron dla obecnego zadania. Ostatnie (wyższe) 20 bitów tego rejestru wskazują na wskaźnik na katalog stron zwany PDBR (ang. Page Directory Base Register). CR4 Używany w trybie chronionym w celu kontrolowania operacji takich jak wsparcie wirtualnego 8086, technologii stronicowania pamięci, kontroli błędów sprzętowych i innych. Bit Nazwa Nazwa angielska Opis 13 VMXE Enables VMX Włącza operacje VMX 10 OSXMMEXCPT Operating System Support for Unmasked SIMD Floating-Point Exceptions Wsparcie systemu operacyjnego dla niemaskowalnych wyjątków technologii SIMD 9 OSFXSR Operating system support for FXSAVE and FXSTOR instructions Wsparcie systemu operacyjnego dla instrukcji FXSAVE i FXSTOR 8 PCE Performance-Monitoring Counter Enable Licznik monitora wydajności. Jeśli jest ustawiony rozkaz RDPMC może być wykonany w każdym poziomie uprzywilejowania. Zaś jeśli wartość tego bitu wynosi 0, rozkaz może być wykonany tylko w trybie jądra (poziom 0) 7 PGE Page Global Enabled Globalne stronicowanie 6 MCE Machine Check Exception Sprawdzanie błędów sprzętowych jeśli bit ten ma wartość 1. Dzięki temu możliwe jest wyświetlenie przez system operacyjny danych na temat tego błędu jak np w systemie Windows na "błękintym ekranie śmierci" 5 PAE Physical Address Extension Jeśli bit jest ustawiony to zezwalaj na użycie 36-bitowej fizycznej pamięci 4 PSE Page Size Extensions Rozszerzenie stronicowania pamięci. Jeśli 1 to stronice mają wielkość 4 MB, w przeciwnym przypadku 4 KB 3 DE Debugging Extensions Rozszerzenie debugowania 2 TSD Time Stamp Disable Jeśli ustawione, rozkaz RDTSC może być wykonany

tylko w poziomie uprzywilejowania 0 (czyli w trybie jądra), zaś gdy równe 0 w każdym poziomie uprzywilejowania 1 PVI Protected Mode Virtual Interrupts Jeśli ustawione to włącza sprzętowe wsparcie dla wirtualnej flagi przerwań (VIF) w trybie chronionym 0 VME Virtual 8086 Mode Extensions Podobne do wirtualnej flagi przerwań

- 5. debug registers (DR0 through 3, plus 6 and 7)
- 6. test registers (TR3 through 7; 80486 only)
- 7. descriptor registers (GDTR, LDTR, IDTR)
- 8. task register (TR)

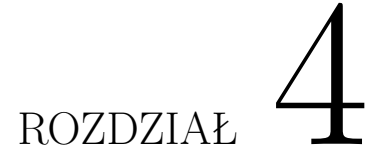

### **Memory**

### **4.1 Itroduction**

### **4.1.1 Data representation – endianness**

x86 architecture use the little-endian format to store bytes of multibyte values. Oznacza to, że wielobajtowe wartości są zapisane w kolejności od najmniej do najbardziej znaczącego (patrząc od lewej strony), bardziej znaczące bajty będą miały "wyższe" (rosnące) adresy. Notice, that the order of bytes is reversed but not bits. Zatem 32-bitowa wartość B3B2B1B0 mogłaby by na procesorze z rodziny x86 być zaprezentowana w ten sposób: Reprezentacja kolejności typu little-endian Byte 0 Byte 1 Byte 2 Byte 3 Przykładowo 32-bitowa wartość 1BA583D4h (literka h w Asemblerze oznacza liczbę w systemie szesnastkowym, tak jak 0x w  $C/C++$ ) mogłaby zostać zapisana w pamięci mniej więcej tak: Przykład D4 83 A5 1B Zatem tak wygląda nasza wartość (0xD4 0x83 0xA5 0x1B) gdy zrobimy zrzut pamięci.

### **4.1.2 Memory segmentation**

Memory segmentation is the division of computer's primary memory into segments or sections. The size of a memory segment is generally not fixed*<sup>∗</sup>* and may be even as small as a single byte. Segments usually represent natural divisions of a program such as individual routines, data tables or simply data and execution code part so concept of segmentation is not abstract idea to the programmer. With every segment there are some basic information associated with it

*<sup>∗</sup>* In a sense, that differnt segments could have different lengt.

- length of the segment,
- set of permissions,
- information indicates where the segment is located in memory,
- flag indicating whether the segment is present in main memory or not.

A process is allowed to make a reference into a segment if the type of reference is allowed by the permissions, and the offset within the segment is within the range specified by the length of the segment. Otherwise, a hardware exception such as a *segmentation fault* is raised. That is why memory segmentation is one of the methods of implementing memory protection*†* . The information about location in memory might be the address of the first location in the segment, or the address of a page table for the segment if the segmentation is implemented with paging. When a reference to a location within a segment is made

- the offset within the segment will be added to address of the first location in the segment to give the address in memory of the referred-to item (the first case);
- the offset of the segment is translated to a memory address using the page table (the second case).

If an access is made to the segment that is not present in main memory, an exception is raised, and the operating system will read the segment into memory from secondary storage. The part of CPU responsible for translating a segment and offset within that segment into a memory address, and for performing checks to make sure the translation can be done and that the reference to that segment and offset is permitted is called a memory management unit (MMU).

With memory segmentation a linear address is obtained combining (typically by addition) the **segment address** with **offset** (within this segment). For instance, the segmented address ABCDh:1234h has a segment selector of ABCDh, representing a segment address of ABCDh, to which we add the offset, yielding the linear address  $06EF0h + 1234h = 08124h$ .

### **If you want to know more. . . 4.1** (Paging)**.** *tutu - uzupelnic*

*<sup>†</sup>*Another method is paging; both methods can be combined.

### **4.1.3 Addressing mode**

The addressing mode indicates the manner in which the operand is presented. There is a nice analogy from real live. Generaly the following addressing mode could be considered.

• Immediate. In this type of addressing opperands are dostepne immediately after instruction is read, because actual values are stored in the field.

```
For example:
xx - instruction code
aaa - field for operand 1
bbb - field for operand 2
xxaaabbb - binary sequence representing instruction
aaa - actual value of the operand 1
bbb - actual value of the operand 2
```
• Direct. In this type of addressing addresses of actual values are stored in the operand fields of instruction

For example:

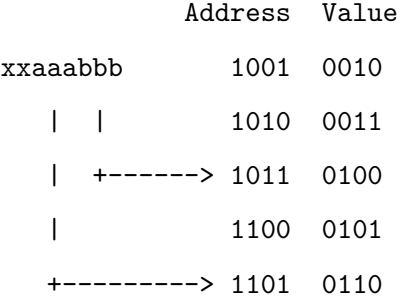

Actual value of the operand 1 (0100) is uder address aaa (1011) Actual value of the operand 2 (0110) is uder address bbb (1101)

• Indirect.

```
For example:
xx - instruction code
aaa - space for operand 1
bbb - space for operand 2
xxaaabbb - binary sequence representing instruction
aaa - actual value of the operand 1
bbb - actual value of the operand 2
```
The registers used for indirect addressing are BX, BP, SI, DI

• Base-index Considering an array, for example, BX contains the address of the beginning of the array, and DI contains the index into the array.

For example:

xx - instruction code aaa - space for operand 1 bbb - space for operand 2

xxaaabbb - binary sequence representing instruction

aaa - actual value of the operand 1 bbb - actual value of the operand 2

### **4.2 Real mode**

During the late 1970s it became clear that the 16-bit 64-KiB address limit of minicomputers would not be enough in the future. The 8086 prcessor was developed from the simple 8080 microprocessor and primarily aiming at very small, inexpensive computers and other specialized devices. Thus simple segment registers, enabling memory segmentation, were adopted which increased the memory address width by (only) 4 bits. The effective 20-bit address space of real mode limits the addressable memory

to  $2^{20}$  bytes, or 1,048,576 bytes. The number 20 is derived directly from the hardware design of the Intel 8086, which had exactly 20 address pins.

Each segment begins at a multiple of 16 bytes, from the beginning of the linear (flat) address space resulting in 16 byte intervals. The actual location of the beginning of a segment in the linear address space can be calculated with multiplying segment number by 16. For example a segment value of 000Ah (10) would give an linear address at 00A0h (160) in the linear address space. Then the address offset can be added to the segment address: 000Ah:0000Bh (10:11) would be interpreted as 000Ah + 0000Bh = ABh  $(10.16+11 = 171)$  where ABh is the linear address<sup>‡</sup>. Since all segments are 64 KiB long  $(65536 \cdot 16 = 1,048,576)$ , a single linear address can be mapped to up to 4096 distinct segment:offset pairs. For example, the linear address 01234h (4660) can have the segmented addresses 0000h:01234h  $(0 \cdot 16 + 4660 = 0 + 4660)$ , 0123h:0004h  $(291 \cdot 16 + 46 = 4656 + 4)$ , 00ABh:0784h  $(171 \cdot 16 + 46 = 2736 + 1924)$ , etc. The 16-bit segment selector is interpreted as the most significant 16 bits of a linear 20-bit address (called a segment address) of which the remaining four least significant bits are all zeros. The segment address is always added with a 16-bit offset to yield a linear address, which is the same as physical address in this mode (see image **??**).

### rysunek

#### rysunek

Now there is a tricky part. The last segment, FFFFh (65535) as we use 16 bits as a segment selector, begins at linear address FFFF0h (1048560) – this is 16 bytes before the end of the 20 bit address space range from 0 to 1,048,576. Thus with an offset of up to 65,536 bytes, one can access, up to 65,520 (65,536-16) bytes past the end of the 20 bit 8088 address space. On the 8088, these address accesses were wrapped around to the beginning of the address space such that FFFFh:00010h (65535:16) would access address 0 and FFE8h: (65512:80) would access address 304 of the linear address space.

**Remark 4.1** (Segment length in real mode)**.** *Real mode segments are always 64 KiB long – in practice it means only that* no segment can be longer than 64 KiB *than that* every segment must be 64 KiB long*. Because in real mode there is no protection or privilege limitation, any program can always access any memory (since it can arbitrarily set segment selectors to change segment addresses with absolutely no supervision). Even if a segment could be defined to be smaller than 64 KiB, it would still be entirely up to the programs to coordinate and keep within the bounds of*

*<sup>‡</sup>*Such address translations are carried out by the segmentation unit of the CPU.

*their segments. Therefore, real mode can just as well be imagined as having a variable length for each segment, in the range 1 to 65536 bytes, that is just not enforced by the CPU.*

### **4.2.1 Addressing modes**

In real mode there are several addressing modes.

• Register addressing

mov ax, bx ; moves contents of register bx into ax

• Immediate

mov ax, 1 ; moves value of 1 into register ax

• Direct memory addressing

mov ax, [102h] ; Actual address is DS:0 + 102h

• Direct offset addressing

byte\_tbl db 12,15,16,22,..... ; Table of bytes mov al,[byte\_tbl+2] mov al,byte\_tbl[2] ; same as the former

• Register Indirect

mov ax,[di]

The registers used for indirect addressing are BX, BP, SI, DI

• Base-index

mov  $ax, [bx + di]$ 

Considering an array, for example, BX contains the address of the beginning of the array, and DI contains the index into the array.

• Base-index with displacement

mov  $ax, [bx + di + 10]$ 

### **4.3 Protected mode**

In protected mode, a segment register no longer contains the physical address of the beginning of a segment, but contain a "selector" that points to a system-level structure called a segment descriptor. A segment descriptor contains the physical address of the beginning of the segment, the length of the segment, and access permissions to that segment. The offset is checked against the length of the segment, with offsets referring to locations outside the segment causing an exception. Offsets referring to locations inside the segment are combined with the physical address of the beginning of the segment to get the physical address corresponding to that offset. The segmented nature can make programming and compiler design difficult because the use of near and far pointers affects performance.

### **4.4 Virtual memory**

# **ROZDZIAŁ**

### **First program**

It should be familiar after reading

### **5.1 32-bit basic stand alone program**

### **5.1.1 Code for NASM**

```
../programs/first program/hello.asm
```

```
This program demonstrates basic text output to a screen.
; No "C" l i b r a r y f u n c t i o n s a r e u s e d .
  Calls are made to the operating system directly. (int 80 hex)
;
; a s s em b l e : nasm −f e l f h e l l o . a s m
; l i n k : l d h e l l o . o −o h e l l o
; r u n : . / h e l l o
; o u t p u t i s : H e l l o World
section data <br>
\begin{array}{ccc} . & . & . \\ . & . & . \end{array}text: db "Hello<sub>u</sub>World!", 10 ; The string to print, 10=crlen : equ $−text ; "$" means "here"
                               ; l e n i s a v a l u e , n o t an a d d r e s s
section .text ; Code section
```
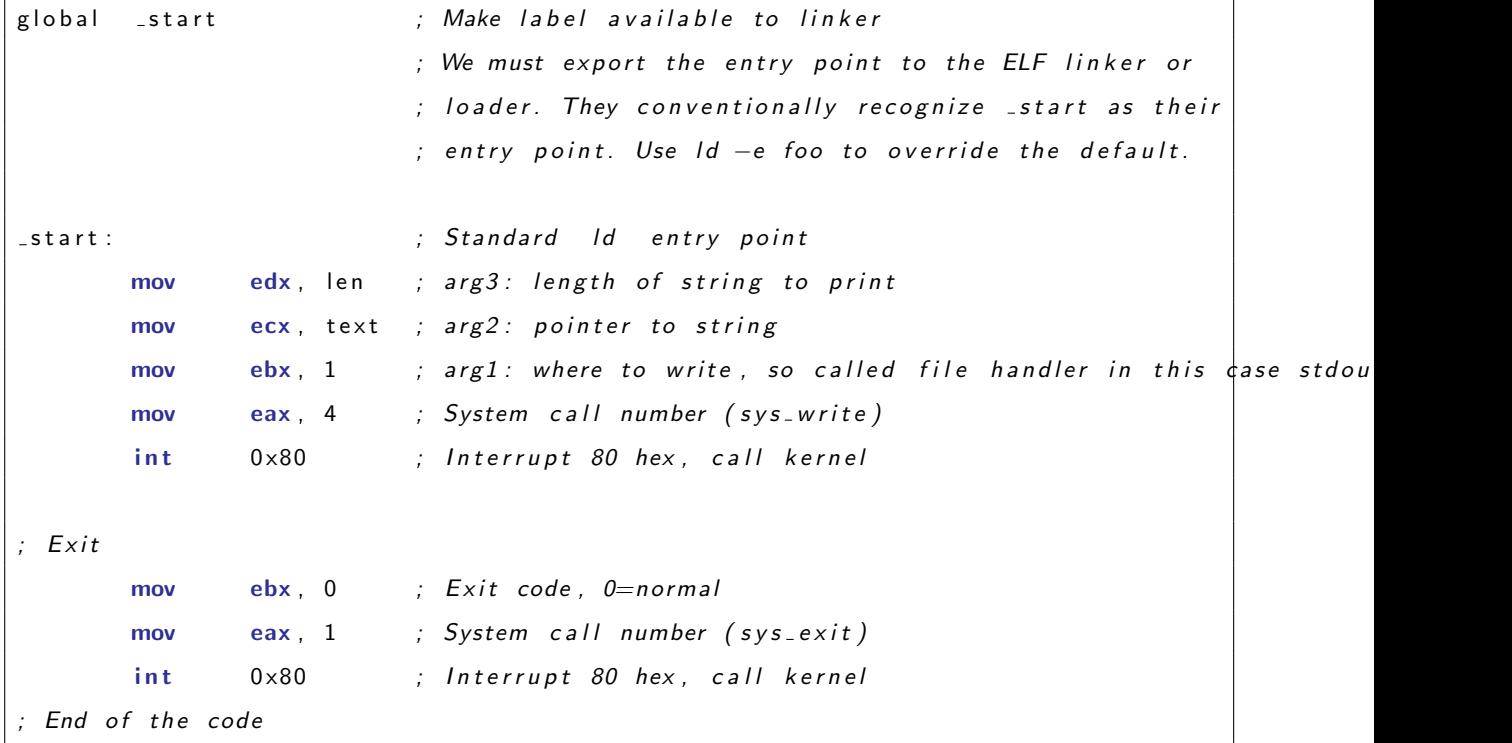

Verify correctnes of the code by assembling it

nasm -f elf hello.asm

linking

ld hello.o -o hello

and finally runing

./hello

If no errors were raported the result should be as follow

fulmanp@fulmanp-k2:~/assembler\$ ./hello

Hello World!

**If you want to know more. . . 5.1** (Making 32-bit code on 64-bit system with NASM)**.** *When you try to make 32-bit program on 64-bit system assembling it as previously*

nasm -f elf hello.asm

*but link as*

### ld -m elf\_i386 hello.o -o hello

*Such a program is a 32-bit program, which can be verified by* readelf *Unix command*

```
fulmanp@fulmanp-k2:~/assembler$ readelf -h hello
```
ELF Header:

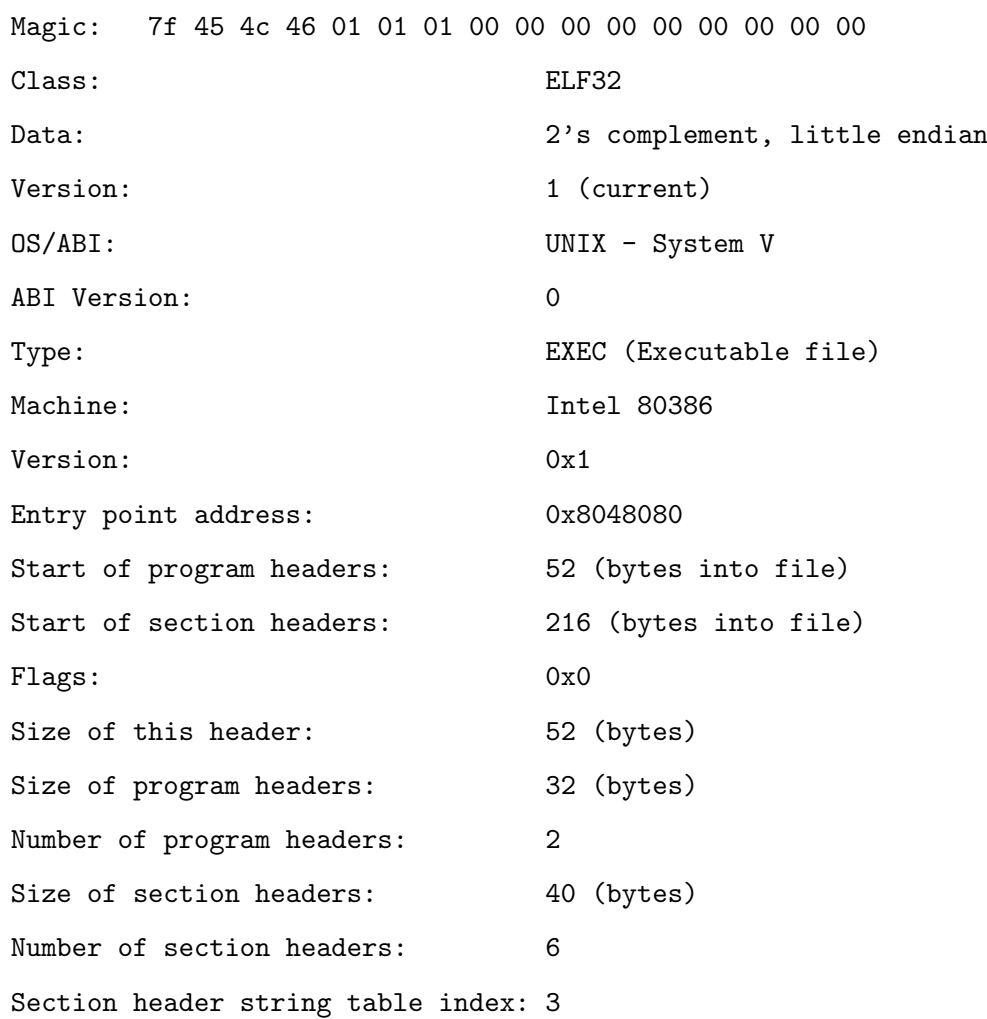

*Presented code, without any changes, can be also assembled as 64-bit program with*

fulmanp@fulmanp-k2:~/assembler\$ nasm -f elf64 hello.asm fulmanp@fulmanp-k2:~/assembler\$ ld hello.o -o hello fulmanp@fulmanp-k2:~/assembler\$ readelf -h hello ELF Header: Magic: 7f 45 4c 46 02 01 01 00 00 00 00 00 00 00 00 00

Class: ELF64

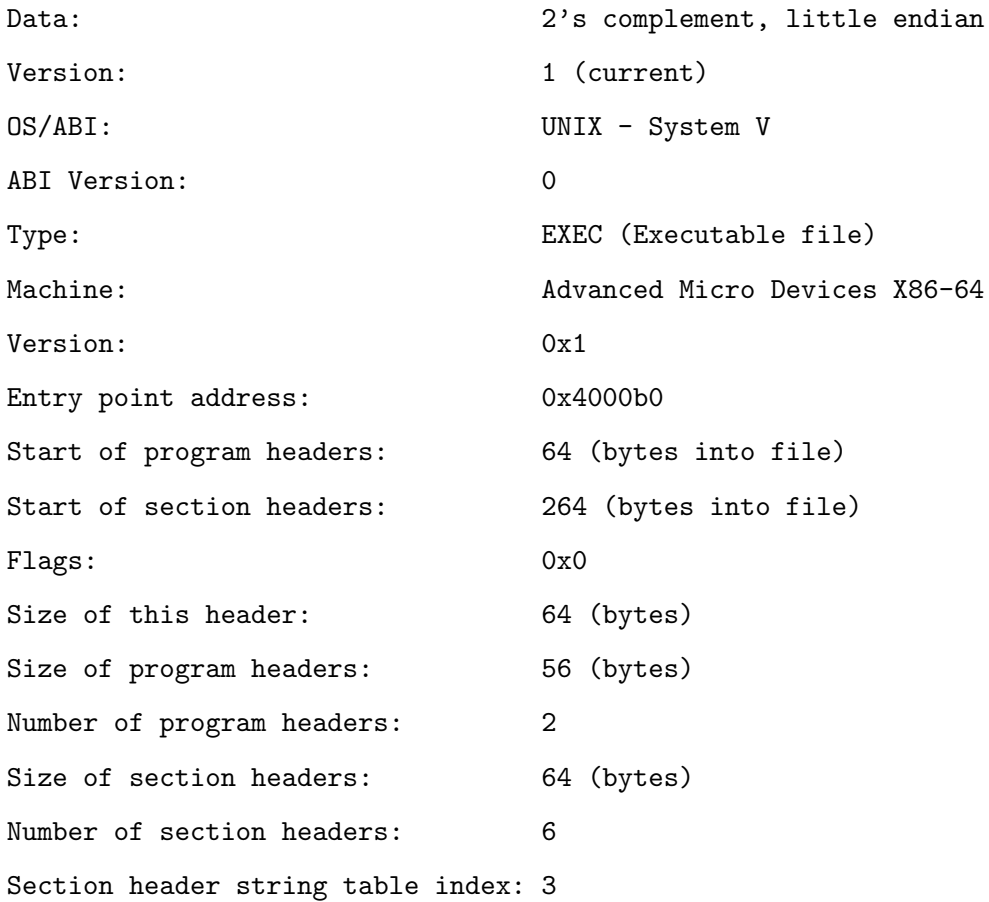

**If you want to know more. . . 5.2** (Getting content of assembled file)**.** *If you wander about content of assembled or linked file you can use* xxd *Unix command do dump these files in "readable" format*

### fulmanp@fulmanp-k2:~/assembler\$ xxd hello.o

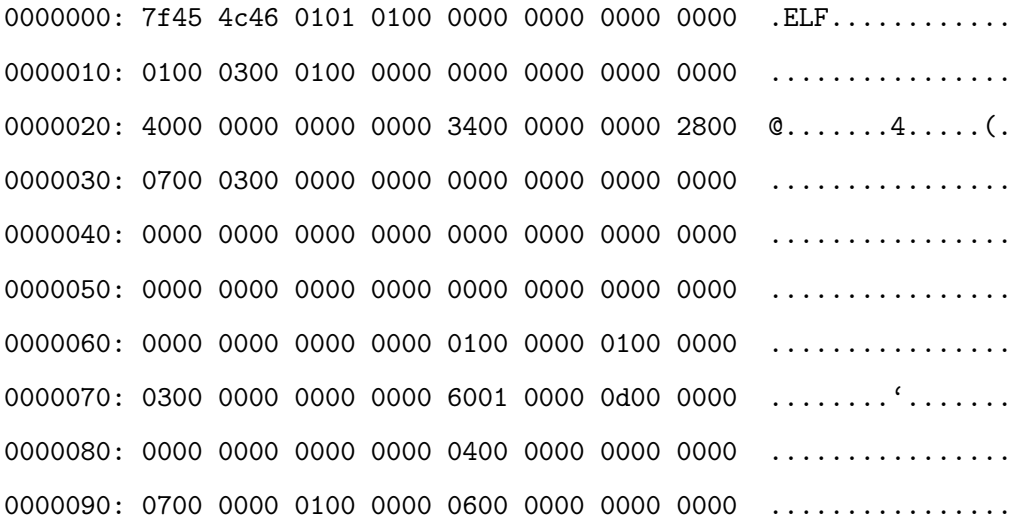

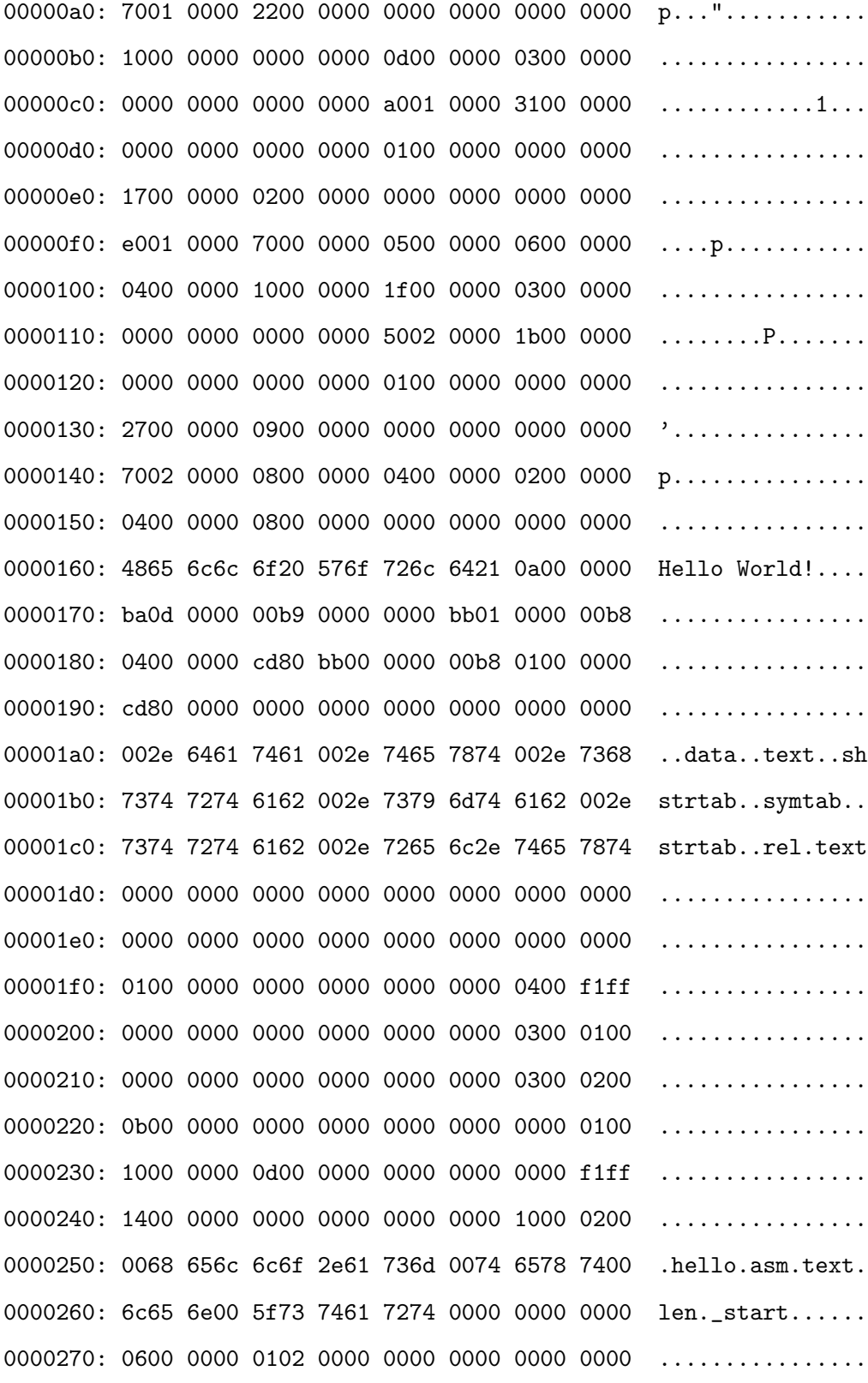

Knowing that it works, now it's a time to explain why it works. Let's study the code line by line.

- Character ; starts comment which and extend to the end of the line.
- section .data

Start of the data section; mixing data and code is not allowed.

• text: db "Hello World!", 10

Definition of the text to print.

• len: equ \$ - text

Definition of the constant value equal to: current address (\$) minus address of the first element of variable text – this should be equal to the length of the text we are going to print. Notice that len is a value (constant of the compilation), not an address. If you prefer variables replace this line by len dd \$-text

• section .text

Start of the code (program) section; mixing data and code is not allowed.

• global \_start

Make label available to linker. We must export the entry point to the ELF linker or loader. They conventionally recognize \_start as their entry point. Use ld -e foo to override the default.

• \_start:

Label; standard ld entry point.

• mov edx, len (or mov edx, [len] if you prefere variables than constants) Move (copy, insert, put) to EDX register (RDX)*<sup>∗</sup>* length of the text to print – this would be a third argument of the function we are going to call. In the first case length is a constant, in the second we take it from variable. Talking about mov notice that copying data from one memory cell to the other is not allowed

mov [dest], [src] ; this is not allowed

• mov ecx, text

Copy to ECX register (RSI) address of the first element of the text – this would be a second argument of the function we are going to call.

*<sup>∗</sup>*EDX is a 32-bit register while RDX – 64-bit; in the whole book brackets are used to ditinguish 32-bit and 64-bit registers when both are in one sentence.

• mov ebx, 1

Copy to EBX register (RDI) value  $1 -$  this would be a first argument of the function we are going to call, so called file handler, indicating where to write (in this case stdout i.e. screen).

• mov eax, 4

Copy to EAX register  $(RAX)$  value 4 (1). This is a number of Linux function (sys\_write) we are going to call. Notice that these numbers are different for different architectures and operation systems.

• int 0x80 (syscall)

Interrupt to call system function selected by EAX register (RAX). In this case this is sys\_write function which takes three arguments in registers EBX, ECX and EDX (RDI, RSI and RDX).

32-bit system function takes at most 6 arguments from registers EBX, ECX, EDX, ESI, EDI and EBP. EAX is used to specify the number of a function.

64-bit system function takes at most 6 arguments from registers RDI, RSI, RDX, R10, R8, R9. RAX is used to specify the number of a function. Values in registers RCX and R11 are destroyed.

• mov ebx, 0

Copy to EBX register (RDI) value  $0 -$  this would be a first argument of the function we are going to call, so called errorlevel, indicating whether program was terminated correctly or not (0 means that everything was all right and program terminates normally).

- mov eax, 1 Copy to EAX register (RAX) value 1 (60). This is a number of Linux function (sys\_exit) we are going to call to terminate program.
- int 0x80 (syscall)

Interrupt to call system function selected by EAX register (RAX).

Sometimes, especially at the beginning of contact with the assembler, it's good to generate and examine listfile

nasm -l hello.lst hello.asm

### List file tutu

For the above code, the content of listfile is generated as follow

1 interest in the state of the state of the state of the state of the state of the state of the state of the state of the state of the state of the state of the state of the state of the state of the state of the state of 2 ; No "C" library functions are used. 3 3 3 and 80 minutes in the Calls are made to the operating system directly. (intervals) in  $\alpha$  $4$  ; 5 ; assemble: nasm -f elf hello.asm 6 ; link: ld hello.o -o hello 7 ; run: ./hello 8 <br>
Soutput is: Hello World! 9 10 section .data ; Data section 11 12 00000000 48656C6C6F20576F72- text db "Hello World!", 10 ; The string to print, 10=cr 13 00000009 6C64210A 14 len equ \$-text ; "\$" means "here" 15 ien is a value, not an address the state of the state of the state of the state of the state of the state of the state of the state of the state of the state of the state of the state of the state of the state of the st 16 17 section .text ; Code section 18 19 and the start to linke to linke the start to linke the label available to linker to linker to linker to linker to linker to linker to linker to linker to linker to linker to linker to linker to linker to linker to linke 20 in the entry point to the entry point to the entry point to the entry point to the entry point to the entry point to the entry point to the entry point to the entry point to the entry point to the entry point to the ent 21 **21 i** conventionally recognize  $\alpha$  is the conventionally recognize  $\alpha$  in  $\alpha$  then  $\alpha$  their assumption  $\alpha$  is the conventional  $\alpha$  in  $\alpha$  is the convention of  $\alpha$  is the convention of  $\alpha$  is the convention 22 is a set of the default. The food to overthe the default. Use 1d  $\cdot$  food to over the default. Use 1d 23 24 **Example 24 Example 24 Example 24 EXAMPLE 24 EXAMPLE 24 EXAMPLE 24 EXAMPLE 24 EXAMPLE 24** 25 00000000 66BA0D000000 mov edx, len ; arg3: length of stri 26 00000006 66B9[00000000] mov ecx,text ; arg2: pointer to str 27 0000000C 66BB01000000 mov ebx,1 ; arg1: where to write 28 00000012 66B804000000 mov eax, 4 ; System call number (system call number (system call number 29 00000018 CD80 **int** 0x80 ; Interrupt 80 hex, call kernel 30 31 ; Exit 32 0000001A 66BB00000000 mov ebx,0 ; Exit code, 0=normal
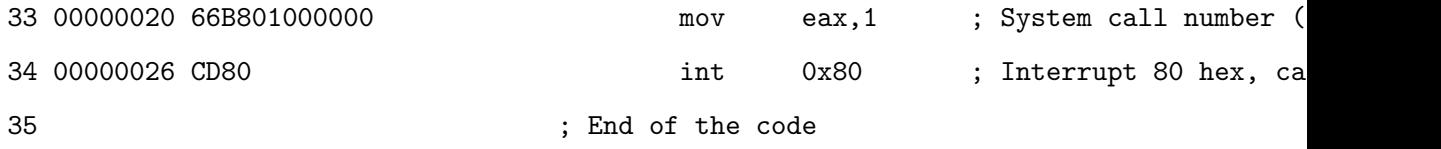

Reading this file, we can say that tutu

#### **5.1.2 Code for GNU AS**

Now take a look at the same program but written in differend dialect of assebler: GNU Assembler (also GNU AS or simply GAS).

../programs/first program/hello.s

```
/* This program demonstrates basic text output to a screen.
∗ No "C" l i b r a r y f u n c t i o n s a r e u s e d .
   Calls are made to the operating system directly. (int 80 hex)
 ∗
∗ a s s em b l e : a s h e l l o . s −o h e l l o . o
∗ l i n k : l d h e l l o . o −o h e l l o
∗ r u n : . / h e l l o
* output is: Hello World
∗/
. data 4 Data section
text: .ascii "Hello World!\n" # The string to print, 10=crlen = . – text # "." means "here"
                        # len is a value, not an address
t ext \# \text{ code section}.global _start # Make label available to linker
                        # We must export the entry point to the ELF linker or
                        # loader. They conventionally recognize _start as their
                        # entry point. Use Id -e foo to override the default.
{\text{1}} start : \# Standard Id entry point
     movl $len, %edx # arg3: length of string to print
     movl $text, %ecx # arg2: pointer to string
     movl $1, %ebx # arg1: where to write, so called file handler in this case stdout
```

```
movl $4, %eax # System call number (sys_write)
     int $0x80 # Interrupt 80 hex, call kernel
# Exit
     movl $0, %ebx # Exit code, 0=normal
     movl $1, %eax # System call number (sys_exit)
     int $0x80 # Interrupt 80 hex, call kernel
# End of the code
```
The code looks a little bit strange but is equivalent to previously presented NASM version what we can verify assembling it

as hello.s -o hello.o

linking

ld hello.o -o hello

and finally runing

```
fulmanp@fulmanp-k2:~/assembler$ ./hello
Hello World!
```
**If you want to know more. . . 5.3** (Making 32-bit code on 64-bit system with GNU AS)**.** *As for NASM making 32-bit code on 64-bit system with GNU AS requires additional options usage*

```
fulmanp@fulmanp-k2:~/assembler$ as --32 hello.s -o hello.o
fulmanp@fulmanp-k2:~/assembler$ ld -m elf_i386 hello.o -o hello
fulmanp@fulmanp-k2:~/assembler$ readelf -h hello
ELF Header:
 Magic: 7f 45 4c 46 01 01 01 00 00 00 00 00 00 00 00 00
 Class: ELF32
 Data: 2's complement, little endian
 Version: 1 (current)
 OS/ABI: UNIX - System V
 ABI Version: 0
 Type: EXEC (Executable file)
 Machine: Intel 80386
```
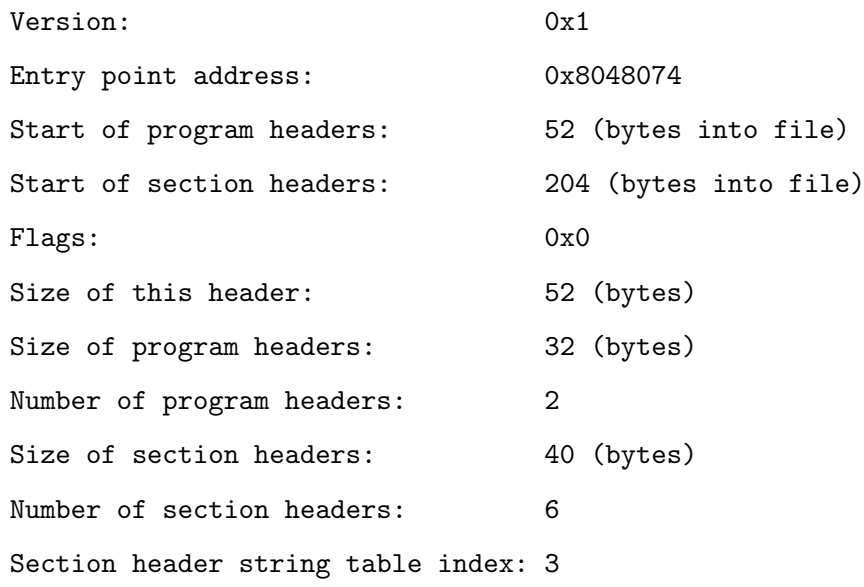

The main reason for this is different syntax used by NASM (Intel syntax) and GNU AS (AT&T syntax). See next section for more details; now only the most conspicuous differences would be comment.

- GAS supports two comment styles:
	- **–** Multi-line comments. As in C multi-line comments start and end with mirroring slashasterisk pairs:

/\* comment \*/

- **–** Single-Line comments. Single line comments have a few different formats varying on which architecture is being assembled for. For the platforms: i386, x86-64 (and many others) hash symbol (#) *†* is used.
- In the source code instead of mov instruction movl is used*‡* . It's specific to assemblers with AT&T syntax. The 1 is a size suffix that tells the compiler that we are working with dwords (double word  $=$  4 bytes). To change the size, programmer changes the suffix (b, w, l, q for byte, word, dword, and qword). In NASM syntax instruction size is inferred by the operands..

*<sup>†</sup>*Semicolons is used on: AMD 29K family, ARC, H8/300 family, HPPA,PDP-11, picoJava, Motorola, and PowerPC; the at sign is used on the ARM platform; a vertical bar is used on 680x0; an exclamation mark on the Renesas SH platform etc.

*<sup>‡</sup>*However this example would work also for mov

- Register names are prefixed with %.
- Constant value/immediate are prefix with \$.
- Opposite to the Intel syntax the source is on the left, and the destination is on the right.

#### **5.1.3 AT&T vs. Intel assembly syntax**

OK, GAS uses the AT&T assembly syntax (which is the UNIX standard) while NASM Intel syntax, but what does that mean to as?

**Register name** Register names are prefixed with %. To reference EAX:

AT&T: %eax Intel: eax

**Source/Destination order** In AT&T syntax the source is on the left, and the destination is on the right – opposite to the Intel syntax. To load EBX with the value in EAX

AT&T: movl %eax, %ebx Intel: mov ebx, eax

**Constant value/immediate value format** Constant/immediate values are prefixed with \$. To load EAX with the address of the variable foo

AT&T: movl \$foo, %eax Intel: mov eax, foo To load EBX with 1 AT&T: movl \$1, %ebx Intel: mov ebx, 1

**Operator size specification** The instruction must be specified with one of b, w, or l to specify the width of the destination register as a byte, word or longword (double word).

AT&T: movw %ax, %bx Intel: mov bx, ax

**Referencing memory** Here is the canonical format for 32-bit addressing:

```
AT&T: immed32(basepointer,indexpointer,indexscale)
```
Intel: [basepointer + indexpointer\*indexscale + immed32]

The formula to calculate the address is

```
immed32 + basepointer + indexpointer * indexscale
```
We don't have to use all those fields, but we have to use at least one of immed32 or basepointer. For example

• Addressing a particular variable

AT&T: foo Intel: [foo]

• Addressing what a register points to

AT&T: (%eax) Intel: [eax]

• Addressing a variable offset by a value in a register

```
AT&T: variable(%eax)
Intel: [eax + variable]
```
• Addressing a value in an array of integers (scaling up by 4)

AT&T: array(,%eax,4) Intel: [eax\*4 + array]

• Offsets with the immediate value

AT&T: 1(%eax) Intel: [eax + 1]

• Addressing a particular char in an array of 8-character records (EAX holds the number of the record desired. EBX has the wanted char's offset within the record)

AT&T: array(%ebx,%eax,8)

Intel: [ebx + eax\*8 + array]

#### **5.2 64-bit basic stand alone program**

#### **5.2.1 Code for NASM**

```
../programs/first program/hello 64.asm
```

```
This program demonstrates basic text output to a screen.
 No "C" library functions are used.
; Calls are made to the operating system directly. (int 80 hex)
;
; a s s em b l e : nasm −f e l f 6 4 h e l l o 6 4 . a s m
; l i n k : l d h e l l o 6 4 . o −o h e l l o 6 4
; r u n : . / h e l l o 6 4
; o u t p u t i s : H e l l o World
section data<br>
\vdots Data section
text: db " Hello<sub>u</sub> World!", 10 ; The string to print, 10=crlen : equ $−text ; "$" means "here"
                            ; l e n i s a v a l u e , n o t an a d d r e s s
section .text ; Code section
global _start \qquad \qquad ; Make label available to linker
                           ; We must export the entry point to the ELF linker or
                            ; l o a d e r . They c o n v e n t i o n a l l y r e c o g n i z e s t a r t a s t h e i r
                            ; e n t r y p o i n t . Use l d −e f o o t o o v e r r i d e t h e d e f a u l t .
start: \qquad \qquad ; Standard Id entry point
        mov rdx, len ; arg3: length of string to print
        mov rsi, text ; arg2: pointer to string
        mov rdi, 1 ; arg1: where to write, so called file handler in this case stdou
        mov rax, 1 ; System call number (sys_write)
        syscall ; Call a system function; E x i t
        mov rdi 0 ; Exit code 0=normal
        mov rax, 60 ; System call number (sys_exit)
        syscall ; Call a system function; End o f t h e code
```
Verify correctnes of the code by assembling it

nasm -f elf64 hello\_64.asm -o hello\_64

linking

ld hello\_64.o -o hello\_64

and finally runing

fulmanp@fulmanp-k2:~/assembler\$ ./hello\_64

Hello World!

For the explanation of the code, see desciption of the code in section [5.1.](#page-64-0)

Notice that taking code from section [5.1](#page-64-0) and replacing all 32-bit registers with 64-bit equvalents (e.g. replacing EAX with RAX), and even compiling it as 64-bit program the result we obtain is not a real 64-bit program. Just as in expert notes [5.1](#page-65-0) any of the programs is not truly 64-bit.

### **5.3 32-bit basic program linked with a C library**

#### **5.3.1 Code for NASM**

```
../programs/first program/hello c.asm
```

```
This program demonstrates basic text output to a screen.
; It needs to be linked with a C library – pintf "C" library functions is used.
;
; a s s em b l e : nasm −f e l f h e l l o . a s m
; l i n k : gcc h e l l o . o −o h e l l o
; r u n : . / h e l l o
; o u t p u t i s : H e l l o World
section data <br>
\begin{array}{ccc} . & . & . \\ . & . & . \end{array}text db " Hello U World!", 10, 0 ; The string to print, 10=cr, 0=null; n u l l t e r m i n a t e d s t r i n g have t o be u se d
                               ; in order to use printf function
section .text ; Code section
```

```
extern printf ; The C function, to be called
global main <br>; Make label a vailable to linker
main : ; S ta n da r d gcc e n t r y p o i n t
      push text ; Address of control string for printf function
       call printf ; Call C function
      add esp, 4 ; pop stack 1 push times 4 bytes
; E x i t
      mov eax, 0 ; Normal, no error, return value
  ret ; Return
; End o f t h e code
```
Verify correctnes of the code by assembling it

nasm -f elf hello\_c.asm -o hello\_c.o

linking

gcc hello\_c.o -o hello\_c

and finally runing

fulmanp@fulmanp-k2:~/assembler\$ ./hello\_c Hello World!

**If you want to know more. . . 5.4** (Making 32-bit program linked with a C library on 64-bit system)**.** *Making 32-bit program linked with a C library on 64-bit system requires the following commands (on my Linux, the gcc-multilib package had to be installed.)*

```
fulmanp@fulmanp-k2:~/assembler$ nasm -f elf hello_c.asm -o hello_c.o
fulmanp@fulmanp-k2:~/assembler$ gcc -m32 hello_c.o -o hello_c
fulmanp@fulmanp-k2:~/assembler$ ./hello_c
Hello World!
```
To understand this code, we have to understand calling conventions (more about this in the chapter **??**).

#### **5.3.2 GCC 32-bit calling conventions in brief**

Writing assembly language functions that will link with C, and using gcc, we must obey the gcc calling conventions.

- Parameters are pushed on the stack, right to left, and **are removed by the caller** after the call.
- After the parameters are pushed, the call instruction is made, so when the called function gets control, the return address is at [esp], the first parameter is at  $[esp4]+$ , etc.
- Using any of the following registers: EBX, ESI, EDI, EBP, DS, ES and SS we must save and restore their values. In other words, **these values must not change across function calls**.
- A function that returns an integer value should return it in EAX, a 64-bit integer in EDX:EAX, and a floating point value should be returned on the fpu stack top.

#### <span id="page-80-0"></span>**5.3.3 Excercise**

Write in assembler an equivalent of the folowing C program running on 32-bit system

```
../programs/first program/simple printf 32.c
```

```
\#include <stdio.h>
int main()
{
  char char1='a'; /* Sample character */
  char str1[]="abcdefgh"; /* Sample string */
  int int1=123; /* Sample integer */
  int hex1=0x1234ABCD; /* Sample hexadecimal */
  f l o a t f l t 1 =1.234 e −3; /∗ Sample f l o a t ∗/
  double f l t 2 =−123.4 e300 ; /∗ Sample d o u b l e ∗/
  printf ("printf<sub>u</sub>test:\ncharacter=%c\nstring=%s\ninteger=%d\ninteger<sub>u</sub>(hex)=%X\nfloat=%f\ndou
         char1, str1, int1, hex1, flt1, flt2);
  return 0:
}
```
#### **Solution**

../programs/first program/simple printf 32.asm

```
section data
; Format s t r i n g f o r p r i n t f
form \leq s \leq db " \text{print}_\text{u} test :", 10, " character=% c", 10, " string =% s", 10, " integer=% d", 10, " integer\cup (hex)
; O the r da ta
char1: db 'a' ; Sample character
str1: db "abcdefgh", 0 ; Sample C string (needs 0)
int1: dd 123 ; Sample integer
hex1 : dd 0x1234ABCD ; Sample hexadecimal
f l t 1 : dd 1 . 2 3 4 e −3 ; 32− b i t f l o a t i n g p o i n t ( f l o a t )
f l t 2 : dq −123 . 4 e 3 ; 64− b i t f l o a t i n g p o i n t ( d o u b l e )
s ection . bss in the data segment containing statically −allocated
                           ; variables – free space allocated for the future use
flttmp: resq 1 ; Statically -allocated variables without an explicit
                           ; i n i t i a l i z e r ; 64− b i t t em p o ra r y f o r p r i n t i n g f l t 1
section .text ; Code section
extern printf ; The C function, to be called
g lobal main \qquad \qquad ; Make label available to linker
main : ; S ta n da r d gcc e n t r y p o i n t
                           ; Note that printf will NOT ACCEPT single precision floats.
                           : We have to convert them to double precision floats:
  f l d dword [ f l t 1 ] ; c o n v e r t 32− b i t t o 64− b i t v i a 80− b i t s FPU s t a c k
  fstp qword [flttmp] ; Floating load makes 80−bit, store as 64−bit
                          ; Push l a s t a rgumen t f i r s t
  push dword \begin{bmatrix} f & 1 & 2 & +4 \end{bmatrix} ; 64 bit floating point (bottom)
  push dword [flt2] ; 64 bit floating point (top)
  push dword [flttmp+4] ; 64 bit floating point (bottom)
  push dword [flttmp] ; 64 bit floating point (top)
  push dword [hex1] ; Hex constant
```

```
push dword [int1] ; Constant pass by value
push str1 ; "string" pass by reference
push dword \begin{bmatrix} \text{char} 1 & \text{if} \end{bmatrix} ; 'a'
push form s j Address of format string
call printf ; Call C function
add esp, 36 ; Pop stack 10∗4 bytes
mov eax, 0 ; Exit code, 0=normal
r e t ; Main r e t u r n s t o o p e r a t i n g sy s t em
```
The code assembly, link and run as previously

- as a 32-bit program on 32-bit system to test and complete
- as a 32-bit program on 64-bit system

```
fulmanp@fulmanp-k2:~/assembler$ nasm -f elf32 simple_printf_32.asm -o simple_printf_
fulmanp@fulmanp-k2:~/assembler$ gcc -m32 simple_printf_32.o -o simple_printf_32
fulmanp@fulmanp-k2:~/assembler$ ./simple_printf_32
printf test:
character=a
string=abcdefgh
integer=123
integer (hex)=1234ABCD
float=0.001234
double=-1.234000e+302
```
Notice that in this program a new section, the **BSS section**, was used. The name *.bss* or *bss* usually is used by compilers and linkers for a part of the data segment containing uninitialized variables statically-allocated variables represented solely by zero-valued bits initially (i.e., when execution begins). It is often referred to as the *bss section* or *bss segment*.

The BSS segment gets its name from abbreviation "Block Started by Symbol" – a pseudo-op from the old IBM 704 assembler, carried over into UNIX, and there ever since. Some people like to remember it as "Better Save Space". Since the BSS segment only holds variables that don't have any value yet, it doesn't actually need to store the image of these variables. The size that BSS will

require at runtime is recorded in the object file, but BSS (unlike the data segment) doesn't take up any actual space in the object file[\[3\]](#page-142-0).

## **5.4 64-bit basic program linked with a C library**

#### **5.4.1 Code for NASM**

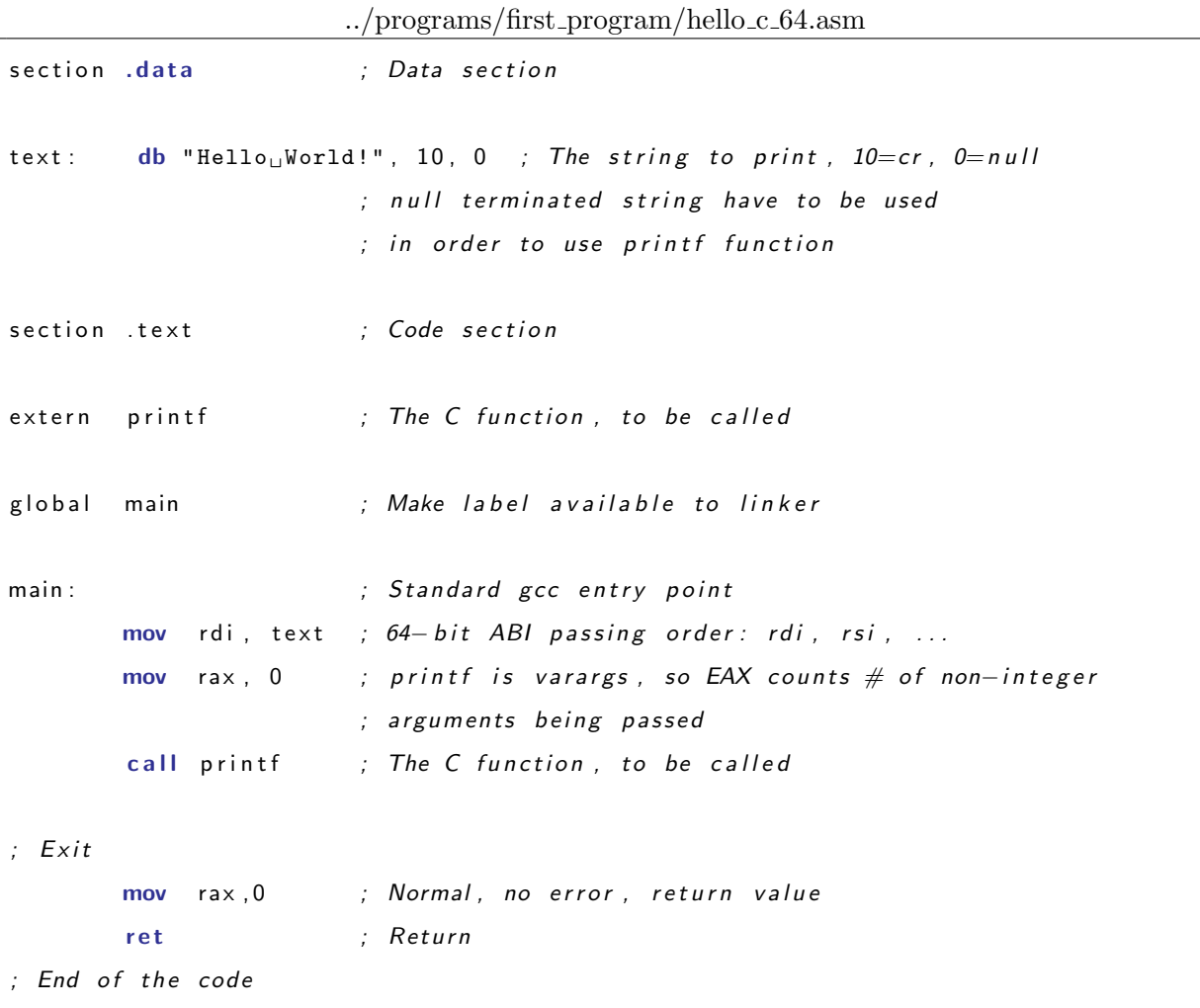

Verify correctnes of the code by assembling it

nasm -f elf64 hello\_c\_64.asm -o hello\_c\_64.o

linking

gcc hello\_c\_64.o -o hello\_c\_64

and finally runing

fulmanp@fulmanp-k2:~/assembler\$ ./hello\_c\_64

Hello World!

To understand this code, we have to understand calling conventions (more about this in the chapter **??**).

#### **5.4.2 GCC 64-bit calling conventions in brief**

Writing assembly language functions that will link with C, and using gcc, we must obey the gcc calling conventions. Notice that the 64-bit calling conventions differs from 32-bit calling conventions and are different for different operating systems. The most important points are (for 64-bit Linux)

- Parameters are passing from left to right and as many parameters as will fit in registers. The order in which registers are allocated, are
	- **–** For integers and pointers: RDI, RSI, RDX, RCX, R8, R9.
	- **–** For floating-point (float, double): XMM0, XMM1, XMM2, XMM3, XMM4, XMM5, XMM6, XMM7.
- If needed, additional parameters are pushed on the stack, right to left, and are removed by the caller after the call.
- After the parameters are pushed, the call instruction is made, so when the called function gets control, the return address is at [ESP], the first memory parameter is at [ESP  $+ 8$ ], etc.
- Variable-argument subroutines require a value in RAX for the number of vector registers used.
- The only registers that the called function is required to preserve (the calle-save registers) are: RBP, RBX, R12, R13, R14, R15.All others are free to be changed by the called function.
- The callee is also supposed to save the control bits of the XMCSR and the x87 control word.
- Integers are returned in RAx or RDX:RAX, and floating point values are returned in XMM0 or XMM1:XMM0.

#### **5.4.3 Excercise**

Write a 64-bit program from excercise [5.3.3.](#page-80-0)

#### **Solution**

../programs/first program/simple printf 64.asm

```
section .data <br>
\begin{array}{ccc} . & . & . \\ . & . & . \end{array}; Format s t r i n g f o r p r i n t f
form \leq s \leq db " \text{print}_\text{u} test :", 10, " character=% c", 10, " string =% s", 10, " integer=% d", 10, " integer\cup (hex)
; O the r da ta
char1: db 'a' ; Sample character
str1: db "abcdefgh", 0 ; Sample C string (needs 0)
int1: dd 123 ; Sample integer
hex1 : dd 0x1234ABCD ; Sample hexadecimal
f | t 1 : dd  1.234 e −3  ; 32 - bit floating point (float)
f l t 2 : dq −123.4 e 3 ; 64 - b it f l o a ting point (double)
s ection . bss in the data segment containing statically - allocated
                           ; v a r i a b l e s − f r e e s p a c e a l l o c a t e d f o r t h e f u t u r e u s e
flttmp: resq 1 ; Statically -allocated variables without an explicit
                           ; i n i t i a l i z e r ; 64− b i t t em p o ra r y f o r p r i n t i n g f l t 1
section .text ; Code section
extern printf ; The C function, to be called
g lobal main \qquad \qquad ; Make label available to linker
main : ; S ta n da r d gcc e n t r y p o i n t
  f l d dword [ f l t 1 ] ; C o n v e r t 32− b i t t o 64− b i t v i a 80− b i t s FPU s t a c k
  fstp qword [ flttmp] ; Floating load makes 80−bit, store as 64-bit
 mov rdi, form_s ; 64−bit ABI passing order: rdi, rsi, ...
  mov rsi, [char1]
  mov rdx, str1
  mov rcx, [int1]
  mov r8 , [ hex1 ]
  movsd xmm0, [flttmp] ; Simple movss xmm0, [flt1] doesn't work, because
                           ; p r i n t f n e e d s 64− b i t f l o a t i n g −p o i n t s numbe rs
```

```
; ( f l o a t s and d o u b l e s )
 movsd xmm1, [flt2]
 mov rax, 2 ; printf is varargs, so EAX counts # of non−integer
                       ; a r g ume n t s b e i n g p a s s e d
 sub rsp, 8 \cdot ; Tricky part. Add some stack space to frame. Why?
                       ; The s t a c k must be 16−b y t e a l i g n e d .
  call printf \qquad; The C function, to be called
 add rsp, 8 \cdot ; Remove added stack space
Exit
 mov rax, 0 ; Normal, no error, return valueret ; Return
 End of the code
```
The code assembly, link and run as previously

```
fulmanp@fulmanp-k2:~/assembler$ nasm -f elf64 simple_printf_64.asm -o simple_printf_64.o
fulmanp@fulmanp-k2:~/assembler$ gcc simple_printf_64.o -o simple_printf_64
fulmanp@fulmanp-k2:~/assembler$ ./simple_printf_64
printf test:
character=a
string=abcdefgh
integer=123
integer (hex)=1234ABCD
float=0.001234
double=-1.234000e+302
```
Notice the tricky part of the code. Some stack space is added to frame. Why? The stack must be 16-byte aligned and is 16-byte aligned at the beginning of main(). The call instruction pushed the 8-byte return address onto the stack, which misaligns it and causes you to move RSP by some odd multiple of 8 bytes to realign it. Why a misaligned stack causes a seg fault only when using a vector register (a register! not the stack!) isn't entirely clear to me. Probably a lack of understanding of how varargs work. . .

**If you want to know more. . . 5.5** (Prying assembler code generated by GCC)**.** *Sometimes, when we drop into troubles, it's very useful to inspect (working) code generated by some tools, like GCC. Having code as follow*

```
\#include \leq s \cdot t \cdot div.in t main ( )
{
  double flt1 = 1.234e-3; /* Sample float */
  printf("printf<sub>⊔float=%e\n", /* Format string for printf */</sub>
           f l t 1 ) ;
  return 0 ;
}
```
*we can type*

```
fulmanp@fulmanp-k2:~/assembler$ gcc -S simple_printf_64.c -o simple_printf_64_dis.s
```
*to get code we can follow (notice that presented code is compatible with AT&T syntax).*

```
../programs/first program/simple printf 64 dis.s
```

```
. f i l e " simple_printf_64.c "
    . s e c t i o n . r o d a t a
.LC1 :
    \therefore string "printf<sub>L</sub>float=% e\n"
   . t e x t
    . g l o b l main
   . t y p e main , @ f u n c t i o n
main :
.LFB0 :
   . c f i s t a r t p r o c
   pu s hq %rb p
    . c f i d e f c f a o f f s e t 16
   . c f i o f f s e t 6 , −16
   movq %rsp , %rb p
   . c f i d e f c f a r e g i s t e r 6
   s u b q $16 , %r s p
   movabsq $4563333643445681349 , %r ax
   movq %rax , −8(%rb p )
   movl $.LC1 , %eax
   movsd −8(%rb p ) , %xmm0
   movq %rax , %r d i
```

```
movl $1 , %eax
     call printf
     movl $0 , %eax
     l ea v e
     . c f i d e f c f a 7 , 8
     r e t
     . c f i e n d p r o c
.LFE0 :
     . s i z e main , .−main
     \therefore i dent \qquad \text{``GCC:}\n \text{``GCC:}\n \text{``Ubuntu/Linaro$\iota$4}.6.3-1ubuntu5)\n \text{``GCC:}\n \text{``Ibuntu/Linaro$\iota$4}.6.3-1ubuntu5\n \text{''}. s e c t i o n .note.GNU−s t a c k , " " , @ p r o g b i t s
```
*To get code compatible with Intel syntax use*

fulmanp@fulmanp-k2:~/assembler\$ gcc -S -masm=intel simple\_printf\_64.c -o simple\_printf\_64

../programs/first program/simple printf 64 dis.asm

```
. f i l e " simple_printf_64.c "
   . i n t e l s y n t a x n o p r e f i x
   . s e c t i o n . r o d a t a
.LC1 :
    \therefore string "printf<sub>L</sub>float=%e\n"
   . t e x t
   . g l o b l main
   . t y p e main , @ f u n c t i o n
main :
.LFB0 :
   . c f i s t a r t p r o c
   push rb p
    . c f i d e f c f a o f f s e t 16
   . c f i o f f s e t 6 , −16
   mov rbp, rsp. c f i d e f c f a r e g i s t e r 6
   sub rsp , 16
   movabs rax , 4563333643445681349
   mov QWORD PTR [ rbp −8 ] , r ax
   mov eax , OFFSET FLAT : .LC1
   movsd xmm0, QWORD PTR [rbp-8]mov r di, r ax
```

```
mov eax , 1
    call printf
    mov eax , 0
    l ea v e
    . c f i d e f c f a 7 , 8
    r e t
    . c f i e n d p r o c
.LFE0 :
    . s i z e main , .−main
    \therefore i dent \qquad \text{''GCC:}\_ \text{L}( \text{Ubuntu/Linaro}_{\text{L4}} \text{, 6.3--1ubuntu5}) \_ \text{L4.6.3}"
    . s e c t i o n .note.GNU−s t a c k , " " , @ p r o g b i t s
```
*or having compiled file dissasembly it*

```
fulmanp@fulmanp-k2:~/assembler$ gcc simple_printf_64.c -o simple_printf_64_dis
fulmanp@fulmanp-k2:~/assembler$ objdump -d --disassembler-options=intel simple_printf_64_
```
simple\_printf\_64\_dis: file format elf64-x86-64

Disassembly of section .init:

[... cut ...]

00000000004004f4 <main>:

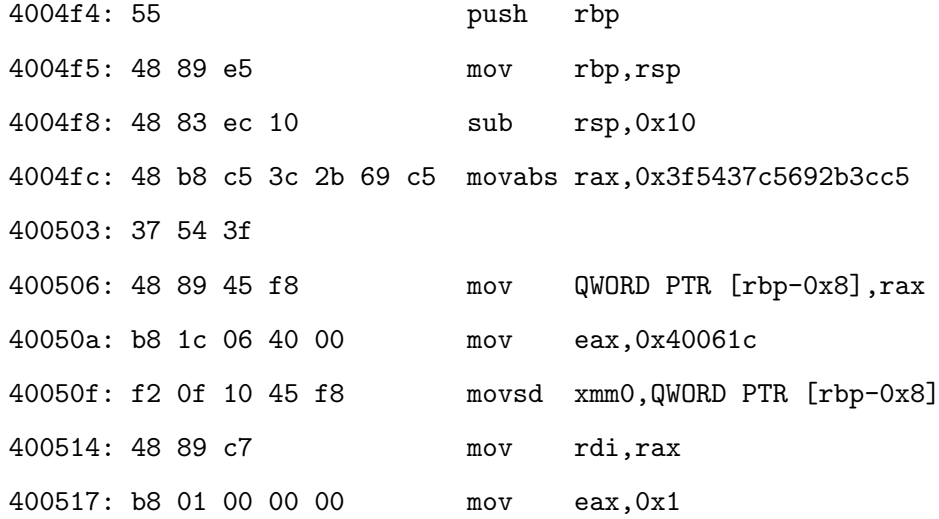

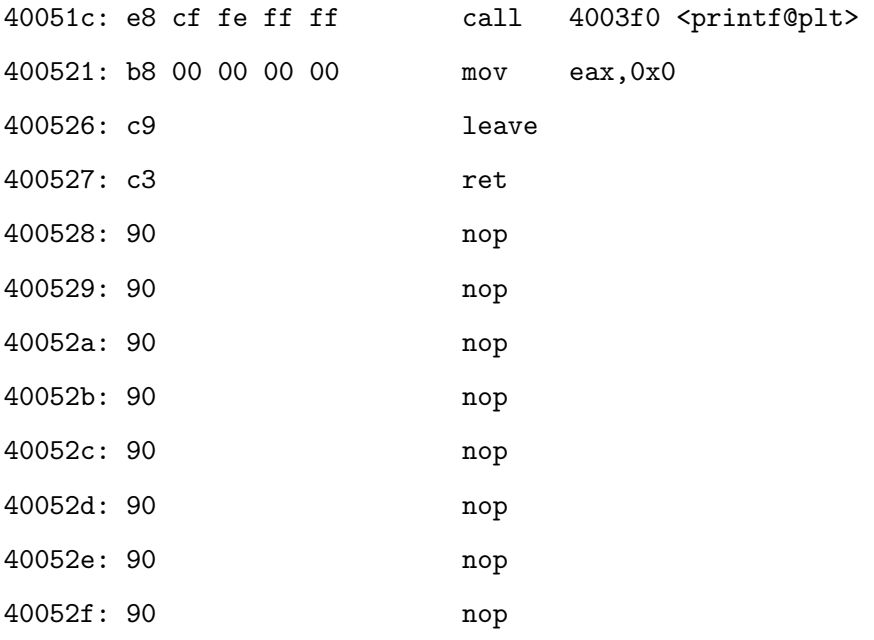

[... cut ...]

# ROZDZIAŁ

# **Basic CPU instructions**

../programs/basic cpu instructions/jmp loop test1 32.asm

```
section .data
a : dq 5
b : dq 7
r : db "a_{\sqcup} ==_{\sqcup} b", 10
k : db " koniec " , 10
section .text
g lobal _start
\_start :
   mov eax , [ a ]
   cmp eax , [ b ]
   jne dalej
   mov eax , 4
   mov ebx , 1
   mov ecx , r
   mov edx , 7
   int 0 \times 80d a l e j :
   mov eax , 4
   mov ebx , 1
```

```
mov ecx , k
mov edx , 7
int 0 \times 80mov eax , 1
mov ebx , 0
i n t 0 x80
```
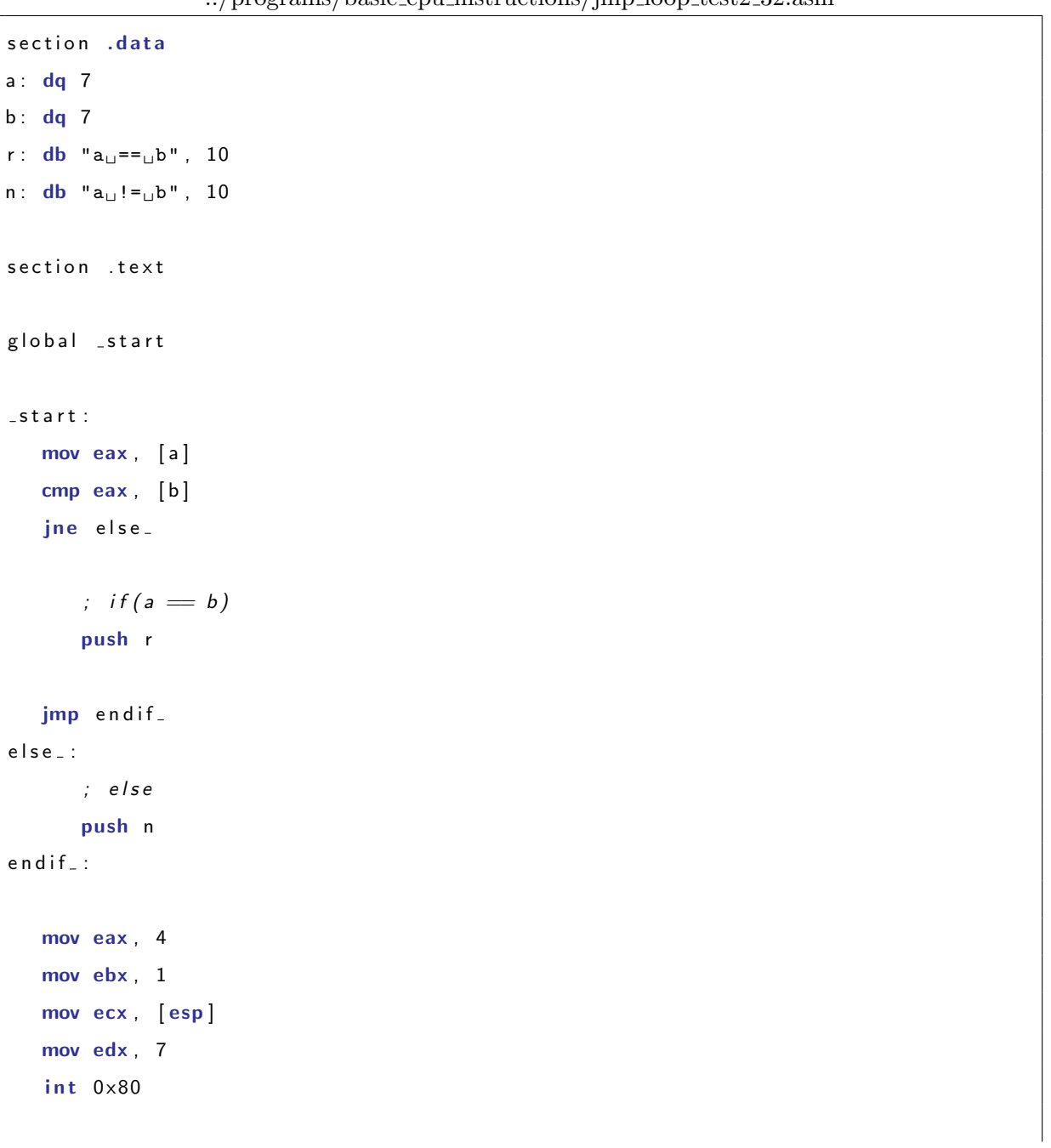

../programs/basic cpu instructions/jmp loop test2 32.asm

 $\overline{a}$ 

```
mov eax , 1
mov ebx , 0
int 0 \times 80
```
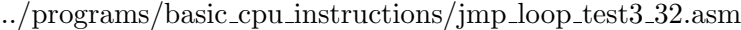

```
section .data
a : dq 7
b : dq 5
w: db "a<sub>\cup</sub> >\cupb", 10
m: db "a<sub>\cup</sub><\cupb", 10
r: db "a_{\sqcup} = \sqcup b", 10
section .text
g lobal _start
_ -start :
   mov eax , [ a ]
   mov ebx , [ b ]
   cmp eax , ebx
   jng elseif<sub>-</sub>
       ; if (a > b)push w
   jmp endif-
e l s e if = :
   ; cmp eax , ebx
   jnl else<sub>-</sub>
       ; e l s e i f ( a < b )
       push m
   jmp endif.
else :
      ; e l s e
      push r
e n d i f \_ :
```

```
mov eax , 4
mov ebx , 1
mov ecx , [ esp ]
mov edx , 6
int 0 \times 80mov eax , 1
mov ebx , 0
int 0 \times 80
```
../programs/basic cpu instructions/jmp loop test4 32.asm

```
section .data
\texttt{string:} \quad \texttt{db} \texttt{ "tekst}_\sqcup \texttt{ktorego}_\sqcup \texttt{nie}_\sqcup \texttt{bedzie}_\sqcup \texttt{wide",} \quad 10len : equ $ − string
section .text
global _start
\_stat:mov ecx, string
petla:
   mov byte [ ecx ] , '* ' ;
   i n c ecx
   cmp byte [ ecx ] , 10
   jne petla
   mov eax , 4
   mov ebx , 1
   mov ecx, string
    mov edx, len
    i n t 0 x80
   mov eax , 1
   mov ebx , 0
    int 0 \times 80
```
../programs/basic cpu instructions/jmp loop test5 32.asm

```
section .data
string: db "tego_nie_bedzie_widac<sub>D</sub>widac<sub>D</sub>tylko<sub>U</sub>to", 10
len : equ $ − string
section .text
g lobal _start
_ -start :
   mov ecx, string
while :
   cmp byte [ ecx ] , ' '
   je end while_
   cmp byte [ ecx ] , 10
   je end while_
   mov byte [ ecx ] , '* ' ;
   i n c ecx
   jmp while_
endwhile-:
   mov eax , 4
   mov ebx , 1
   mov ecx, string
   mov edx, len
   i n t 0 x80
   mov eax , 1
   mov ebx , 0
   i n t 0 x80
```
#### ../programs/basic cpu instructions/jmp loop test6 32.asm

```
section .data
string: db "jakis<sub>u</sub>tekst", 10
len: equ $ - string
n : dd 8
```

```
section .text
g lobal _start
_   -start :
  mov ecx , 0
for - :
  cmp ecx , [ n ]
  jnb endfor_
  mov byte [string + ecx], '*';
   i n c ecx
   jmp for_
endfor:
  mov eax , 4
  mov ebx , 1
  mov ecx, string
  mov edx, len
   i n t 0 x80
   mov eax , 1
   mov ebx , 0
   int 0 \times 80
```
../programs/basic cpu instructions/jmp loop test7 32.asm

```
section .data
   string db 'a', 10
section .text
g lobal _start
_ -start :
  mov ecx , 10
petla:
  inc byte [string]
  loop petla
```
**mov eax** , 4 **mov ebx** , 1 mov ecx, string **mov edx** , 2 **i n t** 0 x80 **mov eax** , 1 **mov ebx** , 0 **int**  $0 \times 80$ 

../programs/basic cpu instructions/jmp loop test8 32.asm

```
section .data
   string db "abcdefg", 10
   len equ $ - string
section .text
global _start
\_start:
  mov eax, string
  mov ecx, len - 1
petla:
   add [ eax ] , dword 4
   i n c eax
   loop petla
   mov eax , 4
   mov ebx , 1
   mov ecx, string
   mov edx, len
   int 0 \times 80mov eax , 1
   mov ebx , 0
   int 0 \times 80
```
../programs/basic cpu instructions/jmp loop test9 32.asm

```
; LOOP
; LOOPE − JE
; LOOPNE − JNE
; LOOPZ − JZ
; LOOPNZ − JNZ
section .data
str1: db "to<sub>u</sub>jest_jakis<sub>u</sub>tekst", 10
l e n 1 : equ $ − s t r 1
str2: db "xyzinny<sub>u</sub>te#st...", 10
len2: equ $ − str2
section .text
global _start
_ -start :
   mov ecx, len2
petla:
   mov al, [str1 + exc]\text{cmp } \text{al}, [\text{str2} + \text{ecx}]loopne petla
   mov byte [str1 + exc], '*';
   mov byte [str2 + ecx], '*';
   mov eax , 4
   mov ebx , 1
   mov ecx, str1
   mov edx, len1
   int 0 \times 80mov eax , 4
   mov ebx , 1
   mov ecx, str2
   mov edx, len2
   int 0 \times 80
```

```
mov eax , 1
mov ebx , 0
int 0 \times 80
```
#### **6.0.4 Excercise**

Write a program calculating a dot product of two vector (of integers) of fixed size.

#### **Solution**

../programs/basic cpu instructions/dot product cpu 32.asm

```
section .data
fmt_t: db "vec1=%3d, vec2=%3d, res=%3d", 10, 0
fmt_s: db "result<sub>u</sub>is<sub>u</sub>%d", 10, 0
vec 1: dd 1, 2, 3, 4, 5, 6, 7, 8
vec 2: dd 18, 17, 16, 15, 14, 13, 12, 11
         18, 34, 48, 60, 70, 78, 84, 88 ; results of multiplication
r e s : dd 0 ; f i n a l r e s u l t − s h o u l d be 480
section .text
extern printf
global main
main :
 mov ecx, 0 ; Set counter as 0
 mov ebx, 8 ; Set number of iteration
 l o op : ; do−w h i l e l o o p b e g i n
   mov eax, [vec1 + exc * 4] ; Load [ecx] component of vector 1
   imul dword \lceil vec2 + exc * 4 \rceil ; Multiply eax by \lceil ecc \rceil component of vector 2
                                ; Result is in EDX: EAX but we take only
                                 ; bottom half of it. The question is:
                                ; how to compute with all 64 bits?
   add [res], eax <br> ; Increase final result
```

```
push ecx before push ecx before printf call to protect them from destruct
   push dword [res] \qquad \qquad ; Constant pass by value
   push dword [vec2 + eccx * 4] ; Constant pass by value
   push dword [vec1 + exc * 4] ; Constant pass by value
   push fmt_t <br>; Address of format string
   call printf ; Call C function
   add esp, 16 ; Pop stack 4∗4 bytes
   pop ecx iii \cdot j Restore ecx after printf call
   inc ecx \cdot ; Increase value of the counter
   cmp ecx, ebx \qquad ; While condition test
 j n e l o op ; do−w h i l e l o o p end
; P r i n t f i n a l r e s u l t
 push dword [res] ; Constant pass by value
 push fmt_s ; Address of format string
 call printf ; Call C function
 add esp, 8 ; Pop stack 10∗4 bytes
; E x i t
 mov eax , 0 ; E x i t code , 0=n o rmal
 ret iii i j Main returns to operating system
; End o f t h e code
```
Compare this code with code generated from file

```
../programs/basic cpu instructions/dot product cpu 32.c
```

```
\#include <stdio.h>
int main(){
  int vec 1 [] = { 1, 2, 3, 4, 5, 6, 7, 8};
  int \text{vec}2 [] = { 18, 17, 16, 15, 14, 13, 12, 11};
  int res = 0;
  int i = 0;
  for (i = 0; i < 8; + + i ) {
```

```
res += vec1[i] * vec2[i];
     print f("vec1=%3d, _{u}vec2=%3d, _{r}res=%3d\n" , vec1[i], vec2[i], res);}
  print f("result<sub>u</sub>is<sub>u</sub>%d\nu", res);return 0;
}
```
by GCC

../programs/basic cpu instructions/dot product cpu 32.s

```
.file "dot_product_cpu_32.c"
   .intel_syntax noprefix
   .section .rodata
.LC0 :
   .string "vec1=%3d, uvec2=%3d res=%3d \n"
.LC1 :
   .string "result_{\sqcup}is_{\sqcup}%d\n"
   . t e x t
   .globl main
   .type main, @function
main :
.LFB0 :
   .cfi_startproc
   push rbp
   .cfi_def_cfa_offset 16
   . c f i _ o f f s e t 6, -16mov rbp, rsp
   . c f i _ d e f _ c f a _ r e g i s t e r 6
   sub rsp, 80
   mov DWORD PTR [ rbp −80] , 1
   mov DWORD PTR [ rbp −76] , 2
   mov DWORD PTR [ rbp −72] , 3
   mov DWORD PTR [ rbp −68] , 4
   mov DWORD PTR [ rbp −64] , 5
   mov DWORD PTR [ rbp −60] , 6
   mov DWORD PTR [ rbp −56] , 7
   mov DWORD PTR [ rbp −52] , 8
   mov DWORD PTR [ rbp −48] , 18
```

```
mov DWORD PTR [ rbp −44] , 17
   mov DWORD PTR [ rbp −40] , 16
   mov DWORD PTR [ rbp −36] , 15
   mov DWORD PTR [ rbp −32] , 14
   mov DWORD PTR [ rbp −28] , 13
   mov DWORD PTR [ rbp −24] , 12
   mov DWORD PTR [ rbp −20] , 11
   mov DWORD PTR [ rbp −8] , 0
   mov DWORD PTR [ rbp −4] , 0
   mov DWORD PTR [ rbp −4] , 0
   imp . L<sub>2</sub>
.L3:mov eax , DWORD PTR [ rbp −4]
   cdqe
   mov edx , DWORD PTR [ rbp−80+ r a x ∗ 4]
   mov eax , DWORD PTR [ rbp −4]
   cdqe
   mov eax , DWORD PTR [ rbp−48+ r a x ∗ 4]
   imul eax , edx
   add DWORD PTR [ rbp −8] , eax
   mov eax , DWORD PTR [ rbp −4]
   cdqe
   mov edx , DWORD PTR [ rbp−48+ r a x ∗ 4]
   mov eax , DWORD PTR [ rbp −4]
   cdae
   mov e s i , DWORD PTR [ rbp−80+ r a x ∗ 4]
   mov eax , OFFSET FLAT : .LC0
   mov ecx , DWORD PTR [ rbp −8]
   mov rdi, rax
   mov eax , 0
   call printf
   add DWORD PTR [ rbp −4] , 1
.L2:cmp DWORD PTR [ rbp −4] , 7
   jle .L3
   mov eax , OFFSET FLAT : .LC1
   mov edx , DWORD PTR [ rbp −8]
   mov e s i , edx
   mov rdi, rax
```

```
mov eax , 0
    call printf
   mov eax , 0
   l e a v e
   .cfi_def_cfa 7, 8
   r e t
    . c f i e n d p r o c
.LFE0 :
    . s i z e main , .−main
    \therefore ident "GCC:\frac{1}{u}(Ubuntu/Linaro\frac{1}{u}4.6.3-1 ubuntu5)\frac{1}{u}4.6.3"
    .section .note.GNU-stack, "", @progbits
```
#### **6.0.5 Excercise**

Write a program to cipher data with XOR cipher.

#### **Solution**

../programs/basic cpu instructions/xor cipher 32.asm

```
section .data
fmt_t: db "%3d<sub>u</sub>%3d<sub>u</sub>%3d<sub>u</sub>(%c)<sub>u</sub>xor<sub>u</sub>%3d<sub>u</sub>(%c)<sub>u</sub>=<sub>u</sub>%3d", 10, 0;
tte: db "The<sub>u</sub>secret<sub>u</sub>text<sub>u</sub>to<sub>u</sub>encrypt", 10, 0 ; text to encrypt
t t e l : equ $ − t t e − 2 ; t t e l e n g t h
pass: db "password", 10, 0
p a s s l : equ $ − p a s s − 2
section .text
extern printf
global main
main :
  xo r edx , edx
  mov ebx, ttel \qquad \qquad ; Set max number of iterations
```

```
xor ecx, ecx \qquad ; Set text counter as 0
r p c : \qquad \qquad ; \qquad Reset password counter
 xor eax, eax <br> xor eax <br> xor eax <br> xor eax <br> xor eax <br> xor \thetal o op :
  mov dl, [ tte + ecx]xor dl, \lceil \text{pass} + \text{eax} \rceilpush ecx \vdots Save ECX and EAX before printf call to protect
   push eax ; them from destruction
    push dword edx ; XOR result
   push dword [pass + eax] ; Second argument of XOR
   push dword [pass + eax] ; ASCII code of the second argument
   and dword [esp], 000000FFh; Cut the least significant byte
   push dword [tte + ecx] ; First argument of XOR
   push dword [ tte + ecx] ; ASCII code of the first argument
   and dword [ esp ] , 000000 FFh ;
   push dword eax
   push dword ecx
   push fmt<sub>-</sub>t i f i f i i address of format string
    call printf ; Call C function
   add esp, 32 ; Pop stack 8∗4 bytes
   pop eax <br> ; Restore registers after printf call
   pop ecx
   i n c eax
   i n c ecx
   cmp eax , p a s s l
   je rpc
   cmp ecx, ebx ; While condition test
j n e l o op ; do−w h i l e l o o p end
; E x i t
 mov eax, 0 ; Exit code, 0=normal
```
#### **6.0.6 Excercise**

Modify code from the last excercise to get function allows to crypr / encrypt message*<sup>∗</sup>* .

#### **Solution**

section .data

../programs/basic cpu instructions/xor cipher 32.asm

```
fmt_t: db "%3du%3du%3du(%c)uxoru%3du(%c)u=u%3d", 10, 0;
tte: db "The<sub>u</sub>secret<sub>u</sub>text<sub>u</sub>to<sub>u</sub>encrypt", 10, 0 ; text to encrypt
t t e l : equ $ − t t e − 2 ; t t e l e n g t h
pass: db "password", 10, 0
p a s s l : equ $ − p a s s − 2
section .text
extern printf
global main
main :
  xor edx, edx
  mov ebx, ttel ; Set max number of iterations
  xor ecx, ecx i \cdot <i>set text counter as 0
r p c : r i r i r keset password counter
  xor eax, eax iii \left| \begin{array}{ccc} x_0 & x_1 & x_2 & x_3 \end{array} \right| set password counter as 0
l o op :
    mov dl, [ tte + ecx]\{ x \in \mathbf{d} \}, \{ \text{pass} + \text{eax} \}
```
*<sup>∗</sup>* In the XOR cipher case exactly the same code is used to crypt / encrypt message

```
push ecx iii save ECX and EAX before printf call to protect
   push eax ; them from destruction
   push dword edx ; XOR result
   push dword [pass + eax] ; Second argument of XOR
   push dword [pass + eax] ; ASCII code of the second argument
   and dword [esp], 000000FFh; Cut the least significant byte
   push dword \begin{bmatrix} \text{tte} + \text{ecx} \\ \text{ex} \end{bmatrix} ; First argument of XOR
   push dword [ tte + ecx] ; ASCII code of the first argument
   and dword [ esp ] , 000000 FFh ;
   push dword eax
   push dword ecx
   push fmt_t <br>j Address of format string
   call printf ; Call C function
   add esp, 32 ; Pop stack 8∗4 bytes
   pop eax <br>
; Restore registers after printf call
   pop ecx
   i n c eax
   i n c ecx
   cmp eax , p a s s l
   je rpc
   cmp ecx, ebx \qquad ; While condition test
j n e l o op ; do−w h i l e l o o p end
; E x i t
 mov eax, 0 ; Exit code, 0=normal
  ret iiid is the contract to operating system \cdot j Main returns to operating system
; End o f t h e code
```
## <span id="page-108-0"></span>**FPU – to be stack, or not to be a stack, that is the question**

A must read document about FPU, like any other aspect of the Intel architecture, is [\[4\]](#page-142-0). Here only some kind of summary is given, so for detailed description see this document. To compensate this inconvenience more examples of codes would be showned.

### **7.1 FPU internals**

### **7.2 Instructions related to the FPU internals**

 $./$ programs/fpu/fpu\_test\_01\_32.asm

```
section .data
fmt: db 10,"overflow:<sub>u</sub>%d",10,"top:<sub>u</sub>%d",10,"R7<sub>u</sub>%d",10,"R6<sub>u</sub>%d",10,"R5<sub>u</sub>%d",10,"R4<sub>u</sub>%d" 10,"R3<sub>u</sub>%d" ,10,"R3<sub>u</sub>%d"
section .bss
env: resd 7
buf: resw 1
section .text
```

```
extern printf
global main
main :
 f l d 1
  f l d 1
  f l d 1
 f l d 1
 call ptw
 faddp st3, st0
  call ptw
; E x i t
 mov eax, 0 ; Exit code, 0=normal
  r e t ; Main r e t u r n s t o o p e r a t i n g sy s t em
; A u x i l i a r y p r i n t code
ptw :
 fstenv [env] ; saving fpu state
 xor eax, eax
 mov ax, [env+8]mov ecx, 0 \cdot f Set counter as 0
 loop: i i do−while loop begin
   mov ebx , eax
  and ebx, 3 <br> ; Extract bits 0 and 1
   shr eax, 2 \cdot ; Shift right to extract next two bits
   push ebx
  inc ecx <br>
i i lncrease value of the counter<br>
i i While condition test
                          cmp ecx , 8 ; While c o n d i t i o n t e s t
 j n e l o op ; do−w h i l e l o o p end
  xor eax, eax \qquad ; Clear eax register
```

```
fstsw ax \qquad \qquad ; Save status word
 mov ebx , eax
 shr bx, 11 j shift ax right by 11 to get top-of-stack pointer value
 and bx, 7 ; A bit − wise AND of the two operands:
                           ; ax and b i n a r y p a t t e r n 111
 push ebx
 mov ebx , eax
        ; x x x x x x x x x 1 x x x x x 1 64 − S ta c k F a u l t + 1 − I n v a l i d O p e r a t i o n
 and bx, 00000000001000001b ; A bit − wise AND of the two operands:
                           ; ax and b i n a r y p a t t e r n 1
 push ebx
 push fmt <br> ; Address of format string
 call printf ; Call C function
 add esp, 44 ; Pop stack 11∗4 bytes
 r e t
; End o f t h e code
```
 $.$ /programs/fpu/fpu\_test\_02\_32.asm

```
fmt: db "result_{\sqcup}is_{\sqcup}%d", 10, 0
a : dq 2 . 5
b : dq 3 . 0
section .bss
tmp: resq 1
buf : resw 1
section .text
extern printf
global main
```
section .data

main :

```
fstcw [buf] ; Save control word
                ; x x x x 1 1 x x x x x x x x x x
 or word [buf], 00000100000000000 ; Bits 11-10 controls rounding:
                    ; 00 r ound t o n e a r s t ( d e f ) ,
                    ; 01 r ound down ,
                    ; 10 r ound up ,
                    ; 11 r ound t owa r d z e r o
 fldcw [buf] ; Load updated control word
  f ld qword [a] ; Load a to FPU
 fmul qword [b] ; Multiply by b
  fist dword [tmp] ; Cast result to int
 push dword [ tmp ]
 push fmt
  call printf
 add esp , 8
; E x i t
 mov eax, 0 ; Exit code, 0=normal
  ret induces a j Main returns to operating system
; End o f t h e code
```
### **7.2.1 Excercise**

Write a program calculating a dot product of two vector (of floating points) of fixed size.

### <span id="page-111-0"></span>**Solution**

../programs/fpu/dot\_product\_fpu\_32.asm

```
section .data
fmt_t: db "vec1=%6.3f, vec2=%6.3f res=%6.3f", 10, 0
fmt_s: db "result<sub>u</sub>is<sub>u</sub>%6.3f", 10, 0
vec 1: dq 1.0, 2.0, 3.0, 4.0, 5.0, 6.0, 7.0, 8.0
vec 2: dq 18.0, 17.0, 16.0, 15.0, 14.0, 13.0, 12.0, 11.0
; 18 . 0 , 34 . 0 , 48 . 0 , 60 . 0 , 70 . 0 , 78 . 0 , 84 . 0 , 88 . 0 ; r e s u l t s o f m ul.
```

```
r e s : dq 0 . 0 ; f i n a l r e s u l t − s h o u l d be 480 . 0
s ection . bss ; The data segment containing statically -allocated
                          ; variables – free space allocated for the future use
flttmp: resq 1 ; Statically -allocated variables without an explicit
                         ; i n i t i a l i z e r ; 64− b i t t em p o ra r y f o r p r i n t i n g f l t 1
section .text
extern printf
global main
main :
 mov ecx, 0 ; Set counter as 0
 mov ebx , 8 <i>x s x x x x x x x x x x x x x x x x x x x x x x x x x x x x x x x x 
  f l d z
 loop : i do−while loop begin
    fid qword [vec1 + exc * 8] ; Load [ecx] component of vector 1
    fmul qword [vec2 + ecx * 8] ; Multiply eax by [ecx] component of vector 2
    fadd fadd i <i>lncrease final result
    f s t qword [ f l t t m p ] ; F l o a t i n g l o a d makes 80−b i t , s t o r e a s 64− b i t
    push ecx i save ecx before printf call to protect them
                                  ; f rom d e s t r u c t i o n
    push dword [flttmp+4] ; 64 bit floating point (bottom)
    push dword [flttmp] ; 64 bit floating point (top)
    push dword \begin{bmatrix} \text{vec2} + \text{ecx} * 8 + 4 \end{bmatrix} ; 64 bit floating point (bottom)
    push dword [vec2 + eccx * 8] ; 64 bit floating point (top)
    push dword \begin{bmatrix} \text{vec1} + \text{ecx} * 8 + 4 \end{bmatrix} ; 64 bit floating point (bottom)
    push dword [vec1 + exc * 8] ; 64 bit floating point (top)
```

```
push fmt<sub>-t</sub> i and i i Address of format string
   call printf \hspace{1.6cm} ; Call C function
   add esp, 28 ; Pop stack 7∗4 bytes
   pop ecx iii \cdot j Restore ecx after printf call
   inc ecx \qquad \qquad ; Increase value of the counter
   cmp ecx, ebx \qquad ; While condition test
 j n e l o op ; do−w h i l e l o o p end
; P r i n t f i n a l r e s u l t
 push dword [flttmp+4] ; 64 bit floating point (bottom)
 push dword [flttmp] ; 64 bit floating point (top)
 push fmt<sub>-</sub>s i and i i s i ddress of format string
 call printf ; Call C functionadd esp, 12 ; Pop stack 3∗4 bytes
; E x i t
 mov eax, 0 ; Exit code, 0=normal
 ret iii is a term of the system ; Main returns to operating system
; End o f t h e code
```
### **MMX**

### **8.1 Multi-Media eXtensions**

The one think we can say about MMX is that this is not a multipurposes tehnology. Being more precisely, the set of instruction is very specyfic and is optimized for special type of applications – MMX is useles in other types of programms. For example among 24*<sup>∗</sup>* instructions defined by MMX there are only three, very specific types of multiplication represented by PMADDWD, PMULHW, PMULLW. Reasons for that a very well explained in [\[5\]](#page-142-1).

*The definition of MMX technology resulted from a joint effort between Intel's microprocessor architects and software developers. A wide range of software applications was analyzed, including graphics, MPEG video, music synthesis, speech compression, speech recognition, image processing, games, video conferencing and more. These applications were broken down to identify the most compute-intensive routines, which were then analyzed in details using advanced computer-aided engineering tools. The results of this extensive analysis showed many common, fundamental characteristics across these diverse software categories. The key attributes of these applications were:*

- *Small integer data types (for example: 8-bit graphics pixels, 16-bit audio samples)*
- *Small, highly repetitive loops*
- *Frequent multiplies and accumulates*
- *Compute-intensive algorithms*

*<sup>∗</sup>* 57 taking into account all variants: for example there is PADD mnemonic with three different sufixes – B, W and D.

• *Highly parallel operations*

*MMX technology is designed as a set of basic, general purpose integer instructions that can be easily applied to the needs of the wide diversity of multimedia and communications applications† . The highlights of the technology are*

- *Single Instruction, Multiple Data (SIMD) technique*
- *Eight 64-bit wide MMX registers*
- *Four new data types*
- *57 new instructions*

### **8.1.1 Single Instruction, Multiple Data (SIMD) technique**

tutu

### **8.1.2 Eight 64-bit wide MMX registers**

MMX had a couple of design goals which are very important. For the most part they were listed earlier, but I'm going to list them again, since they really are important. MMX had to substantially improve the performance of multimedia, communications, and other numeric intensive applications MMX had to be kept independent of the current microarchitectures, so that it would scale easily with future advanced microarchitecture techniques and higher processor frequencies in future Intel processors. MMX processors had to retain backwards compatibility with non-MMX processors. Software must run without modification on a processor with MMX technology. They had to ensure the coexistence of of existing applications and new applications using MMX technology.

This last point is important. Modern processors and operating systems can run multiple applications simultaneously (aka multitasking). New applications which used the new MMX instructions had to be able to multitask with any other applications. This put some constraints on the MMX technology definition. They couldn't create a new MMX state or mode (in other words, no new registers) because then operating systems would have needed to be modified to take care of these new additions.

<sup>&</sup>lt;sup>†</sup>Generality of this approach is, in my opinion, questionable. For example, MMX support packed doubleword type but either it's impossible to implement dot product on 4-byte integers (very, very possible) or I dont't know how to do it (much less possible).

The main technique for maintaining compatibility of MMX technology was to "hide" it inside the existing floating-point state and registers (current operating systems and applications are designed to work with the floating-point state). An operating system doesn't need to know if MMX technology is present, since it's hidden in the floating-point state. Applications have to check for the presence of MMX technology, and if it's built into the processor they use the new instructions.

#### **8.1.3 Four new data types**

tutu

### **8.1.4 24 new instructions**

tutu

### **8.1.5 Excercise**

Write a program calculating a dot product of two vector (of 16-bit integers) of fixed size.

### **Solution**

Taking into account all the above, it is not possible to write with MMX equivalent of the code [7.2.1](#page-111-0) from chapter [7](#page-108-0) or this equivalen would be very impractical. That's why MMX implementation of dot product would be "tuned" for MMX instruction set and works only for 16-bit integers.

```
../programs/mmx/dot product mmx 32.asm
```

```
section .data
fmt_t: db "MMX = %d, \text{if } x = %d", 10, 0
fmt_p_mmx: db "partial<sub>11</sub> result<sub>11</sub>0f_{11}mmx_{11} part_{11111111}%3d", 10, 0
fmt<sub>-</sub>p: db "partial<sub>u</sub>result<sub>u</sub>of<sub>u</sub>non<sub>u</sub>mmx<sub>u</sub>part<sub>u</sub>%3d", 10, 0
fmt_f: db "final<sub>u</sub>result<sub>u</sub>3d", 10, 0
vec 1: dw 1, 2, 3, 4, 5, 6, 7, 8, 9, 10
vec 2: dw 18, 17, 16, 15, 14, 13, 12, 11, 10, 9
            18, 34, 48, 60, 70, 78, 84, 88, 90, 90 ; results of mul.
r e s : dd 0 ; f i n a l r e s u l t − s h o u l d be 660
section .text
extern printf
```

```
global main
main :
 mov edx , vec 1
 mov esi, vec2
 mov ecx, 10 ; ecx = the number of 32− bit integers
 mov ebx, ecx ; Copy ecx to ebx
 and ebx, 3 iive are going to take four 16−bit integers at once so we need the number
                 ; integers left (remainder of division ecx/4) i.e. ebx = ebx \% 4
 shr ecx, 2 ; Division by 4 – integer part of division: ecx/4
  push edx ; Print integer part and remainder
  push ecx
  push ebx
 push ecx
 push fmt_t
  call printf
 add esp , 12
 pop ecx
 pop edx
loop_mmx:
 movq mm0, [edx] ; Copy four 16−bit integers into MM0 register
 pmaddwd mm0, [esi]
 movd eax , mm0
  psrlq mm0, 32
 movd edi , mm0
 add eax , e d i
 add [ r e s ] , eax
 add edx, 8 ; Four 16−bit integers = 4 * 2 byte = 8 byte
 add e s i , 8
 push esi ; Print partial result of MMX part
 push edx
  push ecx
  push ebx
```

```
push eax
  push fmt<sub>-P-mmx</sub>
  call printf
 add esp , 8
 pop ebx
 pop ecx
 pop edx
 pop e s i
 loop loop_mmx
 cmp ebx , 0
 je end_nonmmx_part ; if ebx = 0 then jump end_nonmmx_part
 mov ecx , ebx
loop_nonmmx:
 xor eax, eax
 push edx ; Save EDX to prevent it from destruction by IMUL
 mov ax , [ edx ]
 imul word [esi] ; Result is in DX:AX
 add [ res], eax
 pop edx
 add edx , 2
 add e s i , 2
 push esi ; Print partial result of non MMX part
 push edx
  push ecx
 push eax
 push fmt<sub>-</sub>p
  call printf
 add esp , 8
 pop ecx
 pop edx
 pop e s i
 loop loop_nonmmx
end_nonmmx_part :
```

```
push dword [res] ; Print final result
 push fmt<sub>-f</sub>
 call printf
 add esp , 8
; E x i t
 mov eax, 0 ; Exit code, 0=normal
 ret iii i j Main returns to operating system
; End o f t h e code
```
Better solution (faster) of this excercise could be found in [\[6\]](#page-142-2). To verify if it's realy better, reader could use RDTS instruction – see chapter [10.](#page-128-0)

## **SSE**

### **9.1 Streaming Simd Extensions**

Like MMX is tuned for working with bytes or words (8 or 16-bit integers) the SSE is tuned for working with single-precision floating-point values. If you need doubles, read next chapter.

### **9.1.1 Excercise**

Write a program calculating a dot product of two vector (of floating points) of fixed size.

### **Solution**

../programs/sse/dot product sse 32.asm

```
section .data
fmt_t: db "SSE=%d, rest=%d", 10, 0
fmt_p\_sse: db "partial_presult_pon_p sse_1\%3.3f_1\%3.3f_1\%3.3f'', 10, 0
fmt\_p: db "partial<sub>u</sub>result<sub>u</sub>on<sub>u</sub>fpu<sub>u</sub>%8.3f", 10, 0
fmt_f_sse: db "final_Uresult_Uon_Usse<sub>UUU</sub>%8.3f_u%8.3f_u%8.3f_u%8.3f_u%8.3f'', 10, 0
f m t_f: d b "final result \frac{8}{3}.3f", 10, 0
vec 1: dd 1.0, 2.0, 3.0, 4.0, 5.0, 6.0, 7.0, 8.0, 9.0, 10.0
vec 2: dd 18.0, 17.0, 16.0, 15.0, 14.0, 13.0, 12.0, 11.0, 10.0, 9.0
; 18 . 0 , 34 . 0 , 48 . 0 , 60 . 0 , 70 . 0 , 78 . 0 , 84 . 0 , 88 . 0 , 90 . 0 , 90 . 0 ; r e s u l t s o f m ul.
r e s : dd 0 . 0 ; f i n a l r e s u l t − s h o u l d be 660 . 0
```

```
section .bss
flttmp: resq 1
buf\_p: resd 4buf_s: resd 4
section .text
extern printf
global main
main :
 mov edx , vec 1
 mov esi, vec2
 mov ecx, 10 ; ecx = the number of 32−bit floating -point (FP) values
 mov ebx, ecx ; Copy ecx to ebx
 and ebx, 3 ; We are going to take four 32− bit FP at once so we need the number of
                 ; FP left (remainder of division ecx/4) i.e. ebx = ebx % 4
  shr ecx, 2 ; Division by 4 – integer part of division: ecx/4
 push edx ; Print integer part and remainder
 push ecx
  push ebx
  push ecx
  push fmt_t
  call printf
 add esp , 12
 pop ecx
 pop edx
 xorps xmm7, xmm7
loop_sse :
  movups xmm0, [edx] ; Copy four 32−bit floating -point values from vector 1 into XMM0 regis
  movups xmm1, [esi] ; Copy four 32–bit floating-point values from vector 2 into XMM1 regis
  mulps xmm0, xmm1 ; Multiply of the four packed single − precision floating − point values.
  addps xmm7, xmm0 ; Add to final four 32-bit floating-point values
```

```
add edx, 16 ; Four 32− bit floats = 4 ∗ 4 byte = 16 byte
 add e s i , 16
 movups [buf-p], xmm0 ; Write back the result of partial multiplication
 movups [buf_s], xmm7 ; Write back the result of accumulated sum
 push edx
 push ecx
; P r i n t p a r t i a l r e s u l t o f SSE p a r t
; The contents of the XMM registers are printed, so the order (direction) is from
; the right to the left which is a reverse order of the components in our vectors
; ( from the left to the right ).
; F o u r t h a rgumen t
  f l d dword [ b u f p ] ; C o n v e r t 32− b i t t o 64− b i t v i a 80− b i t s FPU s t a c k
  fstp qword [flttmp]
  push dword [flttmp+4] ; 64 bit floating point (bottom)
  push dword [flttmp] ; 64 bit floating point (top)
; T hi r d a rgumen t
  f l d dword [ b u f p +4] ; C o n v e r t 32− b i t t o 64− b i t v i a 80− b i t s FPU s t a c k
  fstp qword [flttmp]
 push dword [flttmp+4] ; 64 bit floating point (bottom)
  push dword [flttmp] ; 64 bit floating point (top)
; Second a rgumen t
  f d dword \begin{bmatrix} \text{buf}_-p+8 \end{bmatrix} ; Convert 32−bit to 64−bit via 80−bits FPU stack
  fstp qword [flttmp]
 push dword [flttmp+4] ; 64 bit floating point (bottom)
  push dword [flttmp] ; 64 bit floating point (top)
; F i r s t a rgumen t
  f d dword \begin{bmatrix} \text{buf}_p + 12 \\ \text{pt} \end{bmatrix} ; Convert 32−bit to 64−bit via 80−bits FPU stack
  fstp qword [flttmp]
  push dword [flttmp+4] ; 64 bit floating point (bottom)
 push dword [flttmp] ; 64 bit floating point (top)
 push fmt_p_sse
  call printf
  add esp , 36
; P r i n t a c c um ula t e d sum
; F o u r t h a rgumen t
  f l d dword [ b u f s ] ; C o n v e r t 32− b i t t o 64− b i t v i a 80− b i t s FPU s t a c k
  fstp qword [flttmp]
```

```
push dword [flttmp+4] ; 64 bit floating point (bottom)
  push dword [flttmp] ; 64 bit floating point (top)
; T hi r d a rgumen t
  f l d dword [ b u f s +4] ; C o n v e r t 32− b i t t o 64− b i t v i a 80− b i t s FPU s t a c k
  fstp qword [flttmp]
  push dword [flttmp+4] ; 64 bit floating point (bottom)
  push dword [flttmp] ; 64 bit floating point (top)
; Second a rgumen t
  f l d dword [ b u f s +8] ; C o n v e r t 32− b i t t o 64− b i t v i a 80− b i t s FPU s t a c k
  fstp qword [flttmp]
  push dword [flttmp+4] ; 64 bit floating point (bottom)
  push dword [flttmp] ; 64 bit floating point (top)
; F i r s t a rgumen t
  f l d dword [ b u f s +12] ; C o n v e r t 32− b i t t o 64− b i t v i a 80− b i t s FPU s t a c k
  fstp qword [flttmp]
  push dword [flttmp+4] ; 64 bit floating point (bottom)
  push dword [flttmp] ; 64 bit floating point (top)
  push fmt_f_sse
  call printf
  add esp , 36
  pop ecx
  pop edx
  ; loop loop_sse; Only the offsets of -128 to +127 are allowed with loop instruction.
  dec ecx
  j n z l o o p s s e
  f l d z \qquad \qquad ; \quad Set \quad FPU \quad to \quad 0cmp ebx , 0
  je end_nonsse_part ; if ebx = 0 then jump end_nonsse_part
 mov ecx , ecx
loop_nonsse :
  fld dword [edx + ecx * 4] ; Load component of vector 1
  fmul dword [ esi + ecx * 4] ; Multiply by component of vector 2
  fadd fadd i j lncrease partial fpu result
  f s t qword [ f l t t m p ] ; F l o a t i n g l o a d makes 80−b i t , s t o r e a s 64− b i t
```

```
push ecx \qquad \qquad ; Save registers before printf call to protect them
 push edx ; from destructionpush e s i
 push dword [flttmp+4] ; 64 bit floating point (bottom)
 push dword [flttmp] ; 64 bit floating point (top)
 push fm t<sub>-p</sub> ; Address of format string
  call printf ; Call C function
 add esp, 12 ; Pop stack 7∗4 bytes
 pop esi \qquad \qquad ; Restore registers after printf call
 pop edx
 pop ecx
 inc ecx \qquad \qquad ; Increase value of the counter
 cmp ecx, ebx \qquad ; While condition test
 j n e l o o p n o n s s e ; do−w h i l e l o o p end
end_nonsse_part :
; Combine f i n a l r e s u l t f rom SSE and FPU p a r t
 f Id dword [buf<sub>-5</sub>] ; Load component from XMM register bits 0- 31
 fld dword [buf<sub>-5</sub>+4] ; Load component from XMM register bits 32-63
 f Id dword [buf_s +8] ; Load component from XMM register bits 64- 95
 f i d dword \begin{bmatrix} \text{buf}_-s+12 \\ \text{but}_-s+12 \end{bmatrix} ; Load component from XMM register bits 96-127
 fadd
 fadd
 fadd
 fadd
 fst qword [flttmp] ; Floating load makes 80−bit, store as 64-bit
 push dword [flttmp+4] ; 64 bit floating point (bottom)
 push dword [flttmp] ; 64 bit floating point (top)
 push fmt_f <br> ; Address of format string
  call printf \qquad ; Call C function
```

```
add esp, 12 ; Pop stack 7∗4 bytes
; E x i t
mov eax , 0 ; E x i t code , 0=n o rmal
ret f i f i i main returns to operating system
End of the code
```
Preparing this program I encountered the following problem

fulmanp@fulmanp-k2:~/assembler\$ nasm -f elf dot\_product\_sse\_32.asm -o dot\_product\_sse\_32. dot\_product\_sse\_32.asm:96: error: short jump is out of range

Why? The SSE loop (starting at loop\_sse:) is very long – there are many instructions. Intel documentation about LOOP instruction (eg. [\[4\]](#page-142-0), page 891) says

*Each time the LOOP instruction is executed, the count register is decremented, then checked for 0. If the count is 0, the loop is terminated and program execution continues with the instruction following the LOOP instruction. If the count is not zero, a near jump is performed to the destination (target) operand, which is presumably the instruction at the beginning of the loop.*

*The target instruction is specified with a relative offset (a signed offset relative to the current value of the instruction pointer in the IP/EIP/RIP register). This offset is generally specified as a label in assembly code, but at the machine code level, it is encoded as a signed, 8-bit immediate value, which is added to the instruction pointer. Offsets of -128 to +127 are allowed with this instruction.*

That's why code

label:

loop-body loop label

works fine, but code

label:

loop-body more-code-added loop label

does not work and error "short jump out of range" appears. The solution is obvious. Because the LOOP instruction can't jump to a distance of more than 127 bytes we need to change code to use DEC ECX with JNZ instructions. For example

mov ecx, 10 label: loop-body loop label become mov ecx, 10 label: loop-body more-code-added dec ecx jnz loop

## <span id="page-128-0"></span>**RDTS – measure what is unmeasurable**

### **10.1 Read time-stamp counter**

The Time Stamp Counter (TSC) is a 64-bit register which counts the number of cycles since reset. The instruction RDTSC returns the TSC in EDX:EAX. In x86-64 mode, RDTSC also clears the higher 32 bits of RAX. Its opcode is 0F 31.

Notice that the time-stamp counter measures "cycles" and not "time". For example, two bilions cycles on a 2 GHz processor is equivalent to one second of real time, while the same number of cycles on a 1 GHz processor is two second of real time. Thus, comparing cycle counts only makes sense on processors of the same speed. To compare processors of different speeds, the cycle counts should be converted into time units

$$
s=fraccf
$$

where *s* is time in seconds, *c* is the number of cycles and *f* is the frequency.

### **10.2 Usage of the RDTS**

**Prevent from out-of-order execution**

../programs/rdtsc/01.asm

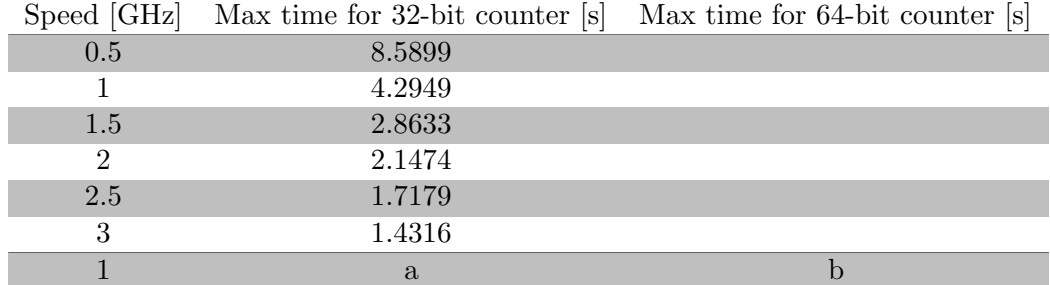

Tabela 10.1: Maximum TSC value and real time for selected frequencies.

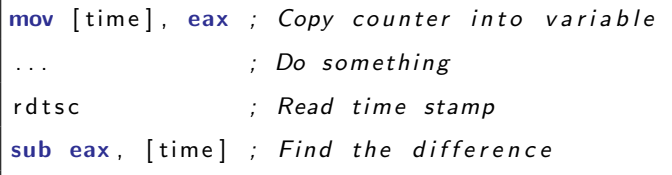

../programs/rdtsc/02.asm

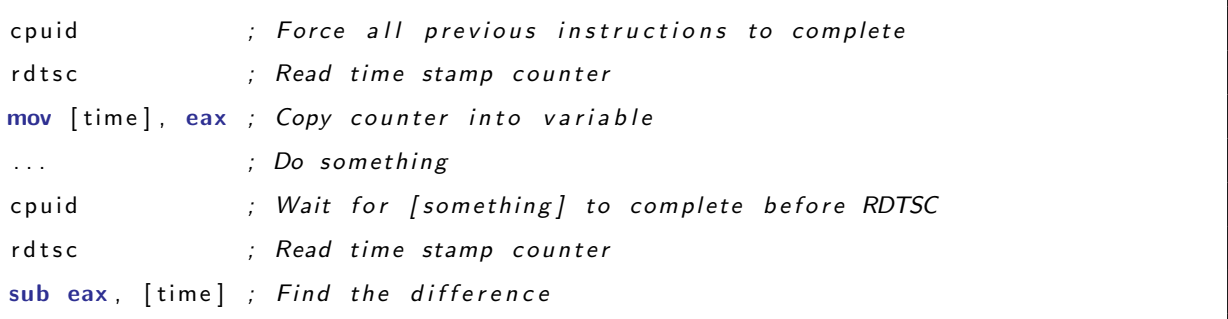

Now the RDTSC instructions will be guaranteed to complete at the desired time in the execution stream. Of course this approach take into account the cycles it takes for the CPUID instruction to complete, so the programmer must subtract this from the recorded number of cycles. A must know think about the CPUID instruction is that it can take longer to complete the first couple of times it is called. Thus, the best policy is to call the instruction three times, measure the elapsed time on the third call, then subtract this measurement from all future measurements[\[7\]](#page-142-3).

### **Caching data nad code**

### **10.2.1 Usage example**

 $.$ /programs/rdtsc/rdtsc\_ex\_01.asm

```
fmt: db "subtime=%d, add=%d sub=%d mul=%d div=%d", 10, 0
x : dq 6 . 0
y : dq 3 . 0
section .bss
subtime: resd 1
t_add: resd 1
t_sub: resd 1
t_mul: resd 1
t-div : resd 1
section .text
extern printf
global main
main :
  ; Make t h r e e warm−up p a s s e s t h r o u g h t h e t i m i n g r o u t i n e t o make
  ; sure that the CPUID and RDTSC instruction are ready
  c p u i d
  r d t s c
  mov [subtime], eax
  c p u i d
  r d t s c
  sub eax, [subtime]
  mov [subtime], eax
  c p u i d
  r d t s c
  mov [ s u b tim e ] , eax
  c p u i d
  r d t s c
  sub eax, [subtime]
  mov [subtime], eax
```

```
c p u i d
  r d t s c
  mov [subtime], eax
  c p u i d
  r d t s c
  sub eax, [subtime]
  mov [subtime], eax
  ; Only t h e l a s t v a l u e o f s u b tim e i s k e p t
  ; s u b tim e s h o u l d now r e p r e s e n t t h e o v e r h e a d c o s t o f t h e
  ; MOV and CPUID i n s t r u c t i o n s
; F l o a t i n g p o i n t t e s t s t a r t
; ADD
  fld qword [x]
  f l d qword [ y ]
  c p u i d
  r d t s c
  mov [t_add], eax
  fadd
  c p u i d
  r d t s c
  sub eax, [t_add]
  mov [t_add], eax
; SUB
  fld qword [x]fld qword [y]
  c p u i d
  r d t s c
  mov [t_sub], eax
  f s u b
  c p u i d
  r d t s c
  sub eax, [t_sub]
  mov [t_{sub}], eax
; MUL
```

```
fld qword [x]
  fld qword [y]
  c p u i d
  r d t s c
 mov [t_mul], eax
  fmul
  c p u i d
  r d t s c
 sub eax, [t_mul]
 mov [t_mul], eax
; DIV
  fld qword [x]fld qword [y]
  c p u i d
  r d t s c
 mov [t_div], eax
  f d i v
  c p u i d
 r d t s c
 sub eax, [t_div]
 mov [t_div], eax
; P r i n t r e s u l t s
  push dword [t_div]
  push dword [t_mul]
  push dword [t_sub]
  push dword [t_add]
  push dword [subtime]
 push fmt <br> ; Address of format string
  call printf ; Call C function
 add esp, 24 ; Pop stack 7∗4 bytes
; E x i t
 mov eax, 0 ; Exit code, 0=normal
  ret iii i j Main returns to operating system
; End o f t h e code
```
../programs/rdtsc/rdtsc ex 02.asm

```
section .data
fmt: db "subtime=%d, add=%d sub=%d mul=%d div=%d", 10, 0
x : dd 6
y : dd 3
section .bss
subtime: resd 1
t_add: resd 1
t<sub>-</sub>sub : resd 1
t_mul: resd 1
t_div : resd 1
section .text
extern printf
global main
main :
  ; Make t h r e e warm−up p a s s e s t h r o u g h t h e t i m i n g r o u t i n e t o make
  ; sure that the CPUID and RDTSC instruction are ready
  c p u i d
  r d t s c
  mov [subtime], eax
  c p u i d
  r d t s c
  sub eax, [subtime]
  mov [subtime], eax
  c p u i d
  r d t s c
  mov [subtime], eax
  c p u i d
  r d t s c
```

```
sub eax, [subtime]
  mov [subtime], eax
  c p u i d
  r d t s c
  mov [subtime], eax
  c p u i d
  r d t s c
  sub eax, [subtime]
  mov [subtime], eax
  ; Only t h e l a s t v a l u e o f s u b tim e i s k e p t
  ; subtime should now represent the overhead cost of the
  ; MOV and CPUID i n s t r u c t i o n s
; F l o a t i n g p o i n t t e s t s t a r t
; ADD
 mov ecx , [ x ]
 mov ebx , [ y ]
  c p u i d
  r d t s c
  mov [t_add], eax
  add ecx , ebx
  c p u i d
  r d t s c
  sub eax, [t_add]
  mov [ t a d d ] , eax
; SUB
  mov ecx , [ x ]
  mov ebx , [ y ]
  c p u i d
  r d t s c
  mov [ t s u b ] , eax
  sub ecx , ebx
  c p u i d
  r d t s c
  sub eax, [t_sub]
```

```
mov [ t s u b ] , eax
; MUL
 mov ecx , [ x ]
 mov ebx , [ y ]
 c p u i d
  r d t s c
 mov [t_mul], eax
 imul ecx , ebx
  c p u i d
  rdtsc
 sub eax, [t_mul]
 mov [t_mul], eax
; DIV
 \boldsymbol{x}or edx, edx
 mov ecx , [ x ]
 mov ebx , [ y ]
 c p u i d
 r d t s c
 mov [t_div], eax
 mov eax , ecx
  ; i d i v ebx
 c p u i d
  r d t s c
 sub eax, [t_div]
 mov [t_div], eax
; P r i n t r e s u l t s
 push dword [t_div]
  push dword [t_mul]
  push dword [t_sub]
  push dword [t_add]
  push dword [subtime]
  push fmt <br> ; Address of format string
  call printf ; Call C function
  add esp, 24 ; Pop stack 7∗4 bytes
```

```
; E x i t
 mov eax, 0 ; Exit code, 0=normal
 r e t ; Main r e t u r n s t o o p e r a t i n g sy s t em
; End o f t h e code
```
### **10.2.2 Excercise**

Write a program calculating a dot product of two vector (of floating points) of fixed size.

### **Solution**

../programs/sse/dot product sse 32.asm

```
section .data
fmt_t: db "SSE=%d, rest=%d", 10, 0
fmt_p\_sse: db "partial_U result_0on_0 sse_0\%8.3f_0\%8.3f_0\%8.3f_0\%8.3f'', 10, 0
fmt\_p: db "partial<sub>u</sub>result<sub>u</sub>on<sub>u</sub>fpu<sub>u</sub>%8.3f", 10, 0
fmt_f\_sse: db "final_Uresult_0on_0sse_{UU}%8.3f_0%8.3f_0%8.3f_0%8.3f'', 10, 0
fmt_f: db "final_Uresult_U%8.3f", 10, 0
vec 1: dd 1.0, 2.0, 3.0, 4.0, 5.0, 6.0, 7.0, 8.0, 9.0, 10.0
vec 2: dd 18 .0, 17 .0, 16 .0, 15 .0, 14 .0, 13 .0, 12 .0, 11 .0, 10 .0, 9 .0
           ; 18 . 0 , 34 . 0 , 48 . 0 , 60 . 0 , 70 . 0 , 78 . 0 , 84 . 0 , 88 . 0 , 90 . 0 , 90 . 0 ; r e s u l t s o f m ul.
r e s : dd 0 . 0 ; f i n a l r e s u l t − s h o u l d be 660 . 0
section .bss
flttmp: resq 1
buf\_p: resd 4buf_s: resd 4
section .text
extern printf
global main
main :
```

```
mov edx , vec 1
 mov esi, vec2
 mov ecx, 10 ; ecx = the number of 32−bit floating -point (FP) values
 mov ebx, ecx ; Copy ecx to ebx
 and ebx, 3 ; We are going to take four 32− bit FP at once so we need the number of
                  ; FP left (remainder of division ecx/4) i.e. ebx = ebx % 4
  shr ecx, 2 ; Division by 4 - integer part of division: ecx/4
  push edx ; Print integer part and remainder
  push ecx
  push ebx
  push ecx
  push fmt_t
  call printf
  add esp , 12
  pop ecx
 pop edx
 xorps xmm7, xmm7
loop\_sse:movups xmm0, [edx] ; Copy four 32–bit floating-point values from vector 1 into XMM0 regis
 movups xmm1, [esi] ; Copy four 32–bit floating – point values from vector 2 into XMM1 regis
  mulps xmm0, xmm1 ; Multiply of the four packed single − precision floating − point values.
  addps xmm7, xmm0 ; Add to final four 32−bit floating -point values
 add edx, 16 ; Four 32− bit floats = 4 * 4 byte = 16 byte
 add e s i , 16
 movups [buf<sub>-</sub>p], xmm0 ; Write back the result of partial multiplication
 movups [buf_s], xmm7 ; Write back the result of accumulated sum
 push edx
 push ecx
; P r i n t p a r t i a l r e s u l t o f SSE p a r t
; The contents of the XMM registers are printed, so the order (direction) is from
; the right to the left which is a reverse order of the components in our vectors
; ( from the left to the right).
; F o u r t h a rgumen t
  f l d dword [ b u f p ] ; C o n v e r t 32− b i t t o 64− b i t v i a 80− b i t s FPU s t a c k
```

```
fstp qword [flttmp]
  push dword [flttmp+4] ; 64 bit floating point (bottom)
  push dword [flttmp] ; 64 bit floating point (top)
; T hi r d a rgumen t
  f l d dword [ b u f p +4] ; C o n v e r t 32− b i t t o 64− b i t v i a 80− b i t s FPU s t a c k
  fstp qword [flttmp]
  push dword [flttmp+4] ; 64 bit floating point (bottom)
  push dword [flttmp] ; 64 bit floating point (top)
; Second a rgumen t
  f l d dword [ b u f p +8] ; C o n v e r t 32− b i t t o 64− b i t v i a 80− b i t s FPU s t a c k
  fstp qword [flttmp]
  push dword [flttmp+4] ; 64 bit floating point (bottom)
  push dword [flttmp] ; 64 bit floating point (top)
; F i r s t a rgumen t
  f d dword \begin{bmatrix} \text{buf}_p + 12 \\ \text{pt} \end{bmatrix} ; Convert 32−bit to 64−bit via 80−bits FPU stack
  fstp qword [flttmp]
  push dword [flttmp+4] ; 64 bit floating point (bottom)
  push dword [flttmp] ; 64 bit floating point (top)
  push fmt_p_sse
  call printf
  add esp , 36
; P r i n t a c c um ula t e d sum
; F o u r t h a rgumen t
  f l d dword [ b u f s ] ; C o n v e r t 32− b i t t o 64− b i t v i a 80− b i t s FPU s t a c k
  fstp qword [flttmp]
  push dword [flttmp+4] ; 64 bit floating point (bottom)
  push dword [flttmp] ; 64 bit floating point (top)
; T hi r d a rgumen t
  f l d dword [ b u f s +4] ; C o n v e r t 32− b i t t o 64− b i t v i a 80− b i t s FPU s t a c k
  fstp qword [flttmp]
  push dword [flttmp+4] ; 64 bit floating point (bottom)
  push dword [flttmp] ; 64 bit floating point (top)
; Second a rgumen t
  f l d dword [ b u f s +8] ; C o n v e r t 32− b i t t o 64− b i t v i a 80− b i t s FPU s t a c k
  fstp qword [flttmp]
  push dword [flttmp+4] ; 64 bit floating point (bottom)
  push dword [flttmp] ; 64 bit floating point (top)
; F i r s t a rgumen t
  f l d dword [ b u f s +12] ; C o n v e r t 32− b i t t o 64− b i t v i a 80− b i t s FPU s t a c k
```

```
fstp qword [flttmp]
 push dword [flttmp+4] ; 64 bit floating point (bottom)
 push dword [flttmp] ; 64 bit floating point (top)
 push fmt_f_sse
 call printf
 add esp , 36
 pop ecx
 pop edx
 ; loop loop_sse ; Only the offsets of -128 to +127 are allowed with loop instruction.
 dec ecx
 jnz loop_sse
 f l d z \qquad \qquad ; Set FPU to 0
 cmp ebx , 0
 je end_nonsse_part ; if ebx = 0 then jump end_nonsse_part
 mov ecx , ecx
loop_nonsse :
 fld dword [edx + ecx * 4] ; Load component of vector 1
 fmul dword [esi + ecx * 4] ; Multiply by component of vector 2
 fadd fadd j increase partial fpu result
 f s t qword [ f l t t m p ] ; F l o a t i n g l o a d makes 80−b i t , s t o r e a s 64− b i t
 push ecx \qquad \qquad ; Save registers before printf call to protect them
 push edx ; from destructionpush e s i
 push dword [flttmp+4] ; 64 bit floating point (bottom)
 push dword [flttmp] ; 64 bit floating point (top)
 push fmt<sub>-</sub>p ; Address of format string
 call printf ; Call C function
 add esp, 12 ; Pop stack 7∗4 bytes
 pop esi \qquad j Restore registers after printf call
 pop edx
 pop ecx
```

```
inc ecx \qquad \qquad ; Increase value of the counter
 cmp ecx, ebx \qquad ; While condition test
 j n e l o o p n o n s s e ; do−w h i l e l o o p end
end_nonsse_part :
; Combine f i n a l r e s u l t f rom SSE and FPU p a r t
 f Id dword [buf_s] ; Load component from XMM register bits 0− 31
 fld dword [buf<sub>-5</sub>+4] ; Load component from XMM register bits 32-63
 f Id dword [buf_s +8] ; Load component from XMM register bits 64- 95
 f Id dword [buf<sub>-</sub>s+12] ; Load component from XMM register bits 96-127
 fadd
 fadd
 fadd
 fadd
 f s t qword [ f l t t m p ] ; F l o a t i n g l o a d makes 80−b i t , s t o r e a s 64− b i t
 push dword [flttmp+4] ; 64 bit floating point (bottom)
 push dword [flttmp] ; 64 bit floating point (top)
 push fmt_f <br> ; Address of format string
 call printf ; Call C function
 add esp, 12 ; Pop stack 7∗4 bytes
; E x i t
 mov eax, 0 ; Exit code, 0=normal
 ret iiid is the contract to operating system
; End o f t h e code
```
### **Bibliografia**

- [1] David Salomon, *Assemblers and Loaders*, [http://www.davidsalomon.name/assem.](http://www.davidsalomon.name/assem.advertis/asl.pdf) [advertis/asl.pdf](http://www.davidsalomon.name/assem.advertis/asl.pdf), retrived 2013-01-17.
- [2] Lamont Wood, *Forgotten PC history: The true origins of the personal computer*, August 8, 2008 (Computerworld), [http://www.computerworld.com/s/article/print/](http://www.computerworld.com/s/article/print/9111341/Forgotten_PC_history_The_true_origins_of_the_personal_computer) [9111341/Forgotten\\_PC\\_history\\_The\\_true\\_origins\\_of\\_the\\_personal\\_computer](http://www.computerworld.com/s/article/print/9111341/Forgotten_PC_history_The_true_origins_of_the_personal_computer), retrived on 2013-03-13.
- [3] Peter van der Linden, *Expert C Programming: Deep C Secrets*, Prentice Hall 1994, p. 141, (retrived on 2013-04-22, [http://books.google.pl/books?id=4vm2xK3yn34C&pg=PA141&redir\\_](http://books.google.pl/books?id=4vm2xK3yn34C&pg=PA141&redir_esc=y##v=onepage&q&f=false) [esc=y#v=onepage&q&f=false](http://books.google.pl/books?id=4vm2xK3yn34C&pg=PA141&redir_esc=y##v=onepage&q&f=false))
- <span id="page-142-0"></span>[4] Intel<sup>(R)</sup> 64 and IA-32 Architectures. Software Developer's Manual. Combined Volumes: 1, *2A, 2B, 2C, 3A, 3B and 3C*, [http://www.intel.com/content/www/us/en/processors/](http://www.intel.com/content/www/us/en/processors/architectures-software-developer-manuals.html) [architectures-software-developer-manuals.html](http://www.intel.com/content/www/us/en/processors/architectures-software-developer-manuals.html), retrived on 2013-04-05.
- <span id="page-142-1"></span>[5] *Intel MMXTM Technology Overview*, March 1996, retrived on 2013-05-09 from [http://www.](http://www.zmitac.aei.polsl.pl/Electronics_Firm_Docs/MMX/overview/24308102.pdf) [zmitac.aei.polsl.pl/Electronics\\_Firm\\_Docs/MMX/overview/24308102.pdf](http://www.zmitac.aei.polsl.pl/Electronics_Firm_Docs/MMX/overview/24308102.pdf).
- <span id="page-142-2"></span>[6] *Using MMXTM Instructions to Compute a 16-Bit Vector*, March 1996, retrived on 2013-05-01 from [http://software.intel.com/sites/landingpage/legacy/mmx/MMX\\_App\\_Compute\\_](http://software.intel.com/sites/landingpage/legacy/mmx/MMX_App_Compute_16bit_Vector.pdf) [16bit\\_Vector.pdf](http://software.intel.com/sites/landingpage/legacy/mmx/MMX_App_Compute_16bit_Vector.pdf).
- <span id="page-142-3"></span>[7] *Using the RDTSC Instruction for Performance Monitoring*, Intel Corporation, 1997, retrived on 2013-04-29, from <http://www.ccsl.carleton.ca/~jamuir/rdtscpm1.pdf>.
**Spis rysunków**

## **Spis tabel**

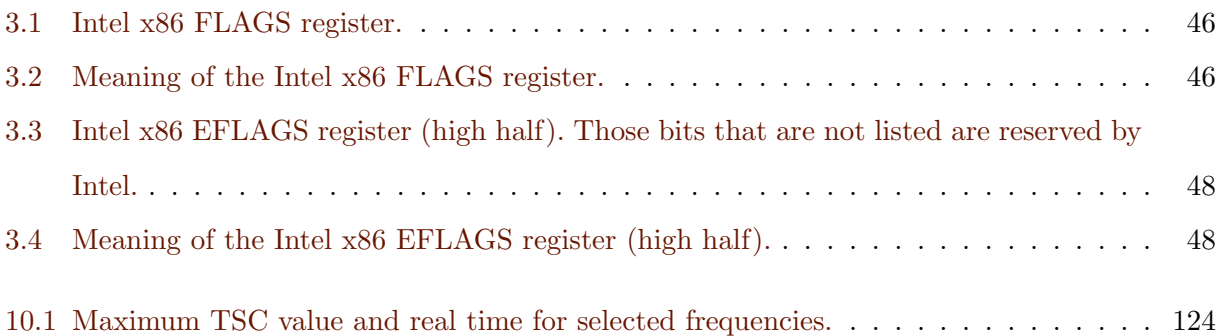

## **Skorowidz**

accumulator, [40](#page-45-0) assember, [25](#page-30-0) assembling, [25](#page-30-0) assembly, [25](#page-30-0) language, [25](#page-30-0) execution out-of-order, [37](#page-42-0) speculative, [37,](#page-42-0) [39](#page-44-0) hazard, [42](#page-47-0) instruction pipeline, [41](#page-46-0) pointer, [40](#page-45-0) labels, [16](#page-21-0) language assembly, [25](#page-30-0) little endian, [49](#page-54-0) long mode, [36](#page-41-0) memory protected, [35](#page-40-0) virtual, [35](#page-40-0) memory management unit, [50](#page-55-0) memory protection, [50](#page-55-0) memory segmentation, [49](#page-54-0) mode long, [36](#page-41-0) protected, [35](#page-40-0) real, [35](#page-40-0)

## virtual, [36](#page-41-0)

page table, [50](#page-55-0) paging, [35](#page-40-0) processor status word, [40](#page-45-0) program counter, [40](#page-45-0) protected mode, [35](#page-40-0) real mode, [35](#page-40-0) register, [37](#page-42-0) accumulator, [40,](#page-45-0) [42](#page-47-0) address, [40](#page-45-0) control and status, [41](#page-46-0) data, [40](#page-45-0) destination index, [43](#page-48-0) floating point, [40](#page-45-0) general purpose, [40](#page-45-0) instruction, [40](#page-45-0) instruction pointer, [40](#page-45-0) processor status word, [40](#page-45-0) program counter, [40,](#page-45-0) [41](#page-46-0) renaming, [37,](#page-42-0) [38](#page-43-0) source index, [43](#page-48-0) special purpose, [40](#page-45-0) stack pointer, [40,](#page-45-0) [43](#page-48-0) base, [43](#page-48-0) status, [40](#page-45-0) user-accessible, [40](#page-45-0) vector, [41](#page-46-0) register base, [42](#page-47-0) register counter, [42](#page-47-0)

register data, [42](#page-47-0)

segmentation fault, [50](#page-55-0)

stack pointer, [40](#page-45-0)

virtual mode, [36](#page-41-0)